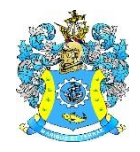

Федеральное агентство по рыболовству Федеральное государственное бюджетное образовательное учреждение высшего образования «Калининградский государственный технический университет» (ФГБОУ ВО «КГТУ») Балтийская государственная академия рыбопромыслового флота

УТВЕРЖДАЮ

Начальник УРОПСП

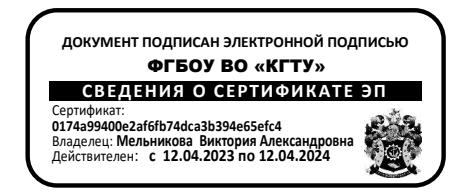

#### Рабочая программа модуля **ПРОФЕССИОНАЛЬНЫЙ МОДУЛЬ**

основной профессиональной образовательной программы специалитета

по специальности

### **25.05.03 ТЕХНИЧЕСКАЯ ЭКСПЛУАТАЦИЯ ТРАНСПОРТНОГО РАДИООБОРУДОВАНИЯ**

Специализация программы

**«ТЕХНИЧЕСКАЯ ЭКСПЛУАТАЦИЯ И РЕМОНТ РАДИООБОРУДОВАНИЯ ПРОМЫСЛОВОГО ФЛОТА»**

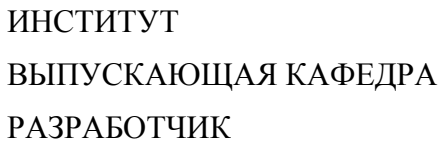

Морской Судовых радиотехнических систем УРОПСП

#### **1 ЦЕЛЬ И ПЛАНИРУЕМЫЕ РЕЗУЛЬТАТЫ ОСВОЕНИЯ МОДУЛЯ**

1.1 Целью освоения Профессионального модуля является формирование знаний, умений и навыков, необходимых для высокоэффективного использования и применения технических средств в процессе технической эксплуатации транспортного радиооборудования, работы в конкурентоспособной среде на рынке труда специалистов в области технической эксплуатации транспортного радиооборудования и инфокоммуникационных систем на транспорте в условиях модернизации средств и внедрения новых инновационных технических решений в предметной области. А также развитие способности решать профессиональные задачи для достижения финансовой устойчивости и стратегической эффективности деятельности систем транспортного радиооборудования, инфокоммуникационных систем на транспорте на разных этапах их жизненного цикла.

1.2 Процесс изучения модуля направлен на формирование элементов следующих компетенций в соответствии с ФГОС ВО и ОПОП ВО по данной специальности.

Таблица 1 – Планируемые результаты обучения по дисциплинам (модулям), соотнесенные с установленными индикаторами достижения компетенций

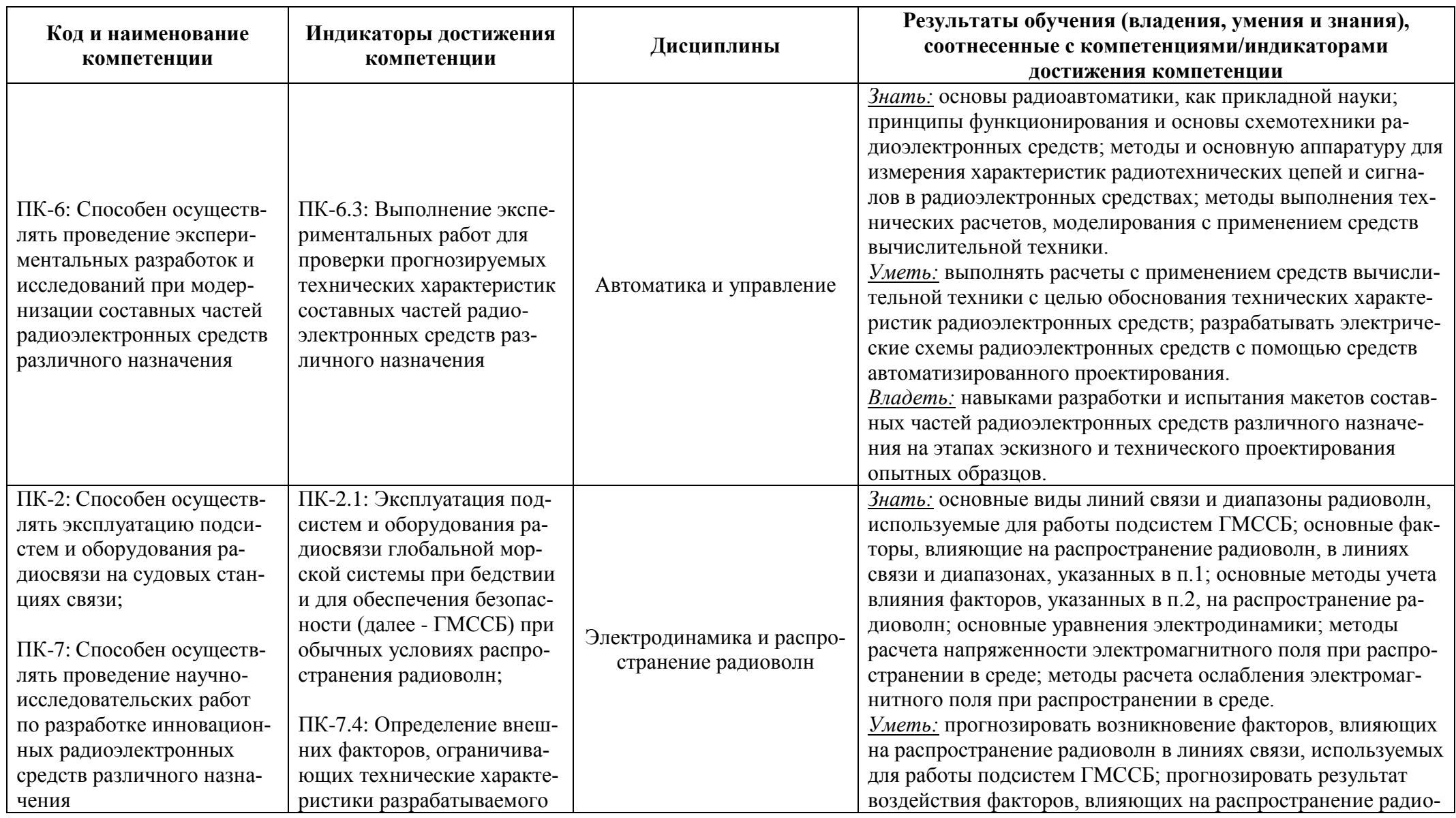

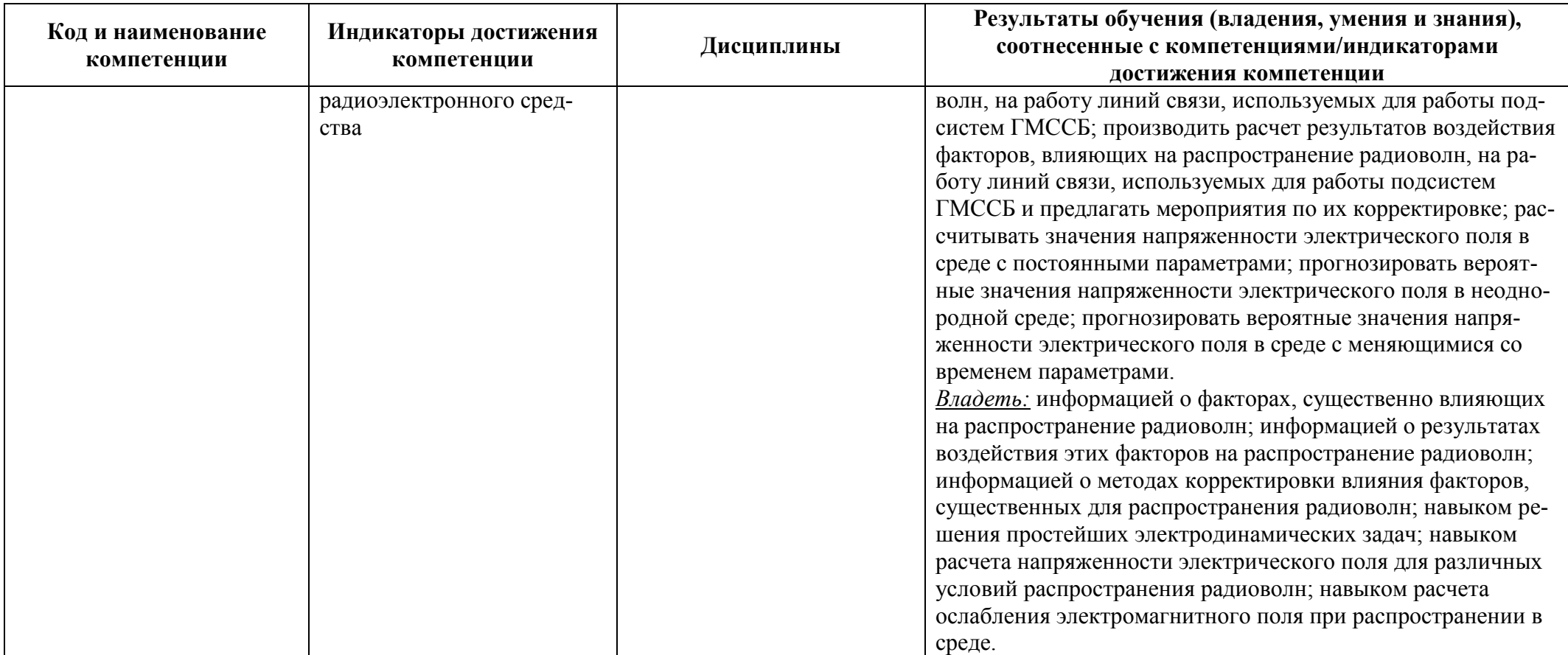

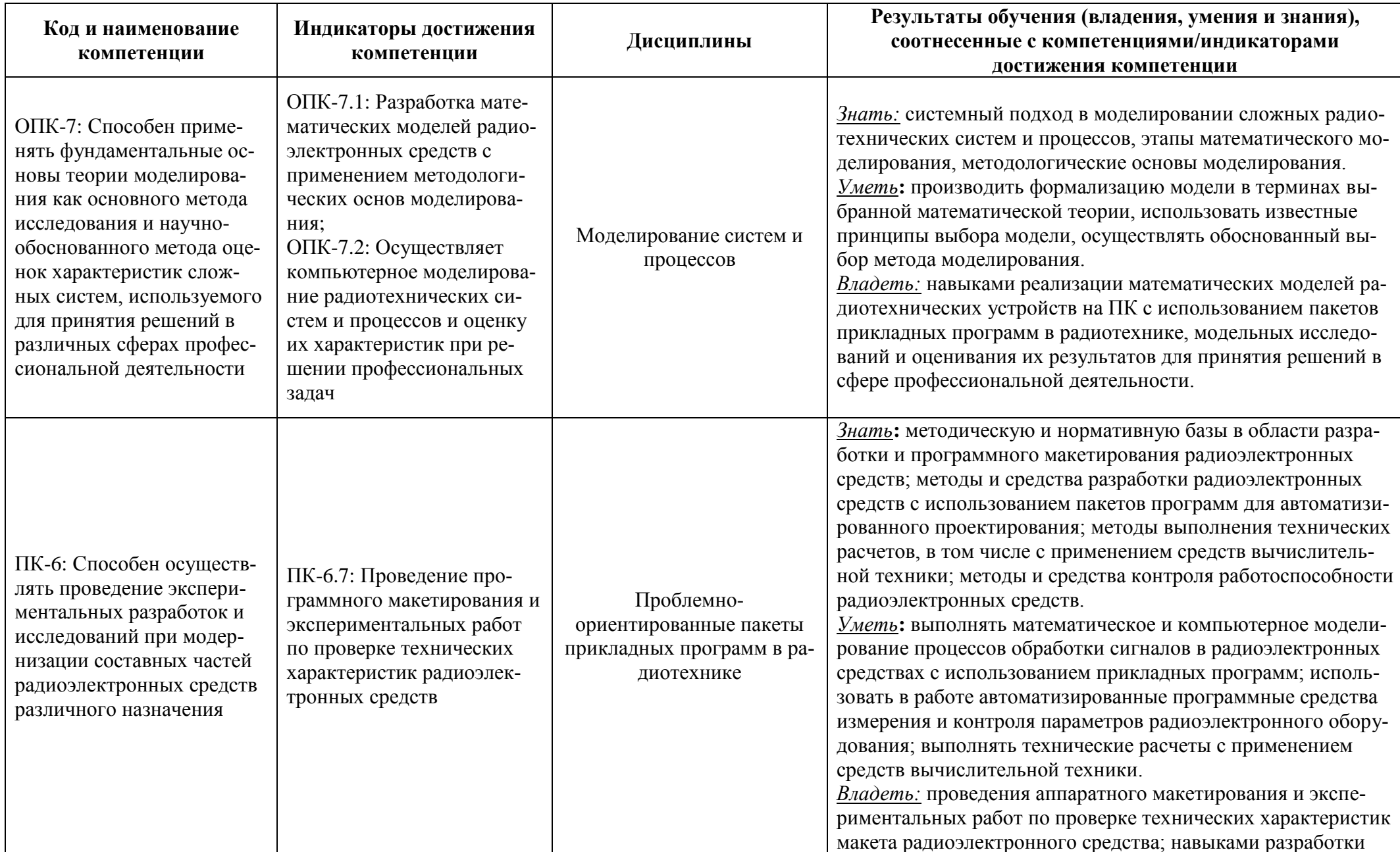

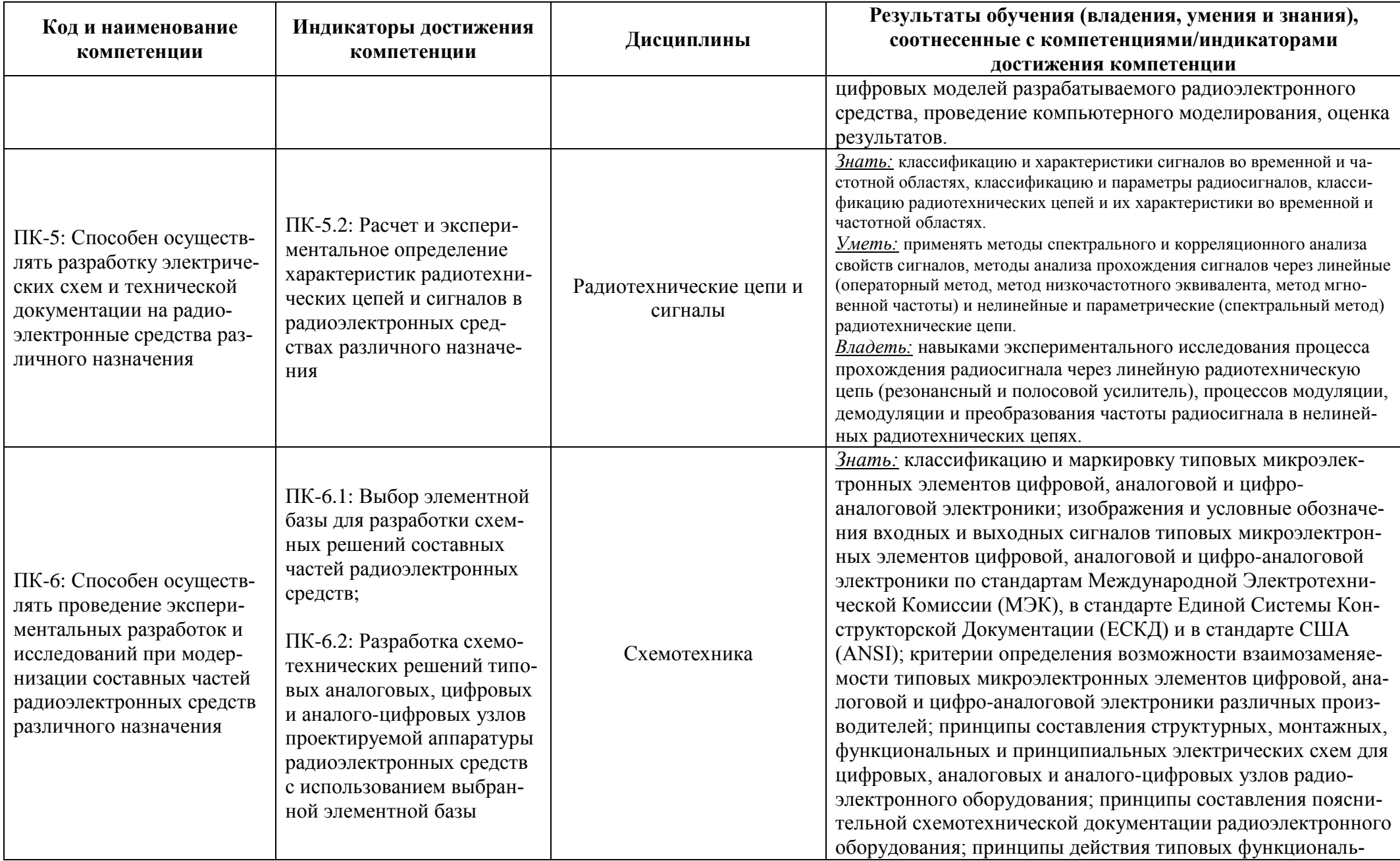

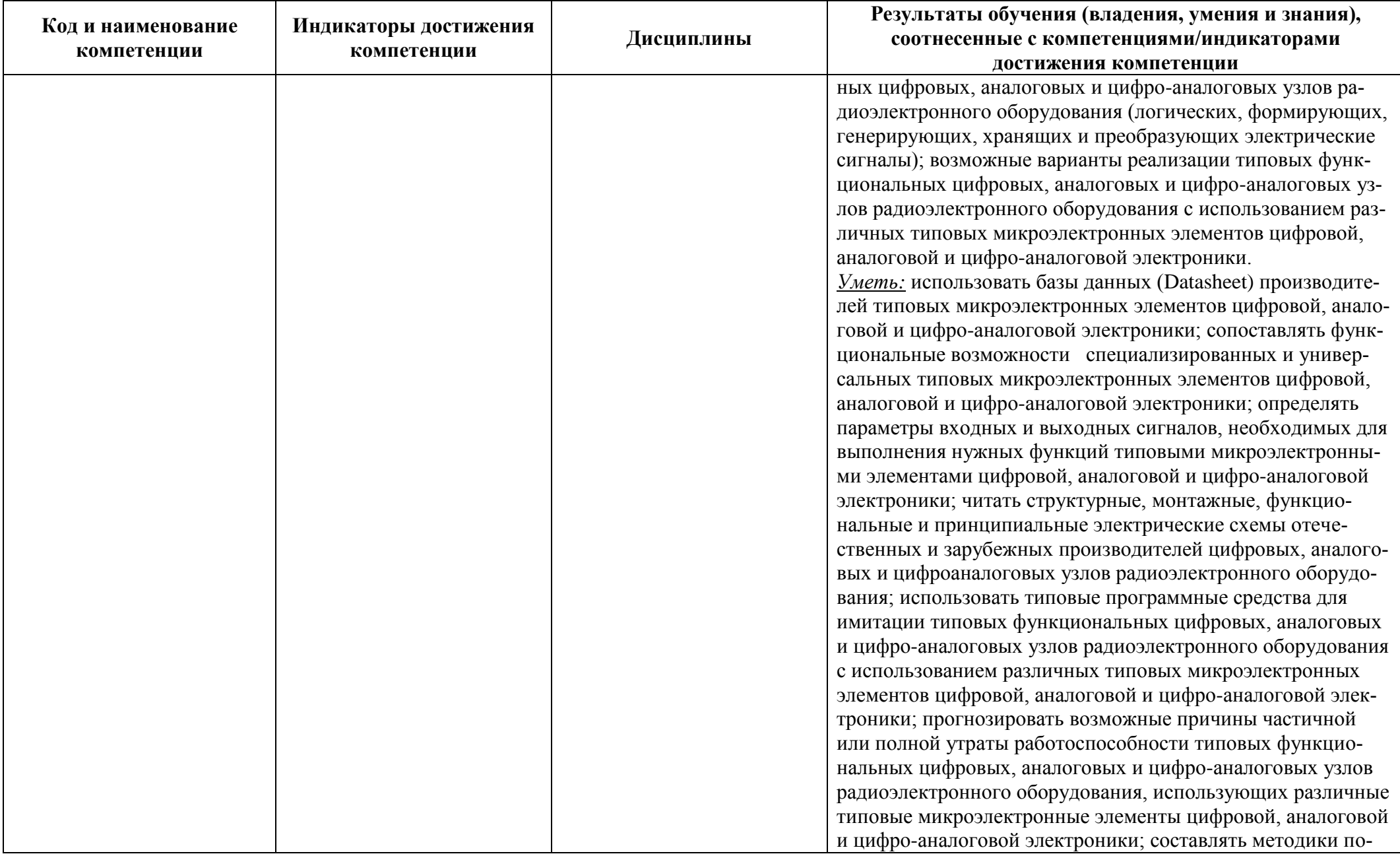

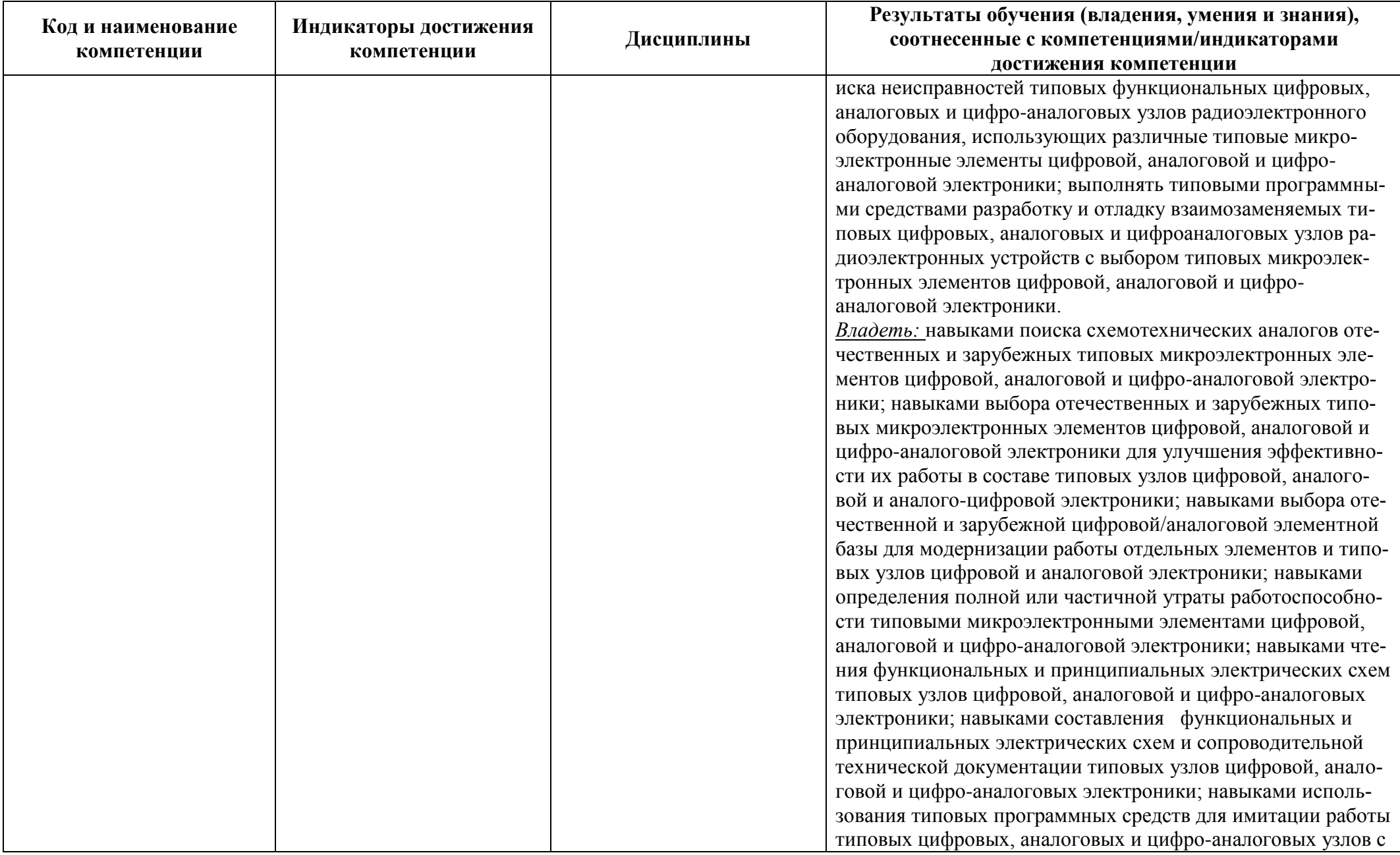

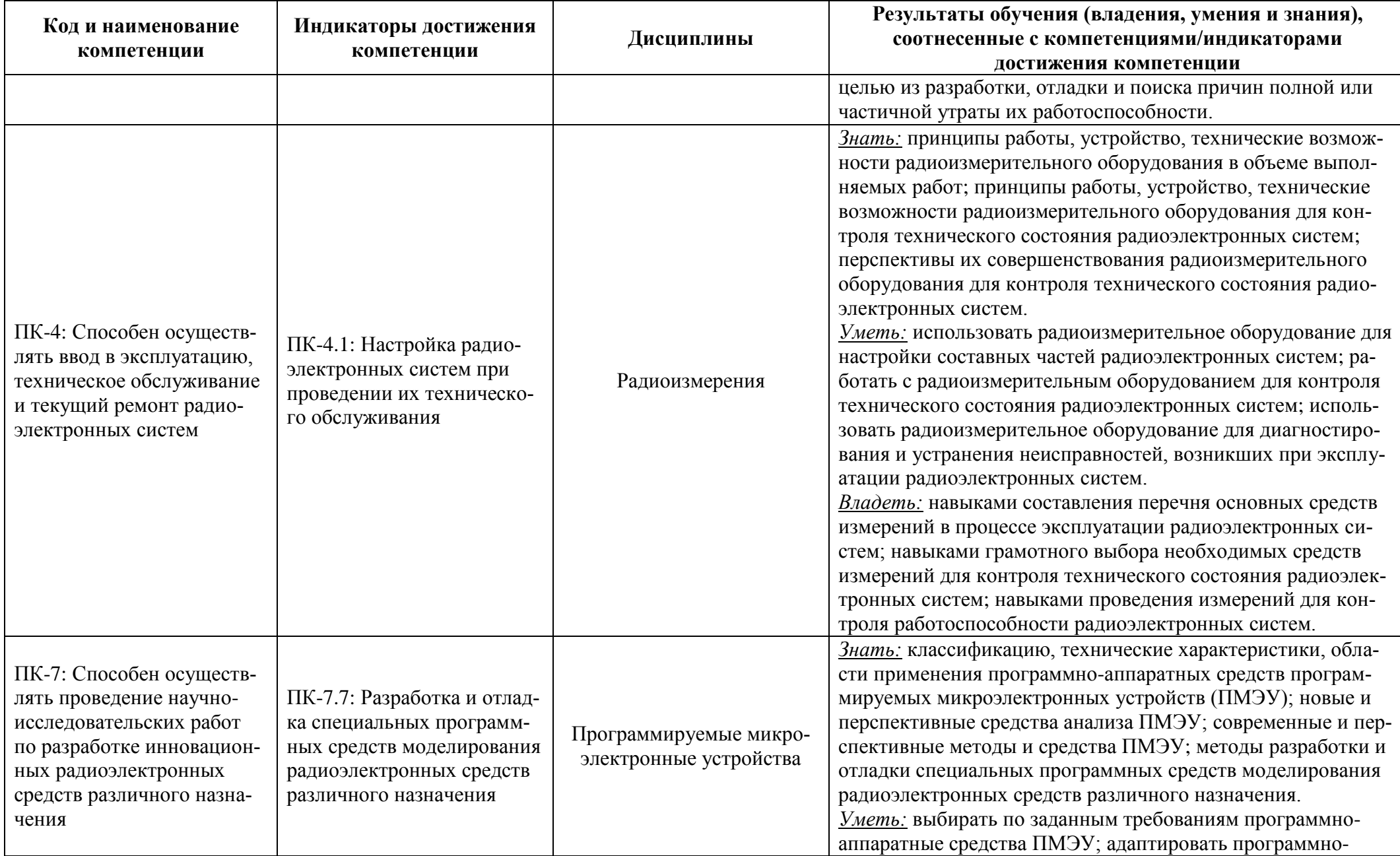

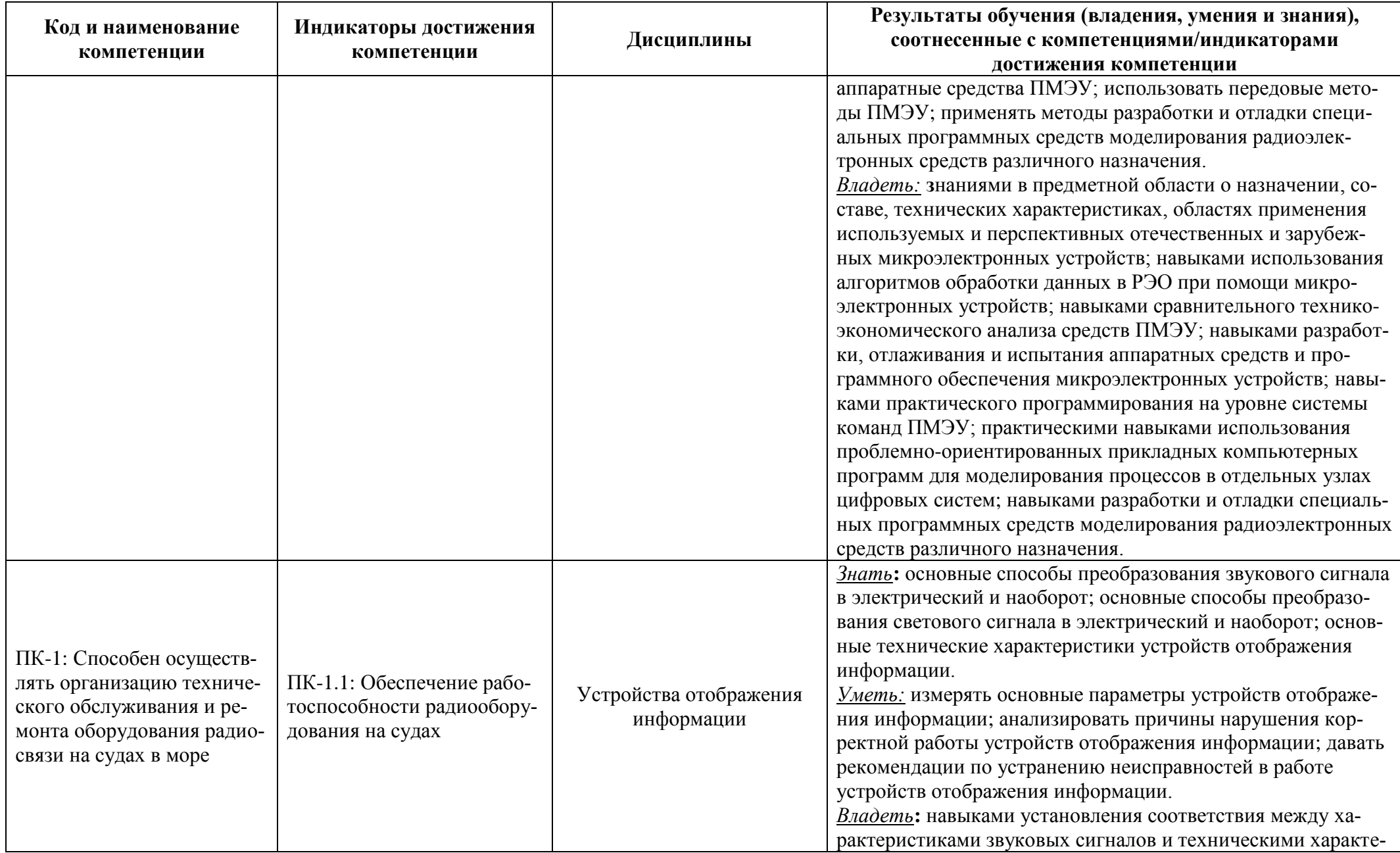

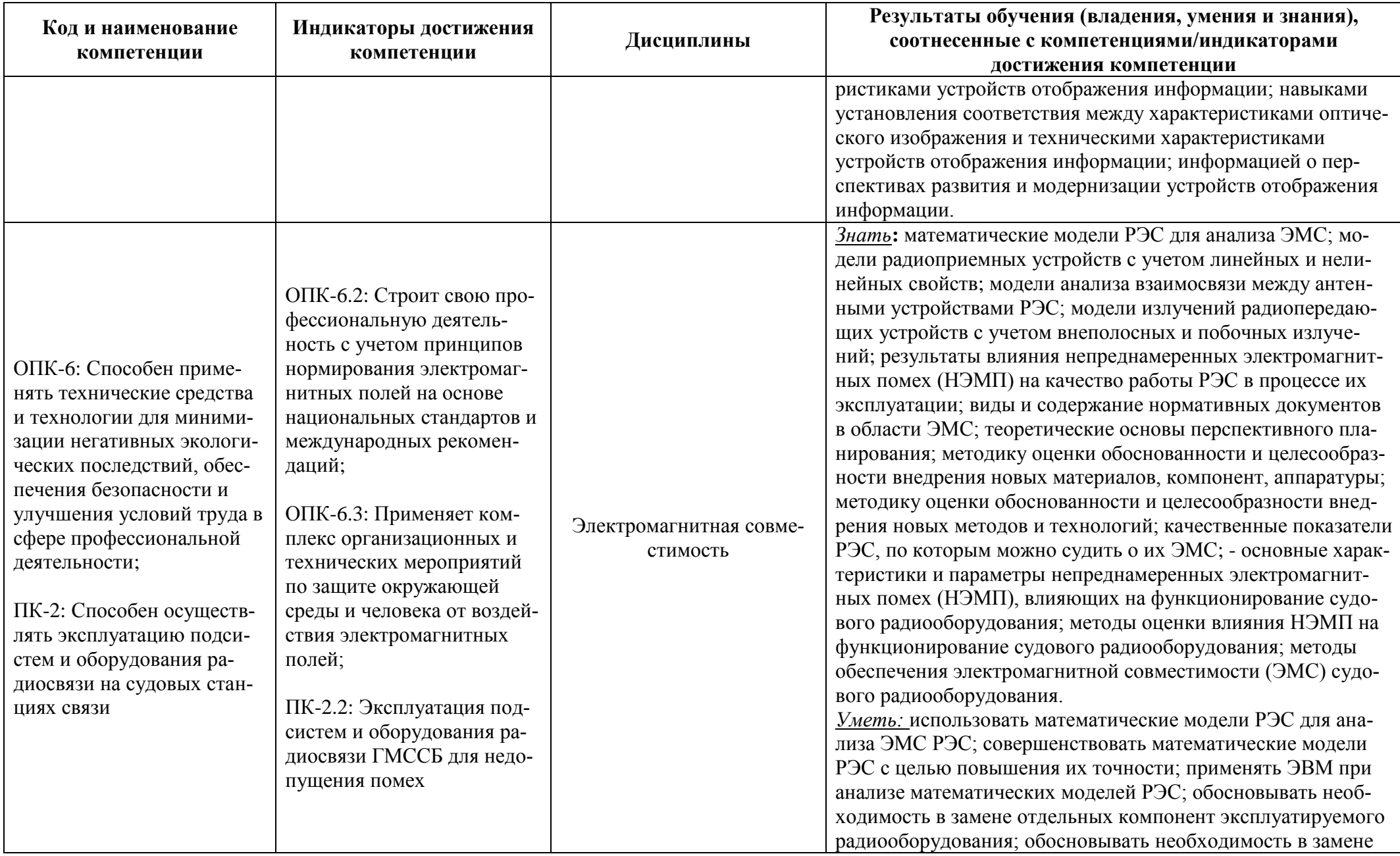

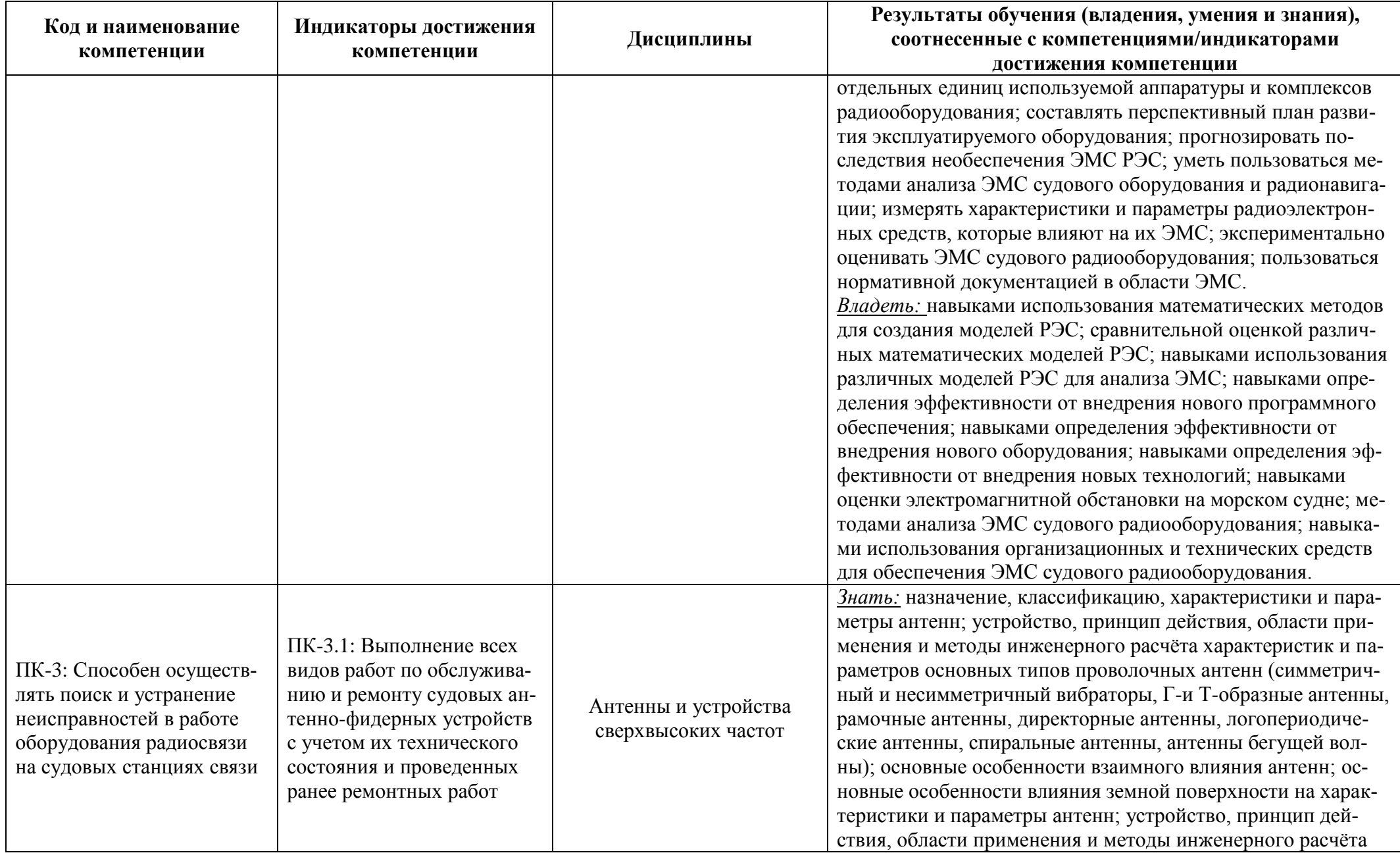

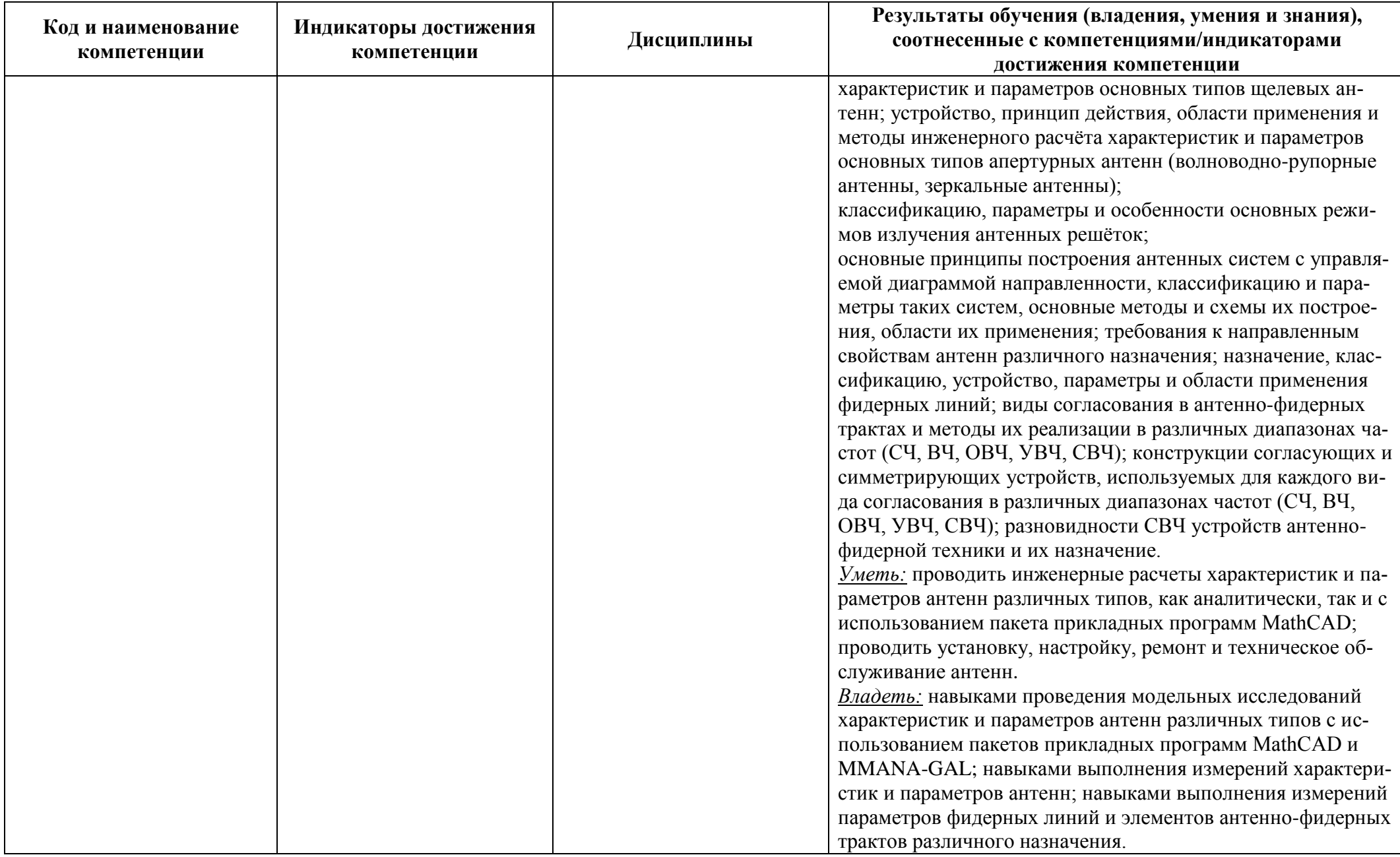

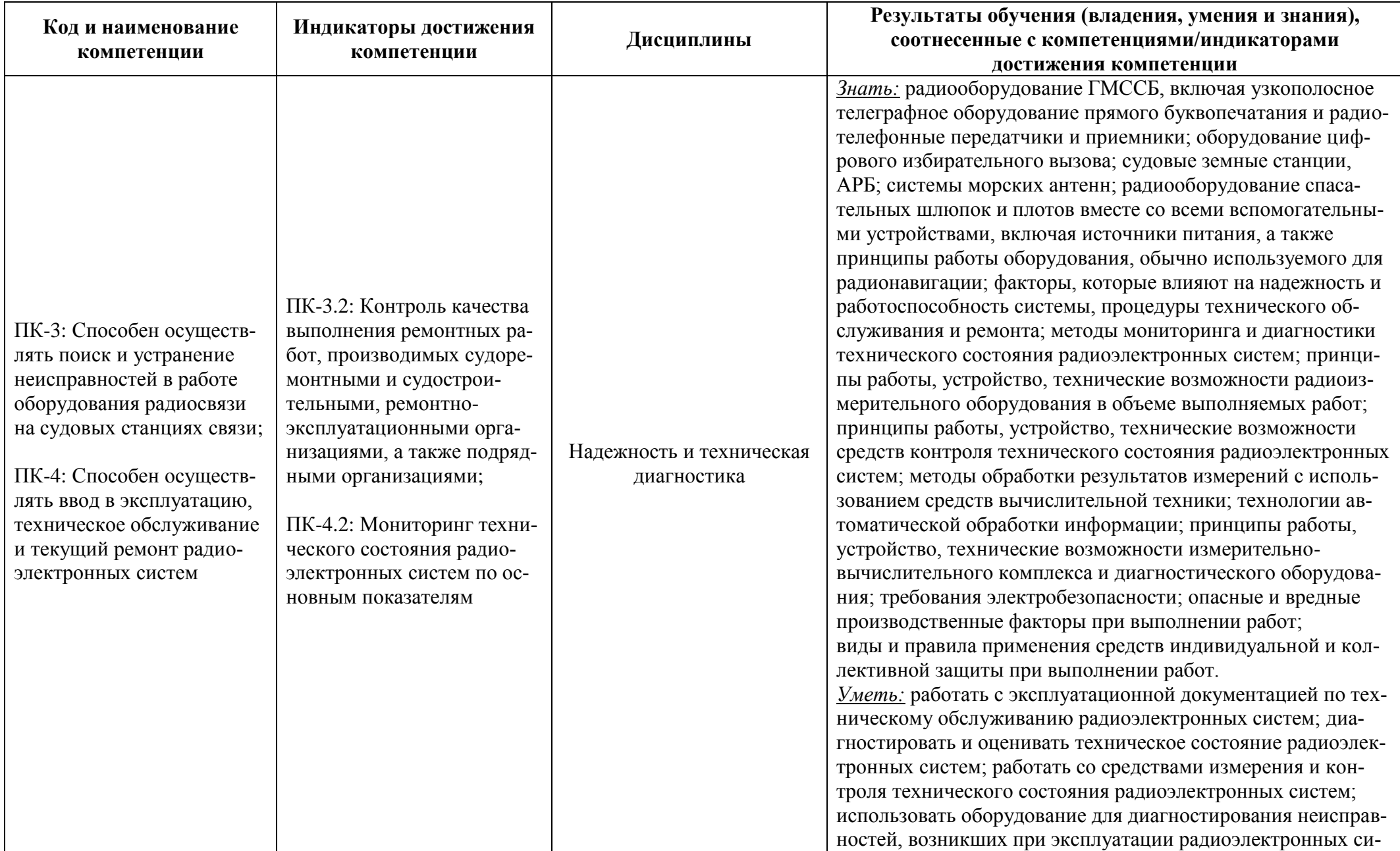

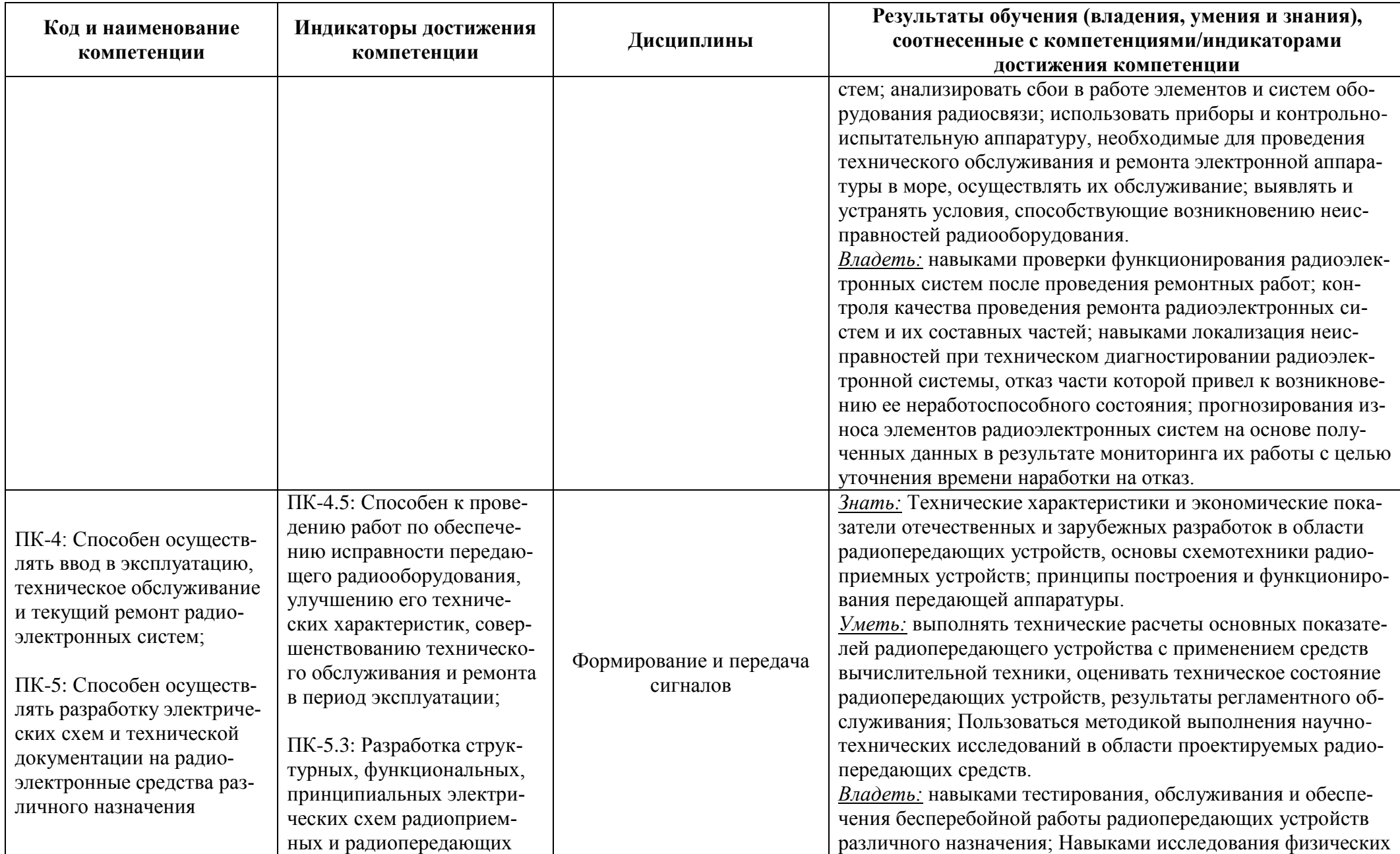

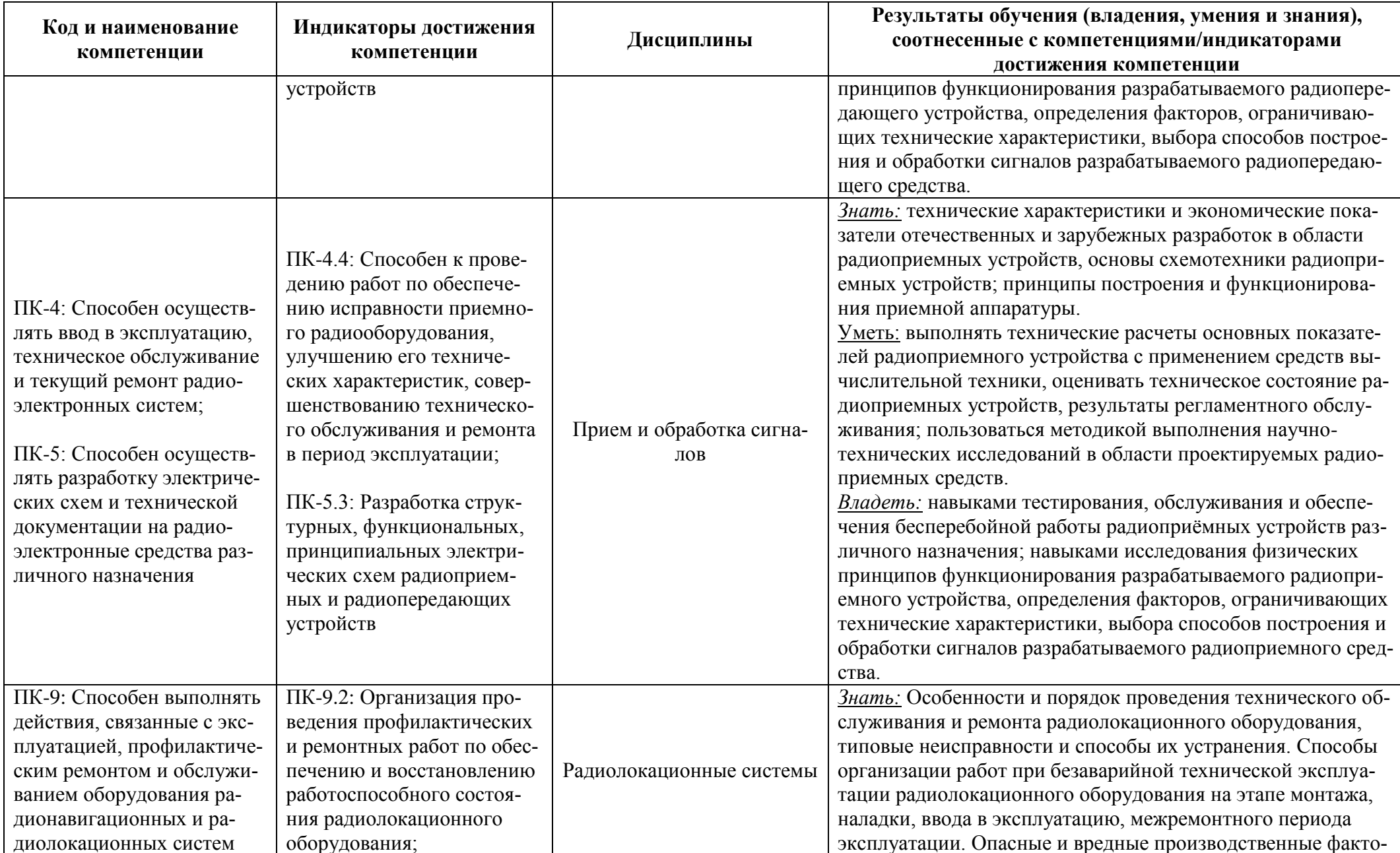

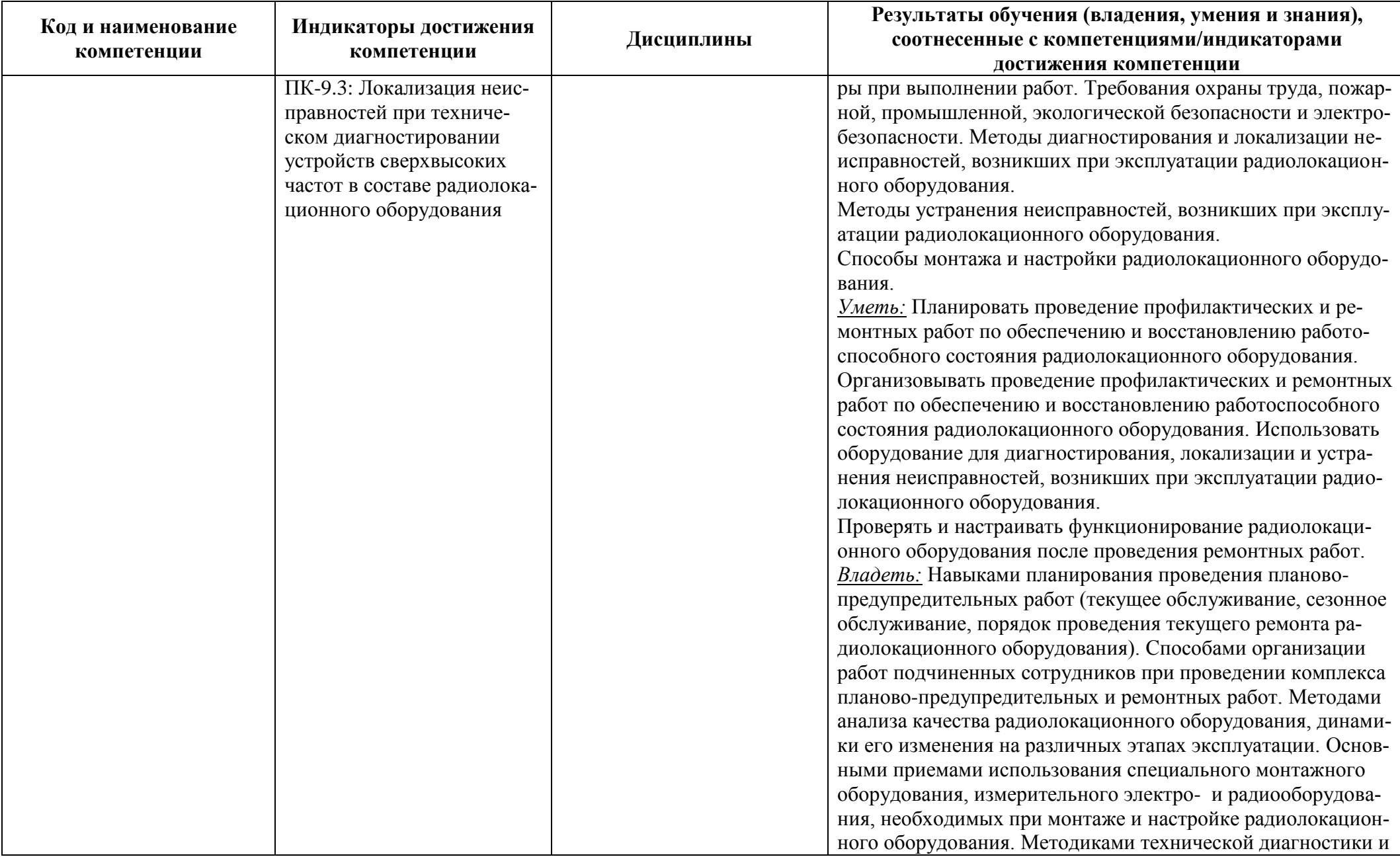

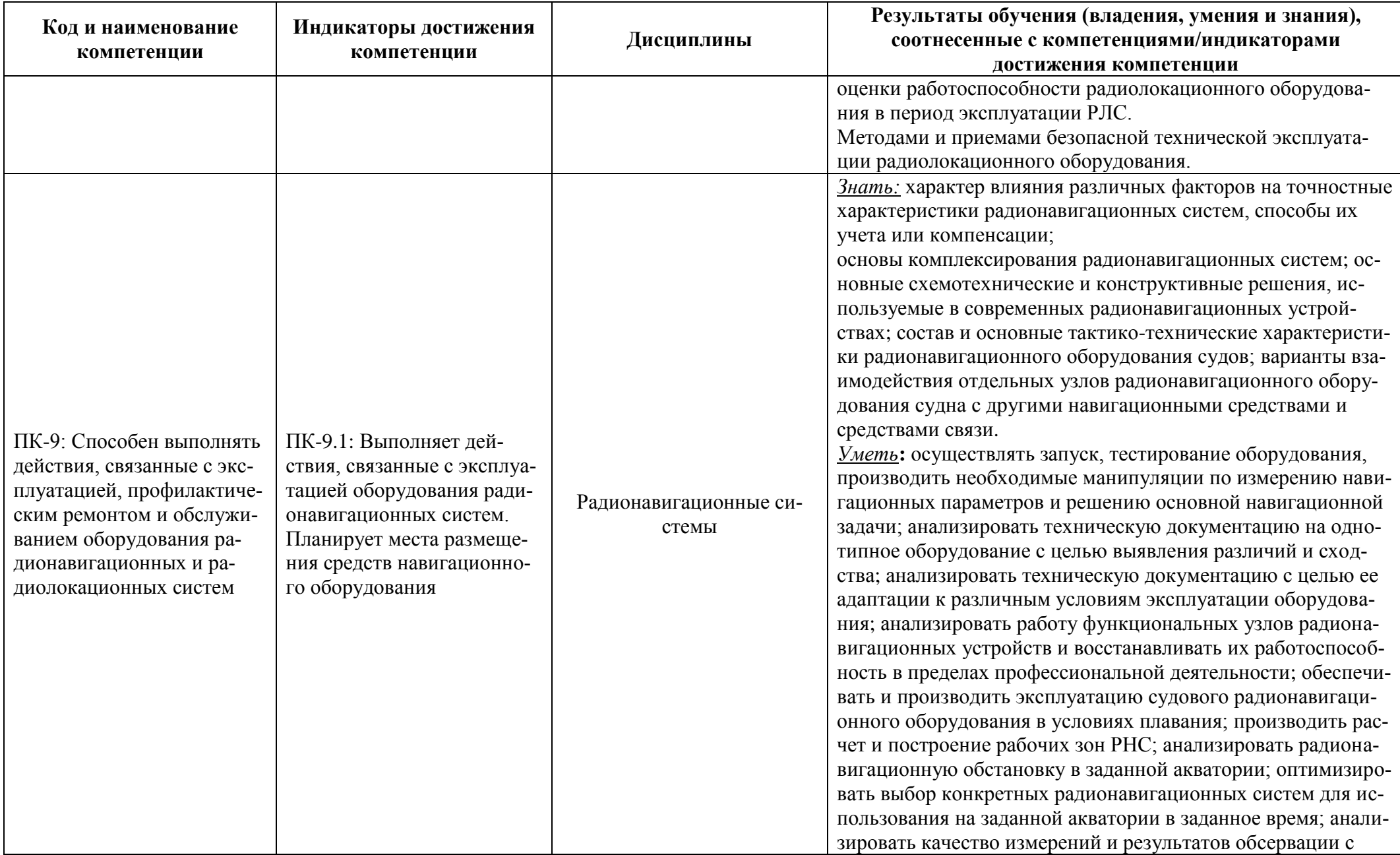

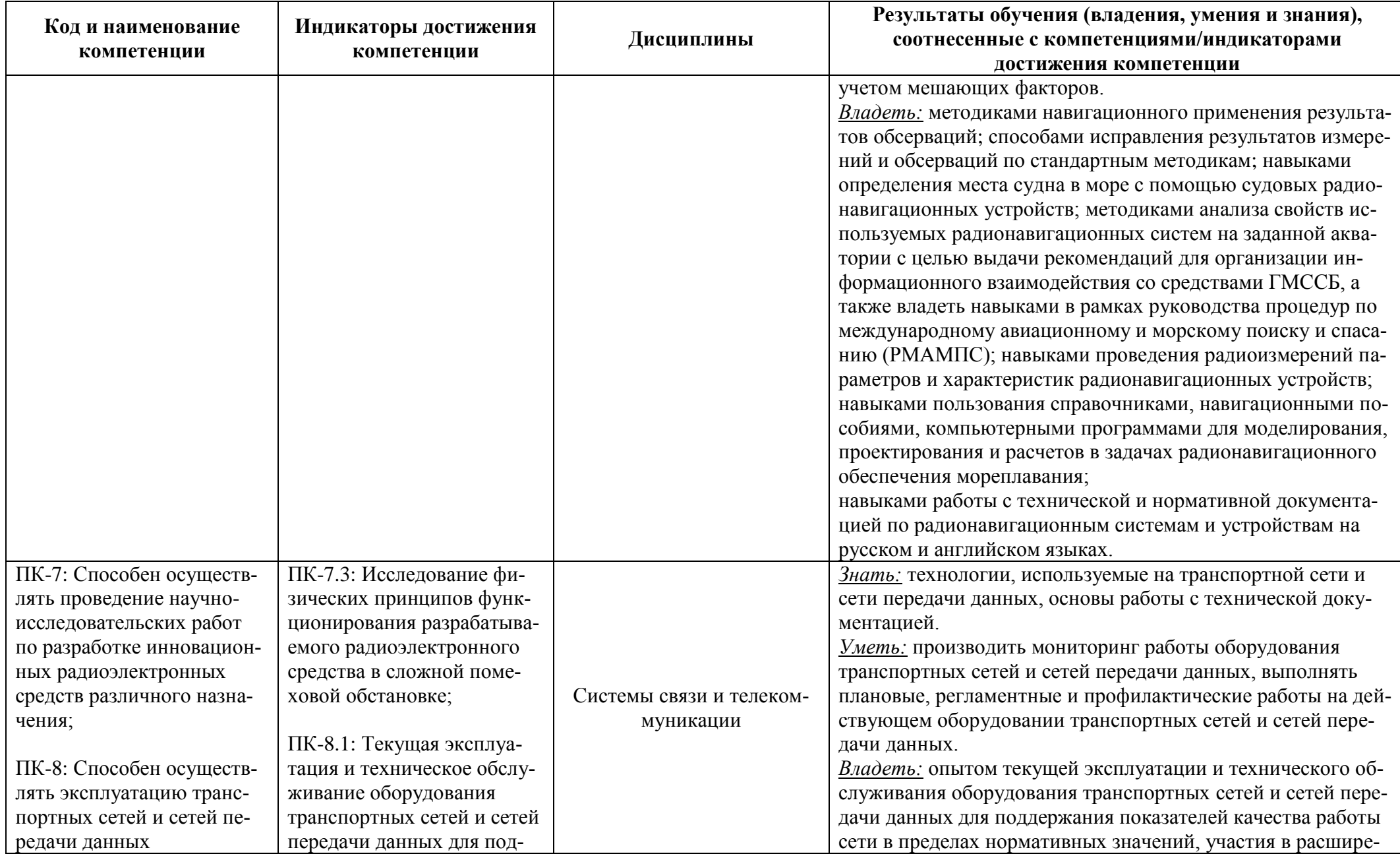

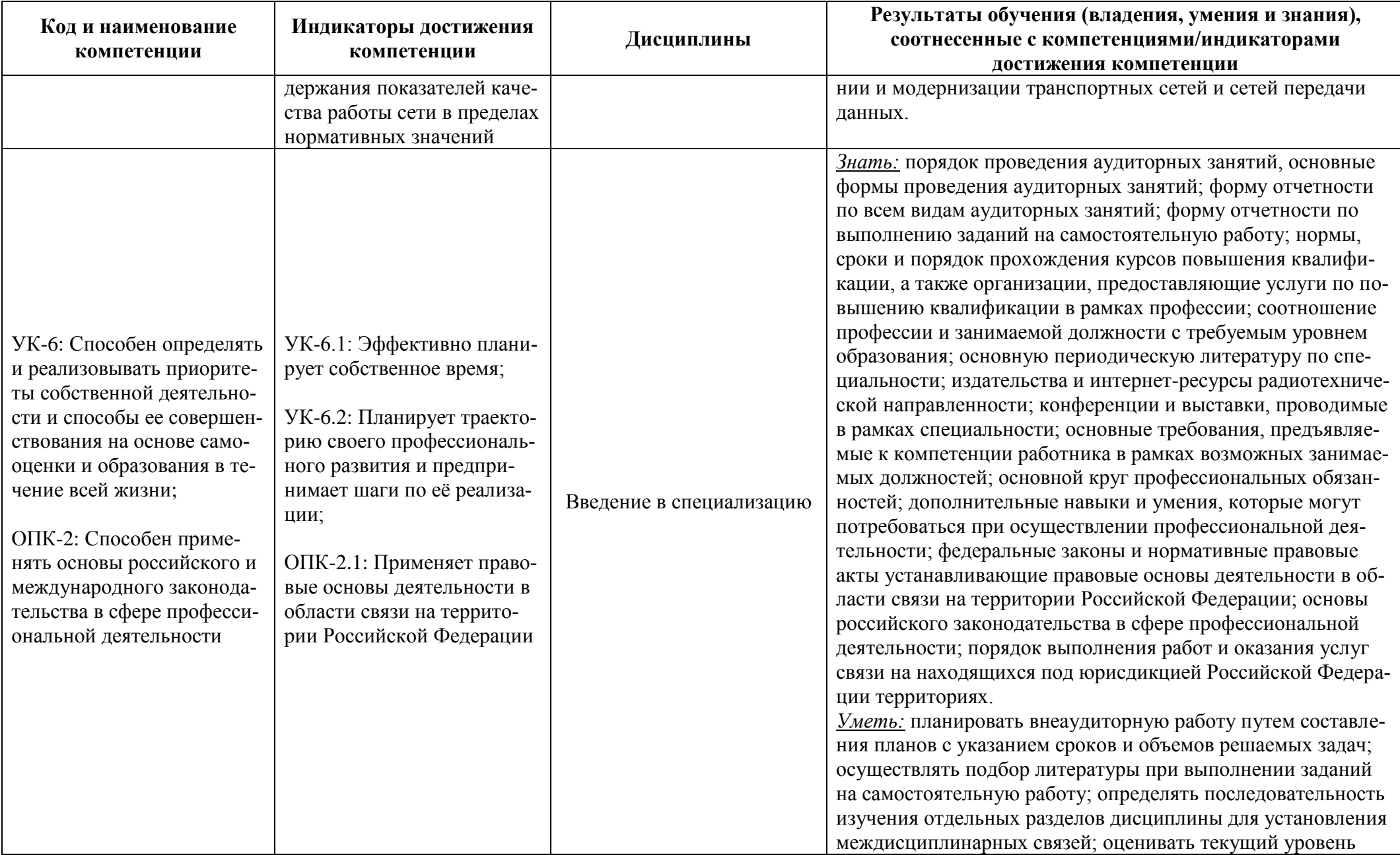

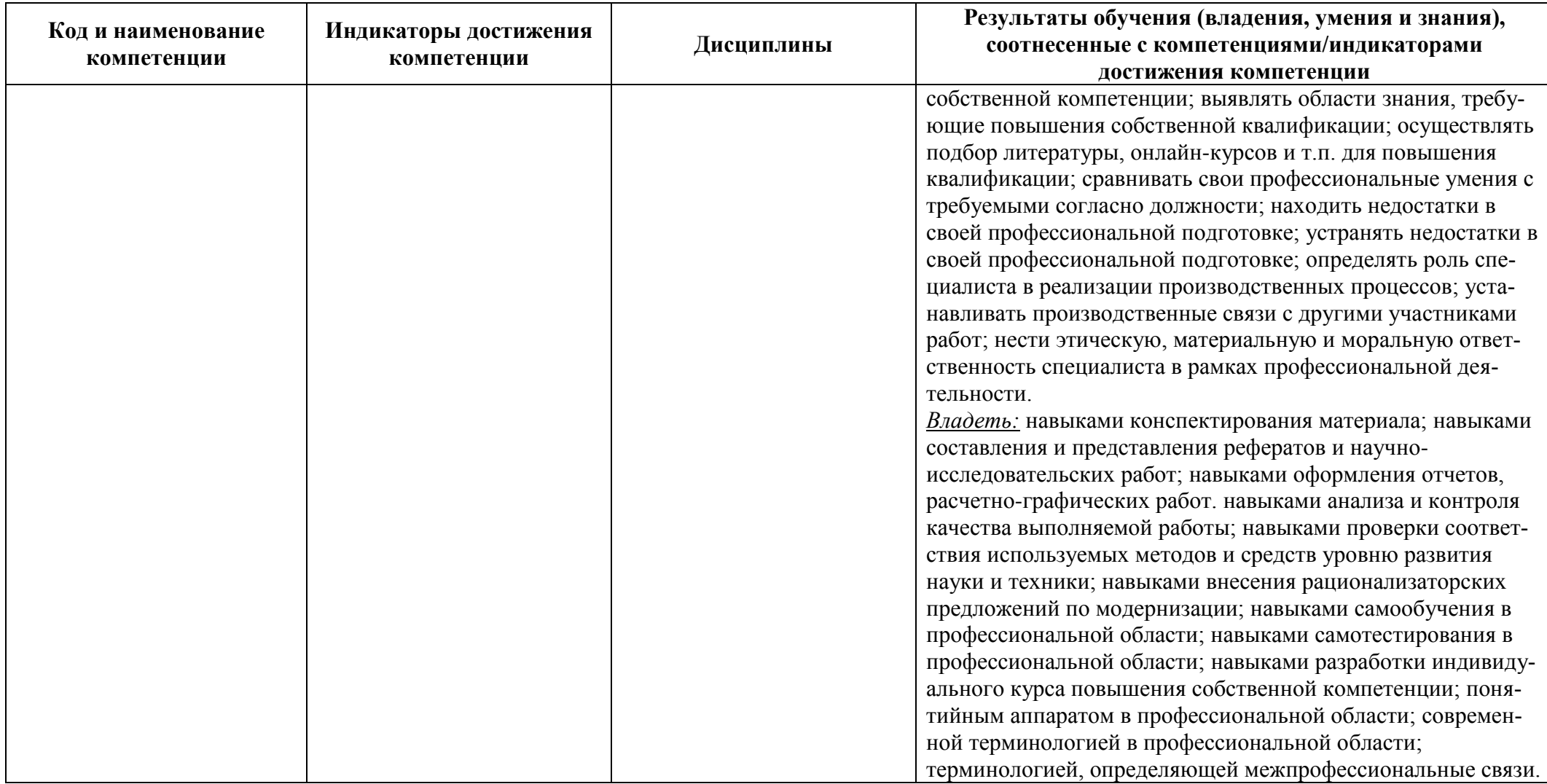

## **2 ТРУДОЁМКОСТЬ ОСВОЕНИЯ, СТРУКТУРА И СОДЕРЖАНИЕ МОДУЛЯ, ФОРМЫ АТТЕСТАЦИИ ПО НЕМУ**

Профессиональный модуль относится к блоку 1 обязательной части и включает в себя 18 основных дисциплин.

Общая трудоемкость модуля составляет 98 зачетных единицы (з.е.), т.е. 3528 академических часов (2646 астр. часов) контактной и самостоятельной учебной работы курсанта (студента); работой, связанной с текущей и промежуточной (заключительной) аттестацией по дисциплинам модуля.

Распределение трудоемкости освоения модуля по семестрам, видам учебной работы курсанта (студента), а также формы контроля приведены ниже.

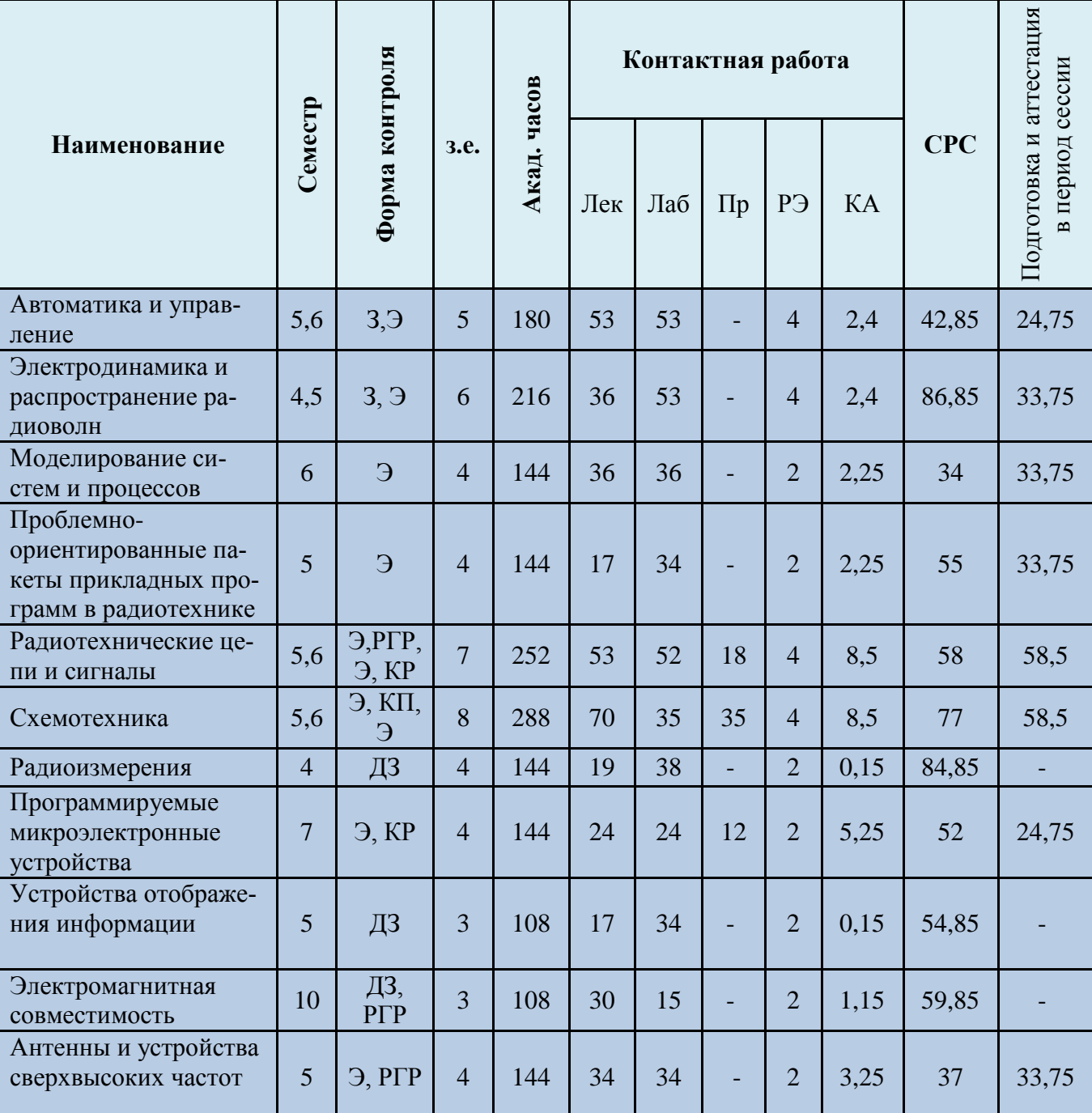

Таблица 2 - Объем (трудоёмкость освоения) в очной форме обучения и структура модуля

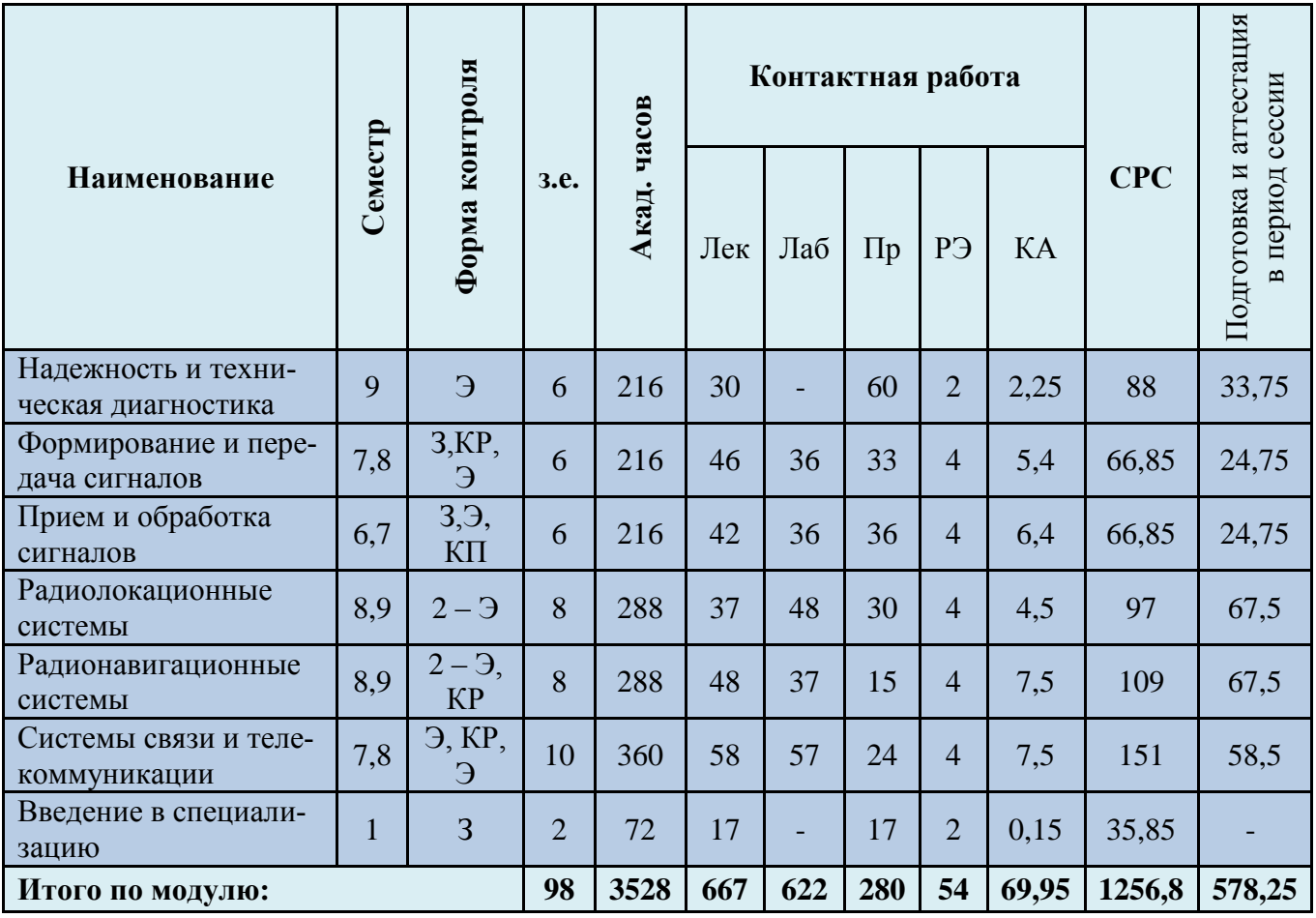

*Обозначения: Э – экзамен; З – зачет; ДЗ – дифференцированный зачет (зачет с оценкой); КР (КП) – курсовая работа (курсовой проект); контр. – контрольная работа, РГР – расчетнографическая работа; Лек – лекционные занятия; Лаб - лабораторные занятия; Пр – практические занятия; РЭ – контактная работа с преподавателем в ЭИОС; КА – контактная работа, включающая индивидуальные консультации, консультации перед экзаменом, аттестацию, консультации и аттестацию по КР (КП), практику; СРС – самостоятельная работа курсантов (студентов)*

Таблица 3 - Объем (трудоёмкость освоения) в заочной форме обучения и структура модуля

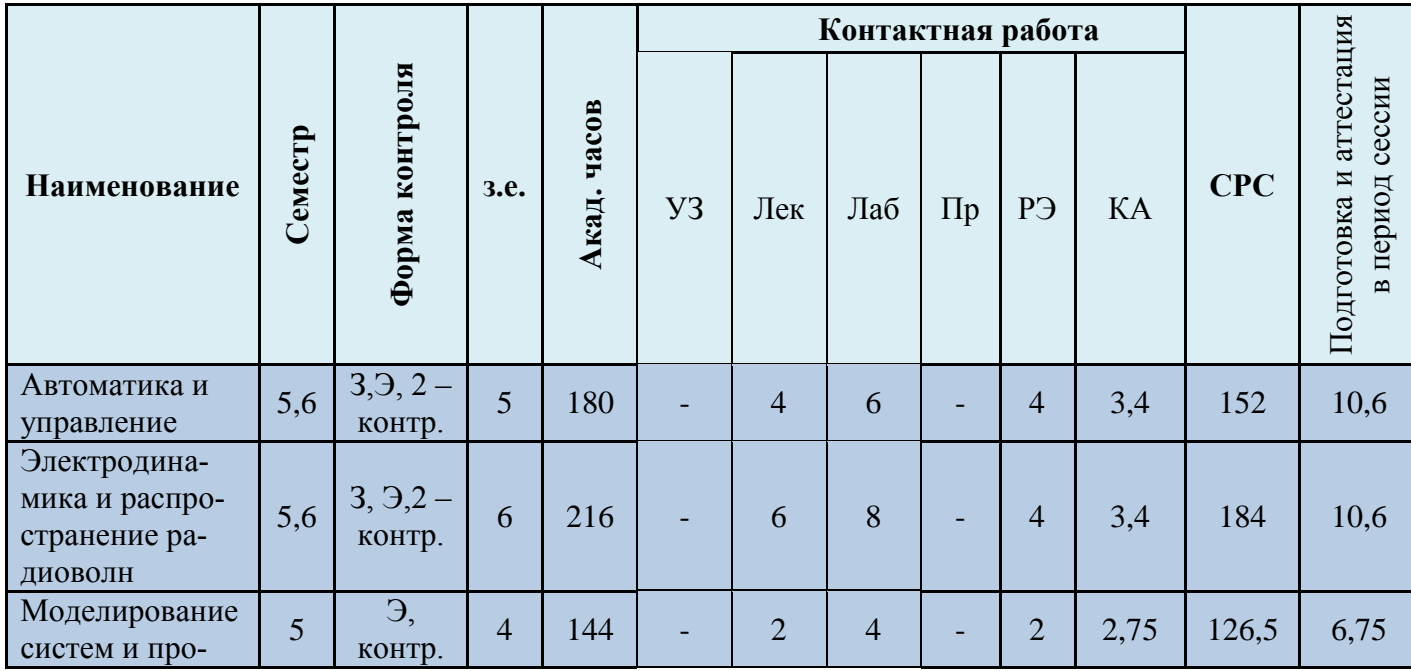

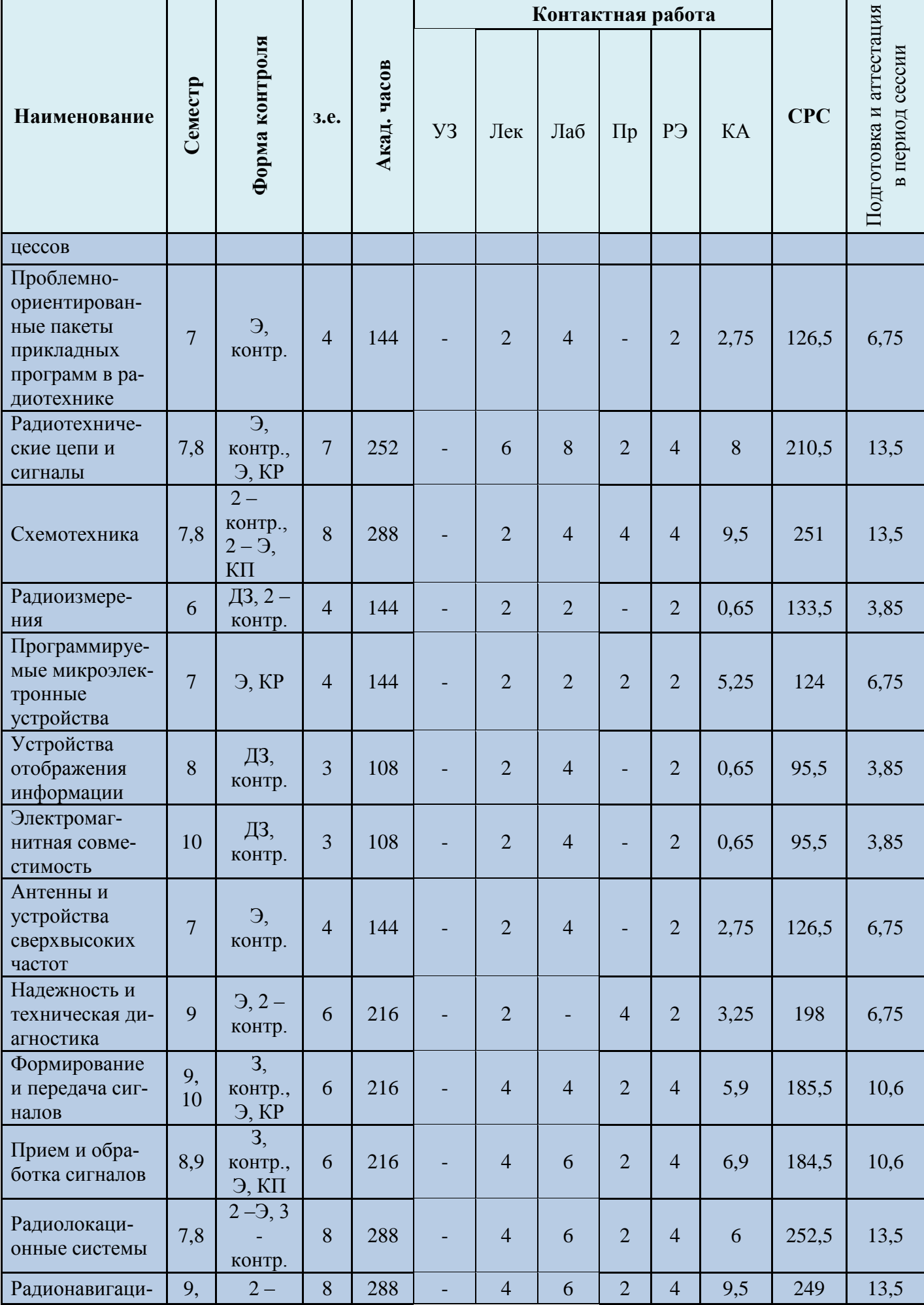

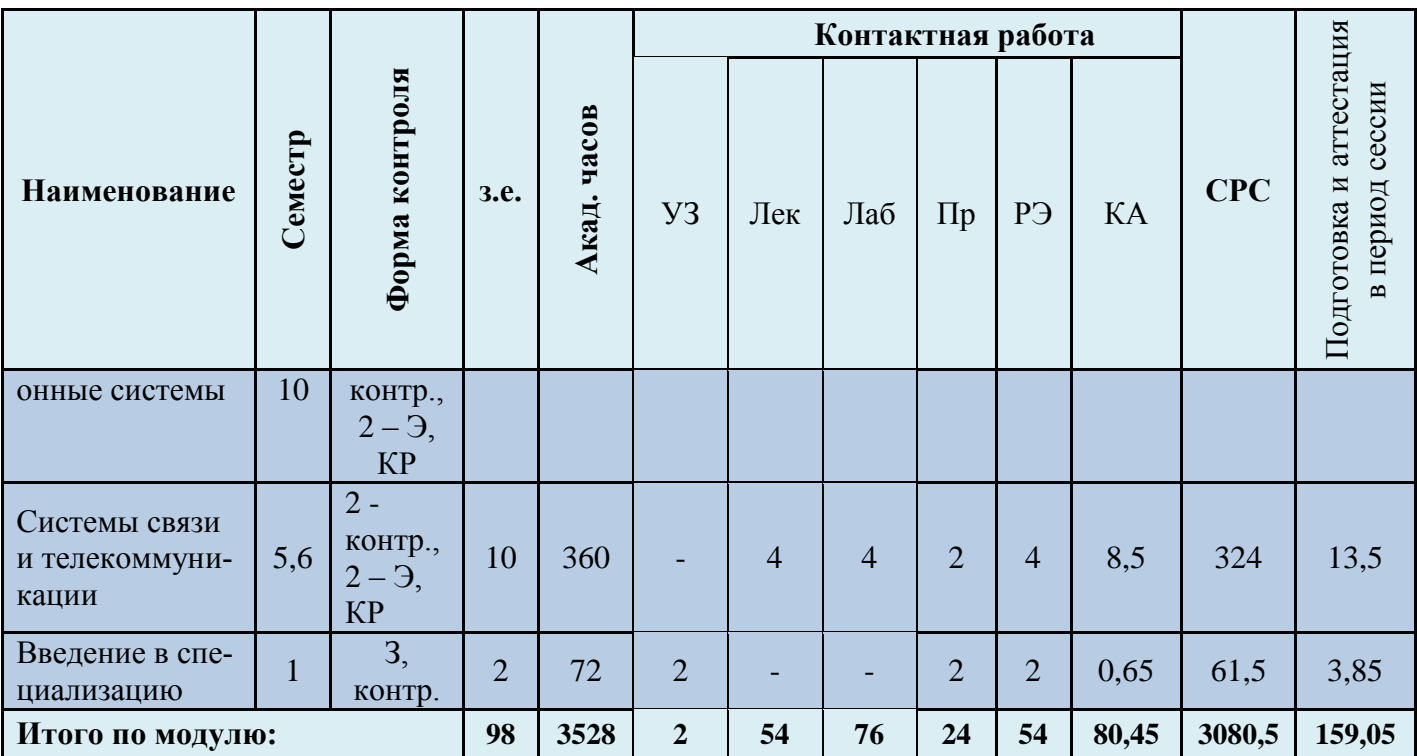

Таблица 4 – Курсовые работы (проекты)

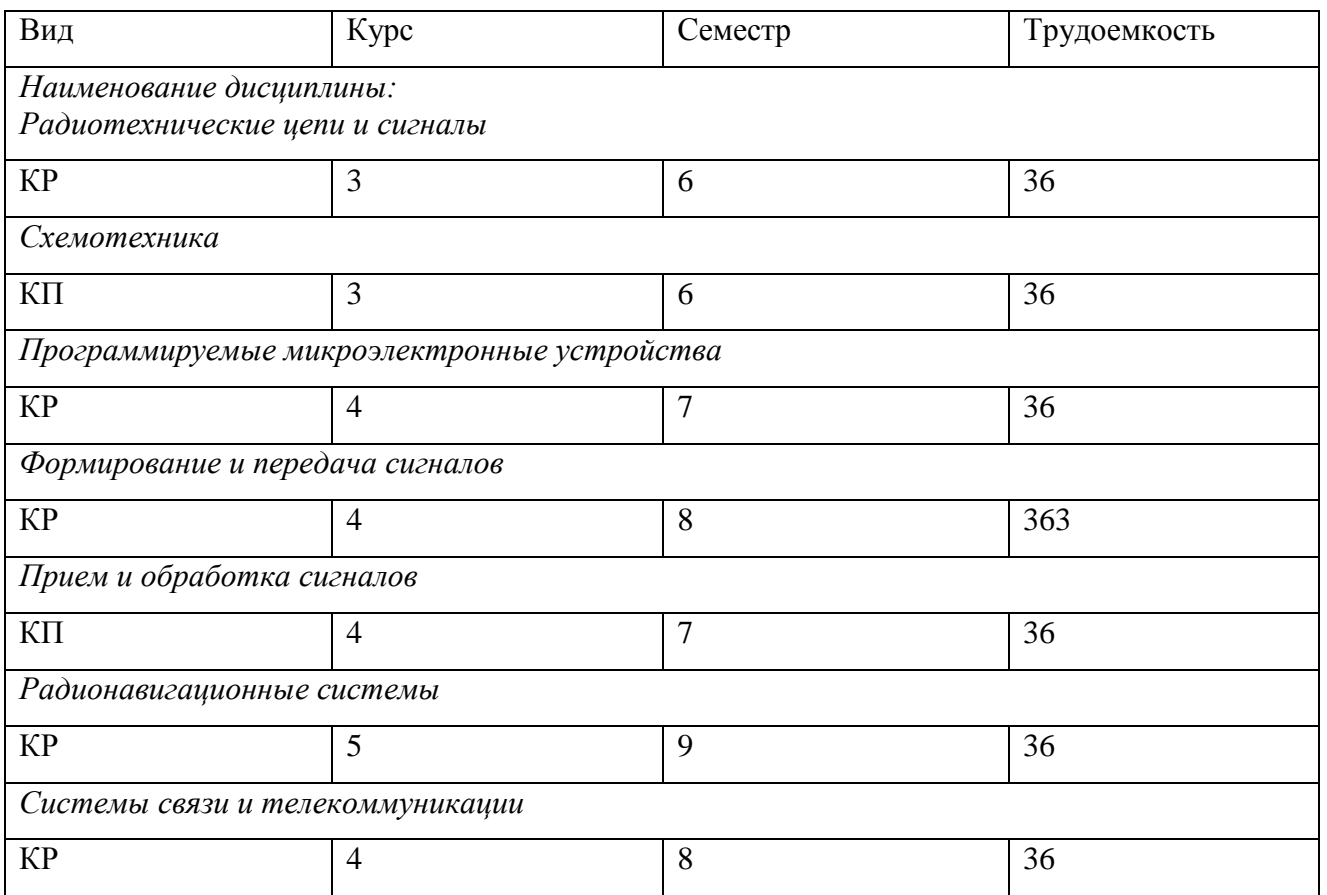

При разработке образовательной технологии организации учебного процесса основной упор сделан на соединение активной и интерактивной форм обучения. Интерактивная форма позволяет курсантам (студентам) проявить самостоятельность в освоении теоретического материала и овладении практическими навыками, формирует интерес и позитивную мотивацию к учебе.

# **3 УЧЕБНАЯ ЛИТЕРАТУРА И УЧЕБНО-МЕТОДИЧЕСКОЕ ОБЕСПЕЧЕНИЕ САМОСТОЯТЕЛЬНОЙ РАБОТЫ КУРСАНТА (СТУДЕНТА)**

Учебно-методическое обеспечение модуля приведено в таблицах 5 и 6.

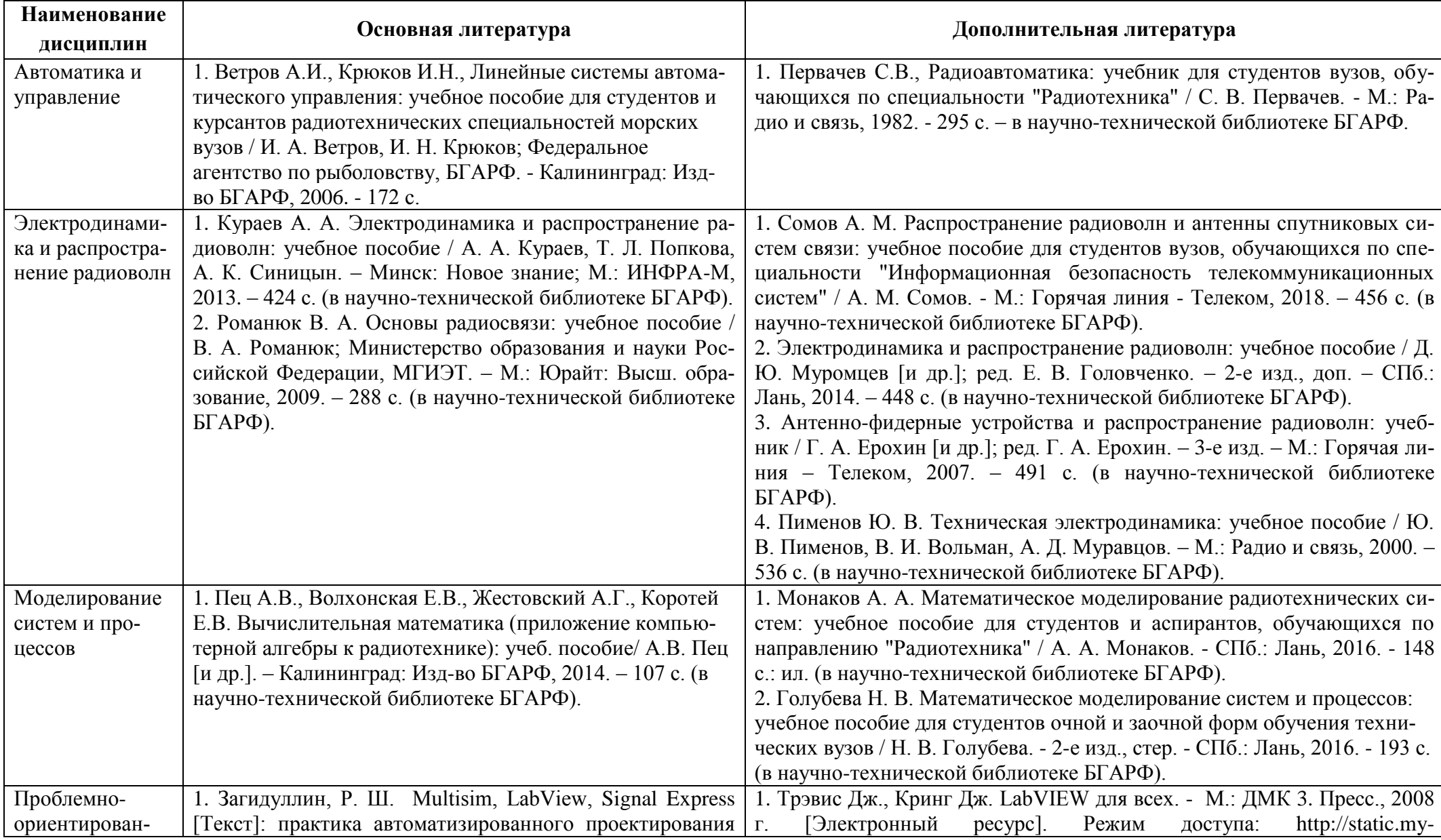

## Таблица 5 – Перечень основной и дополнительной литературы

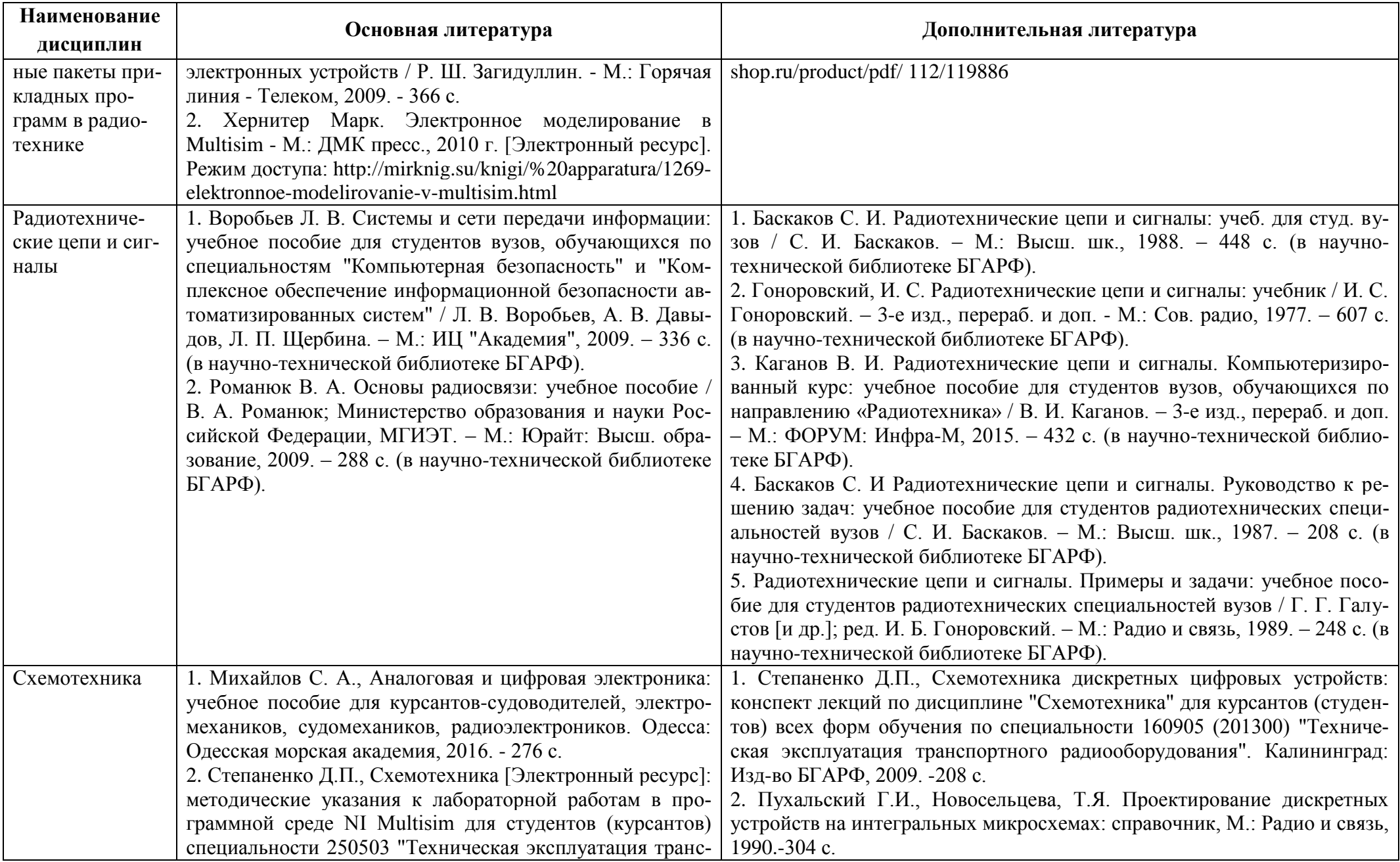

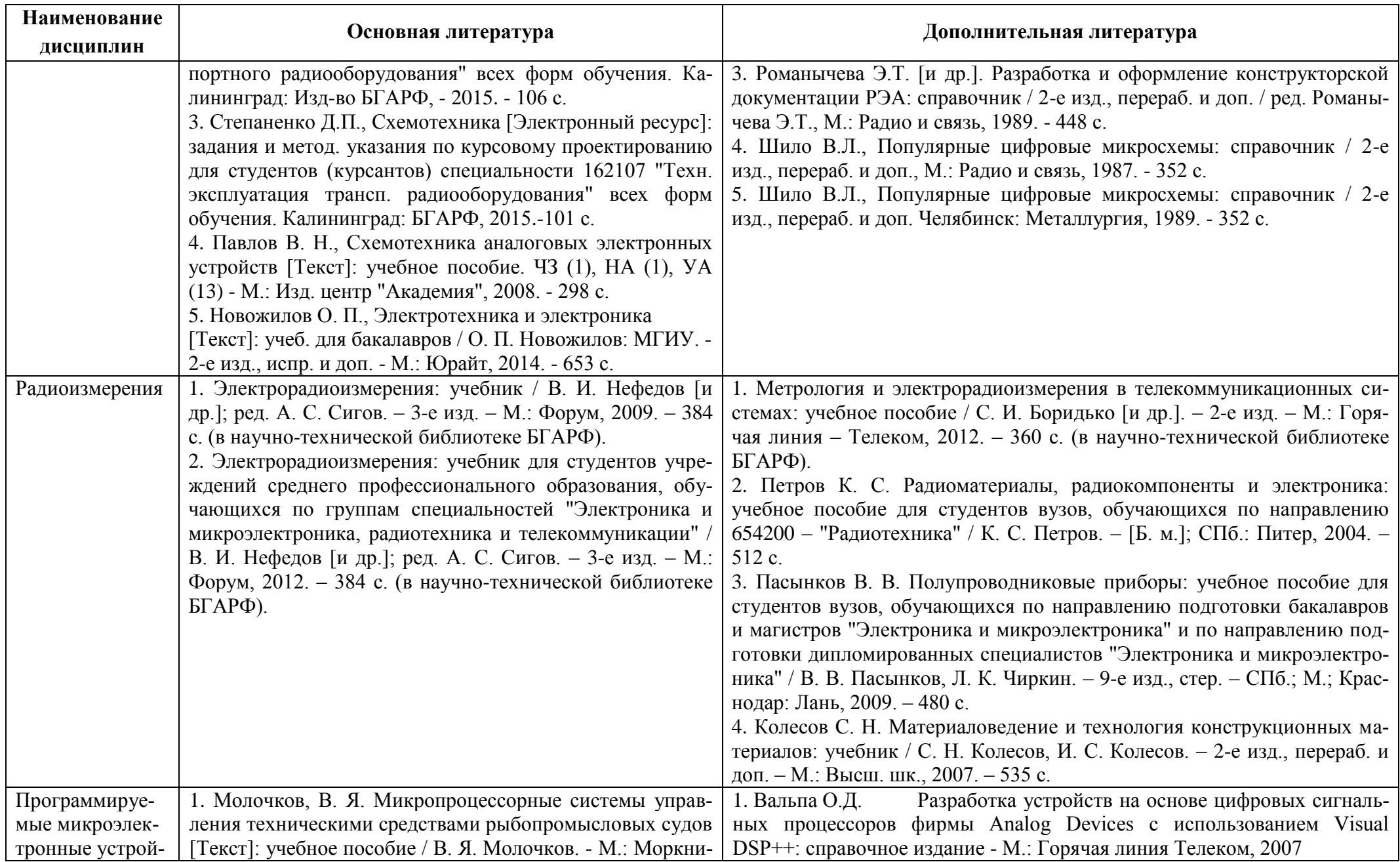

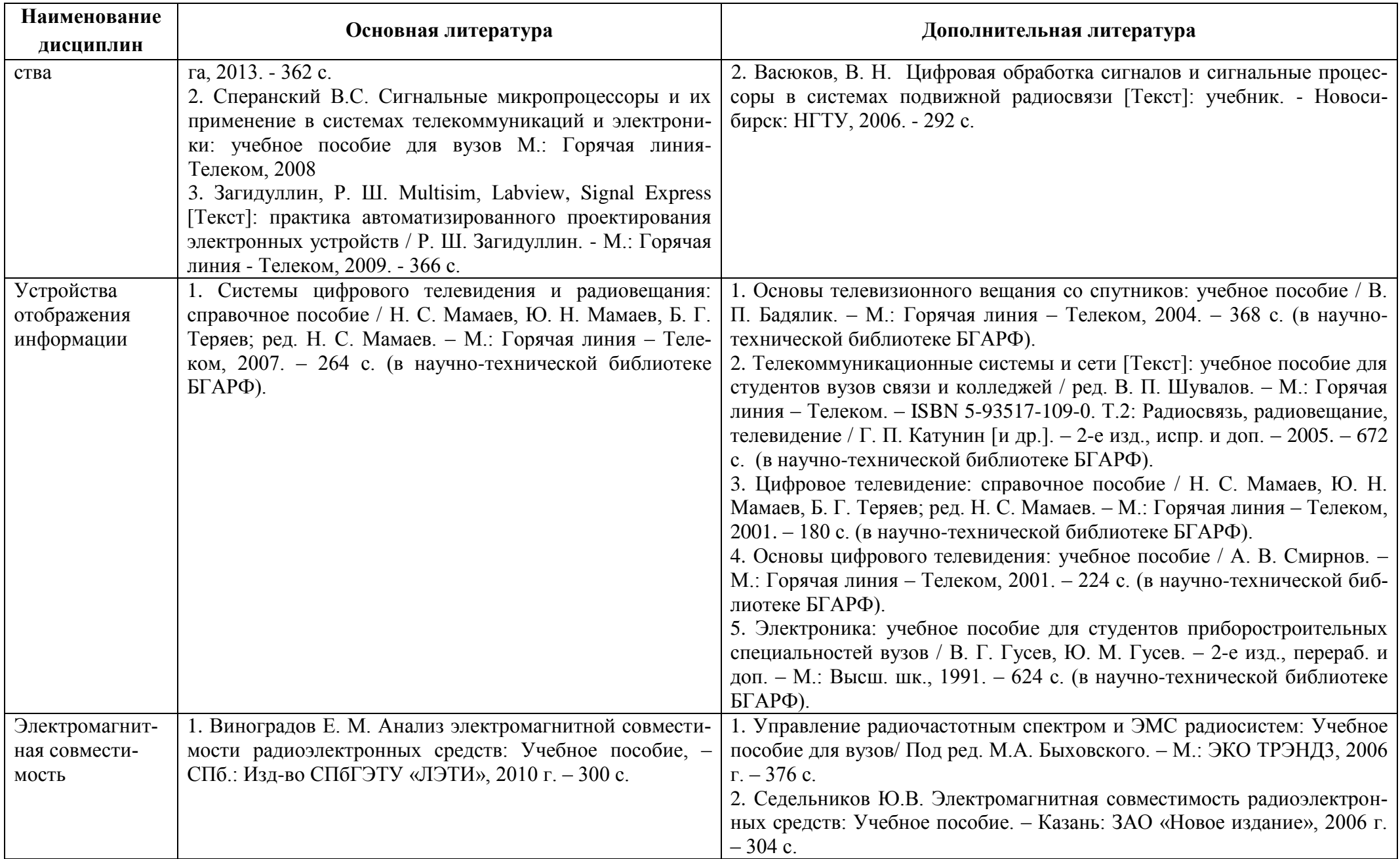

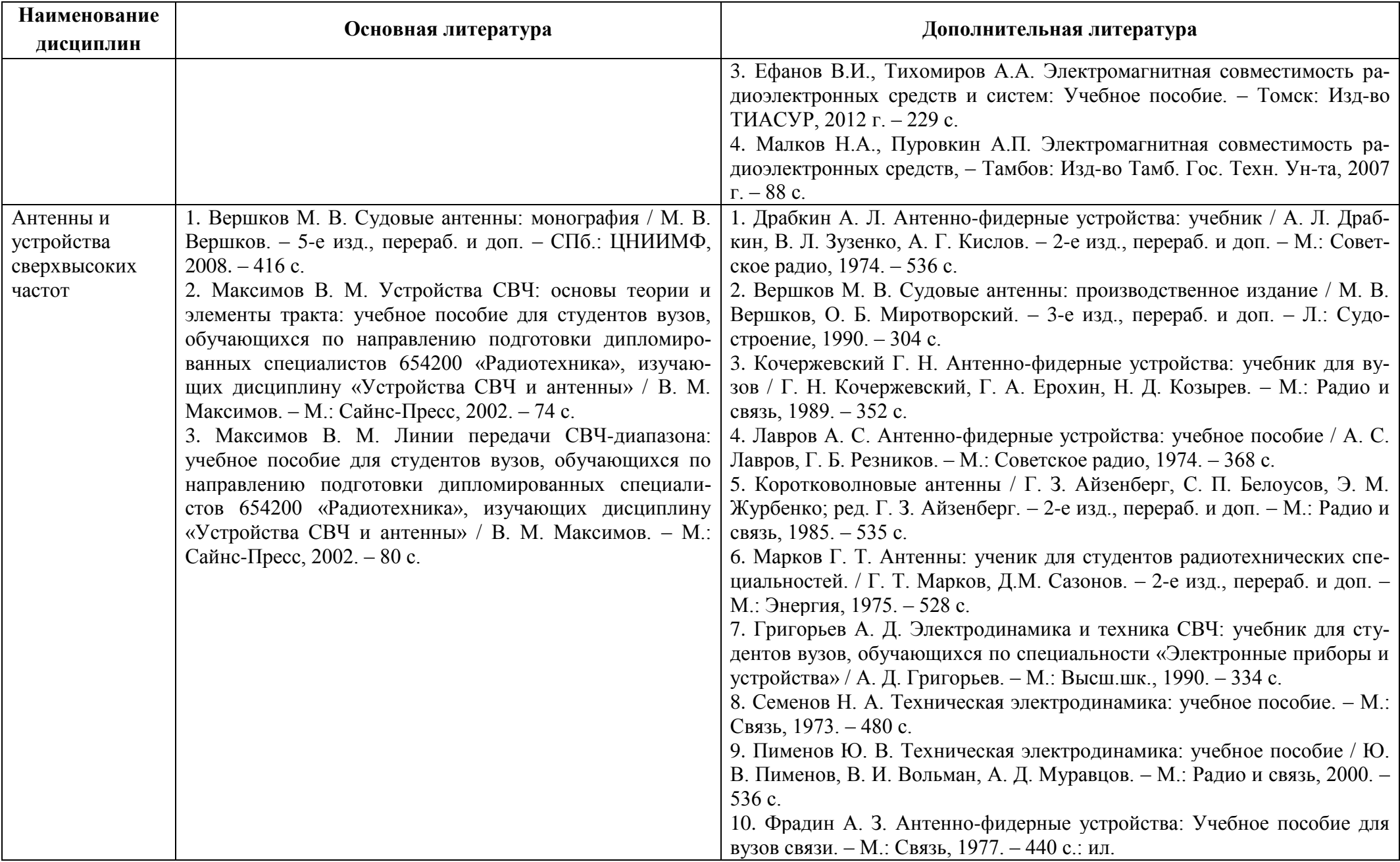

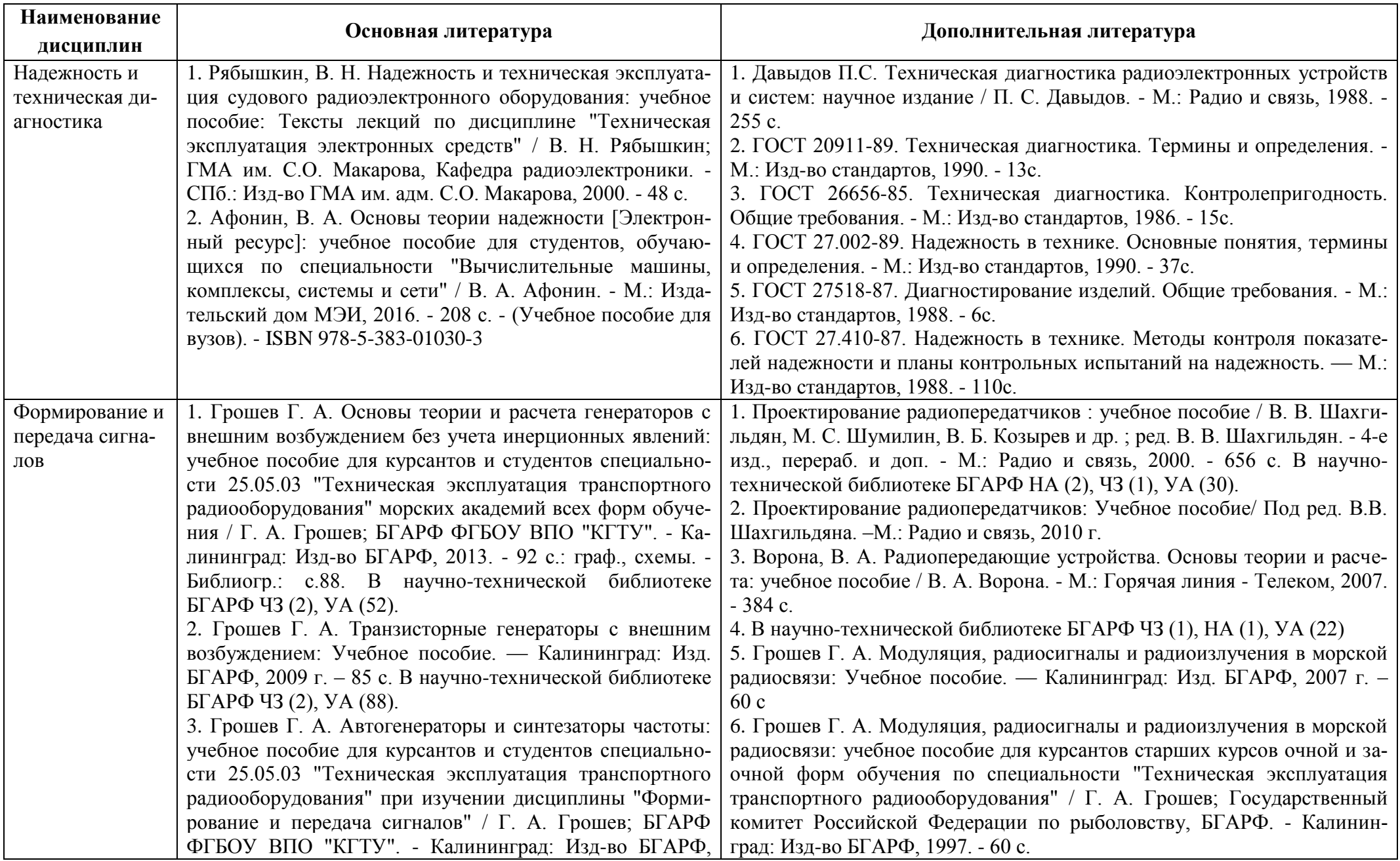

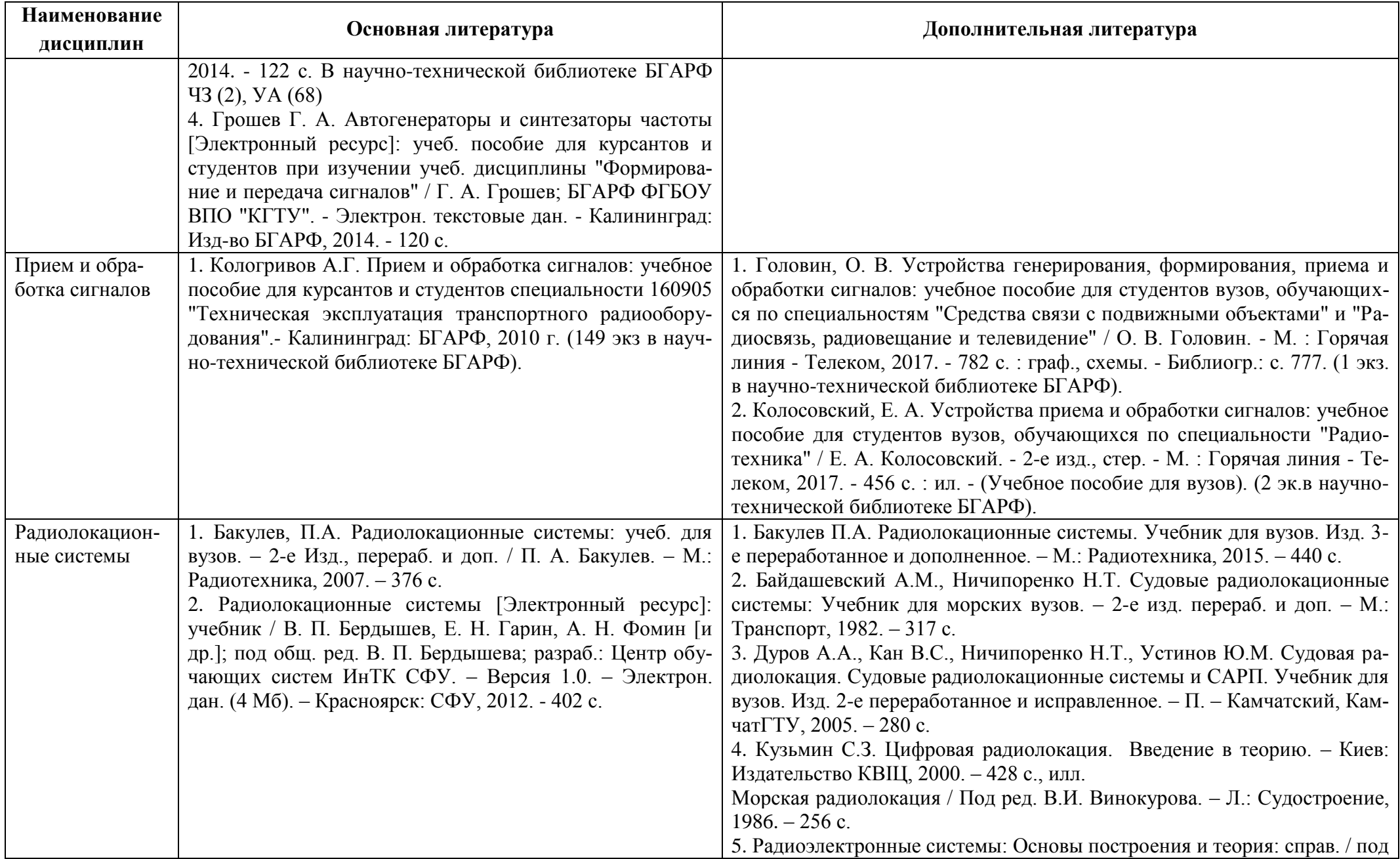

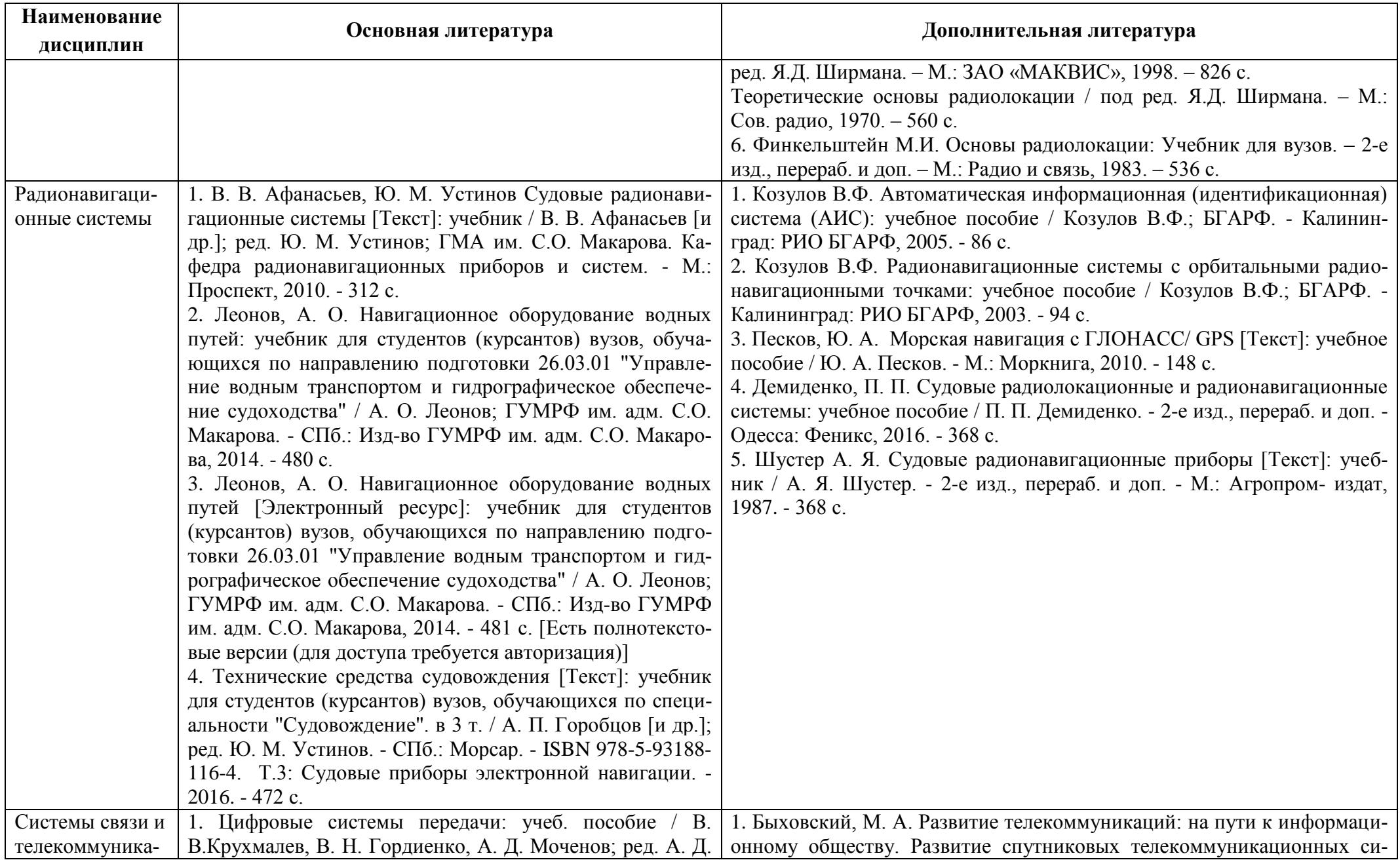

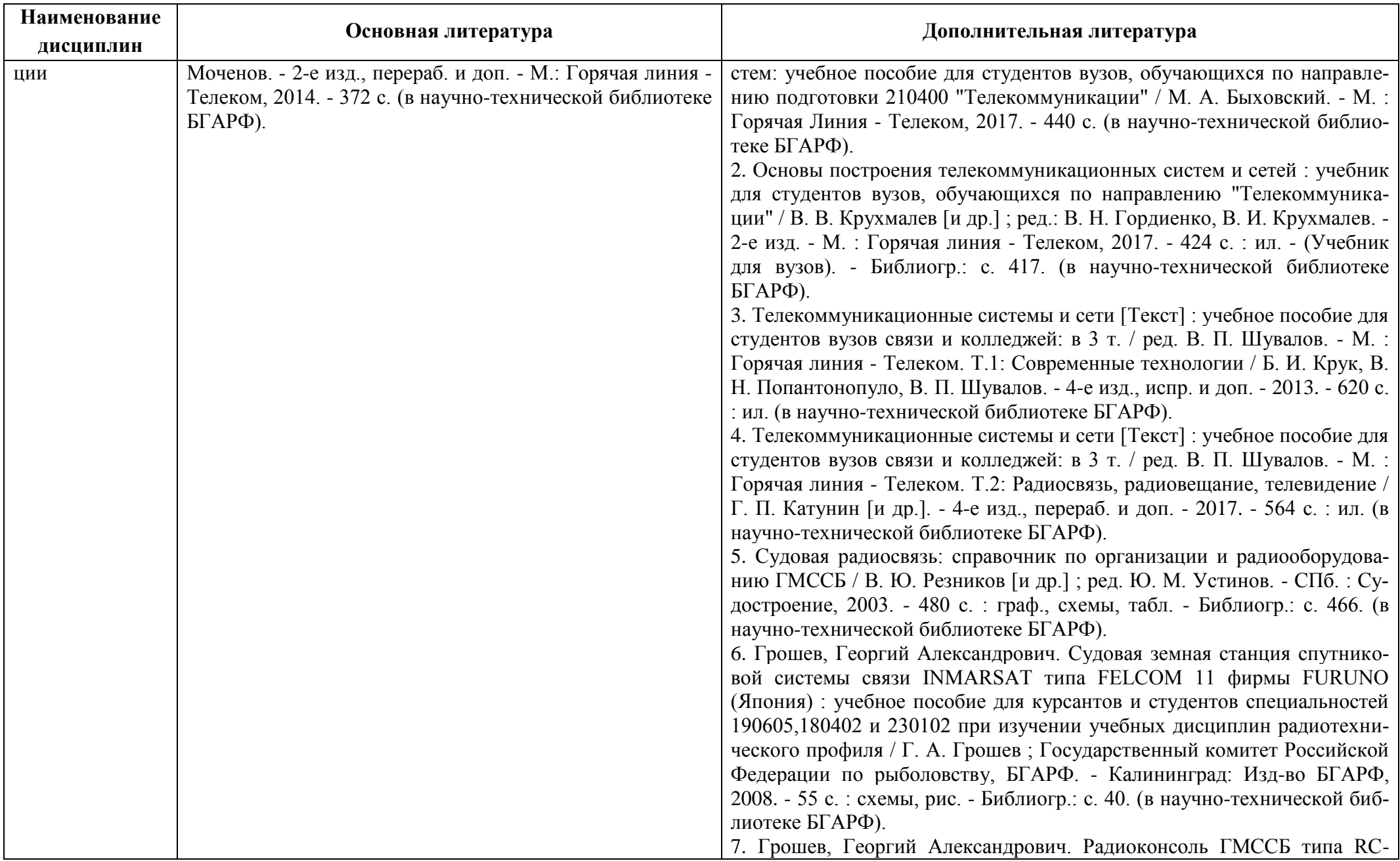

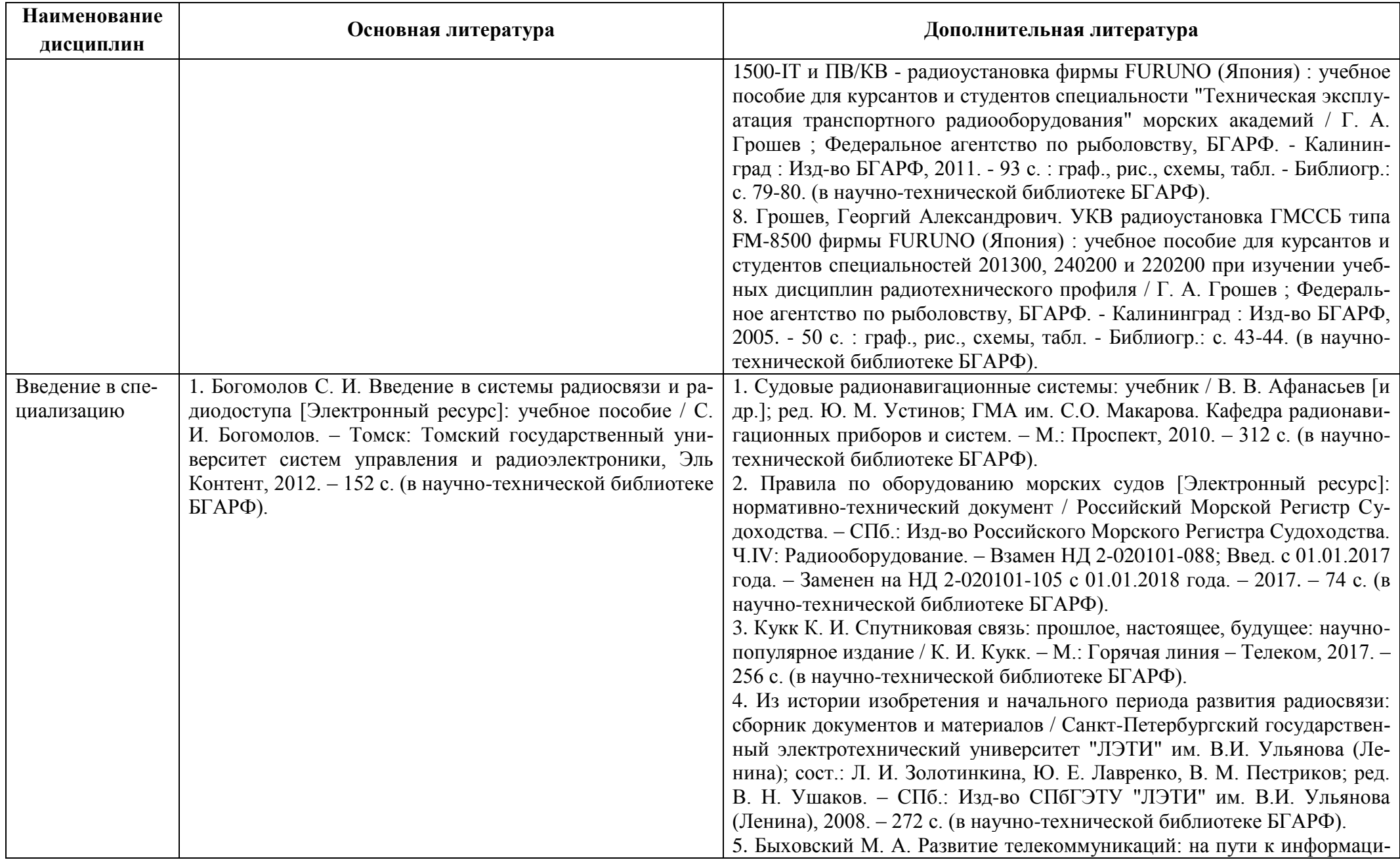
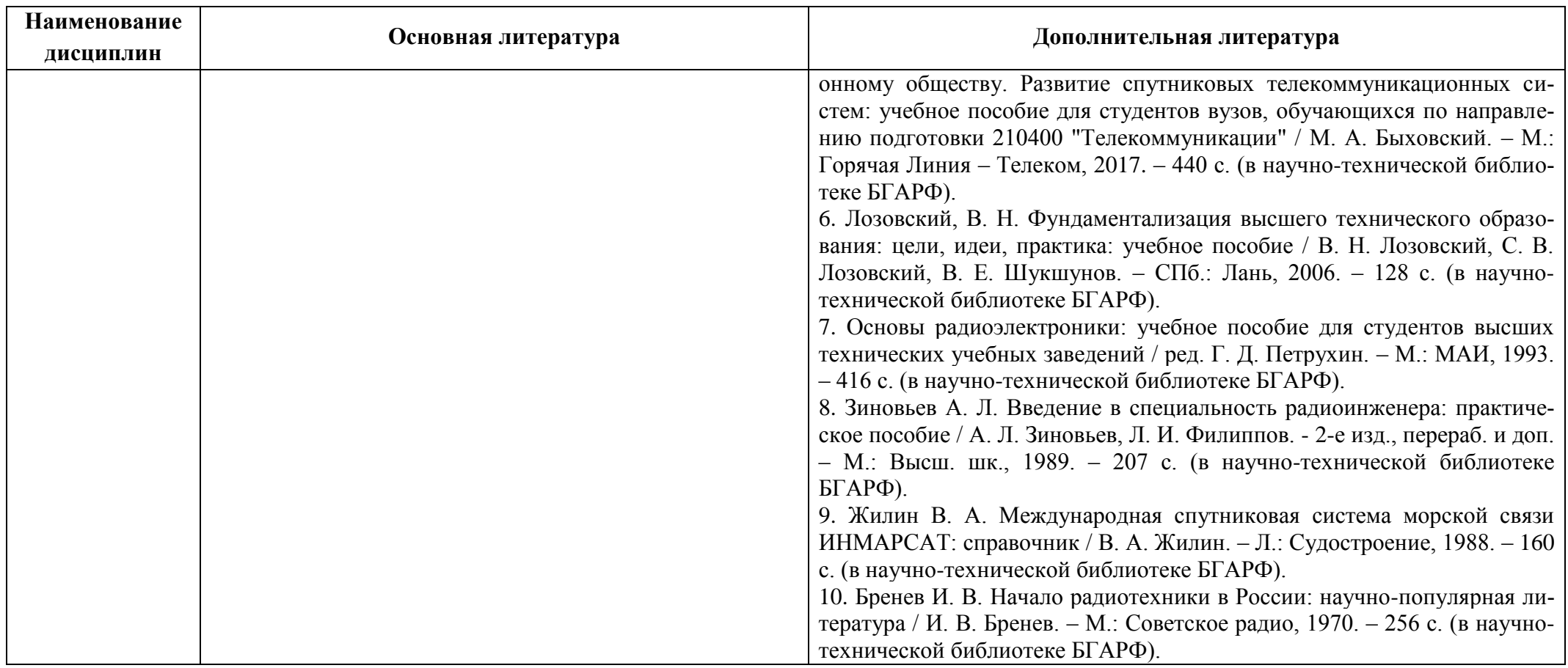

Таблица 6 – Перечень периодических изданий, учебно-методических пособий и нормативной литературы

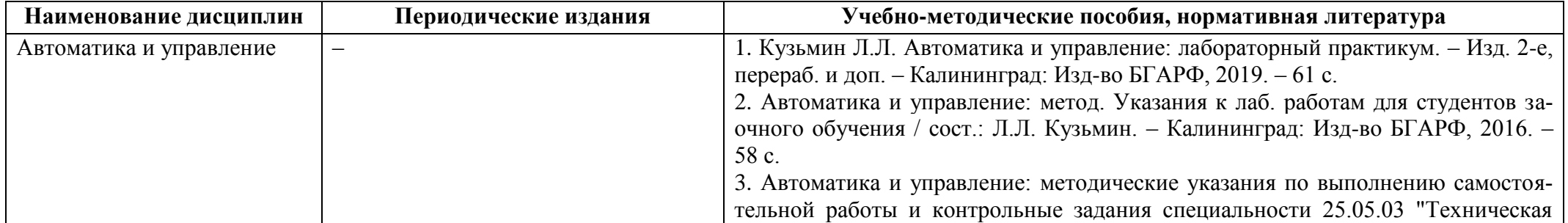

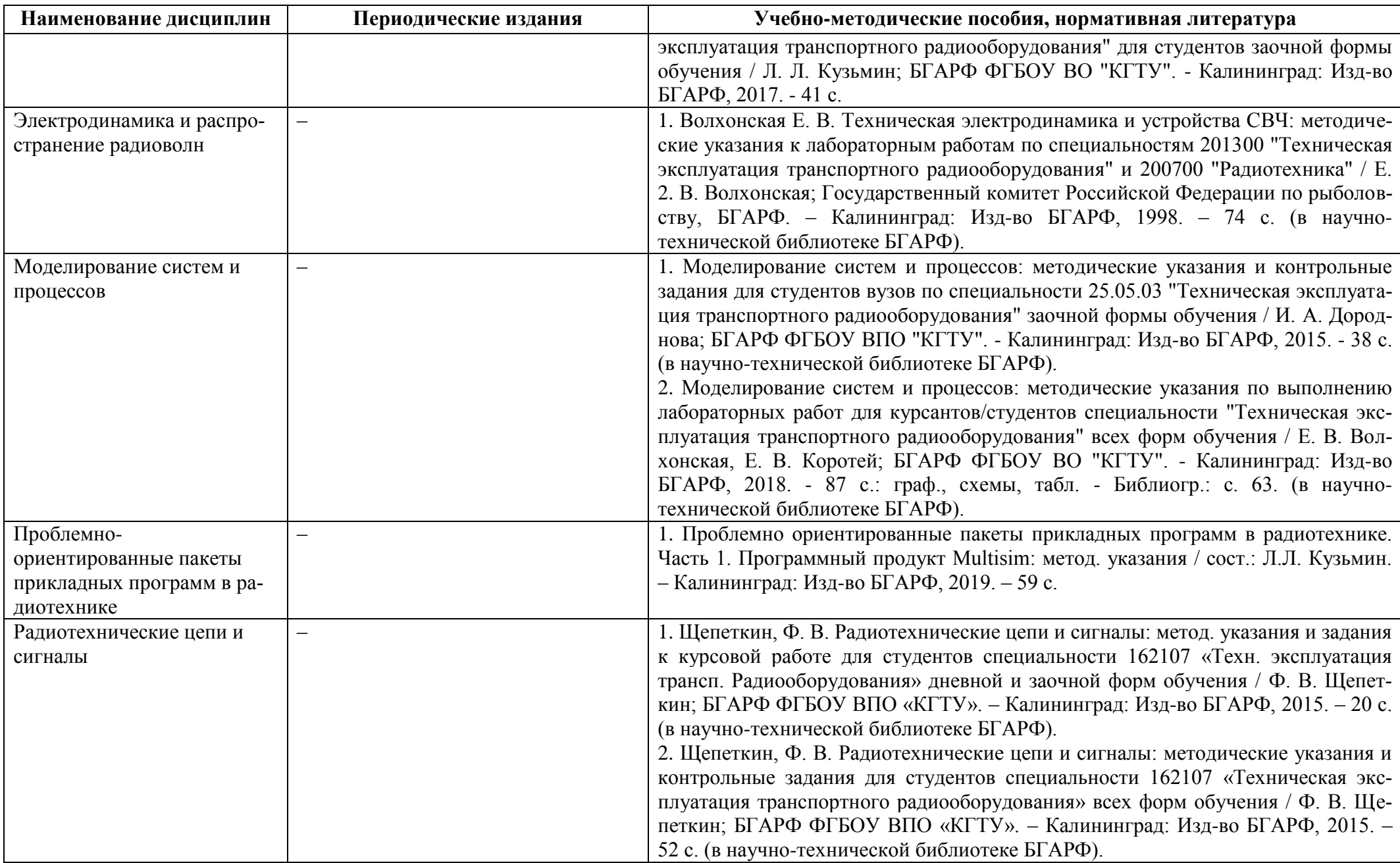

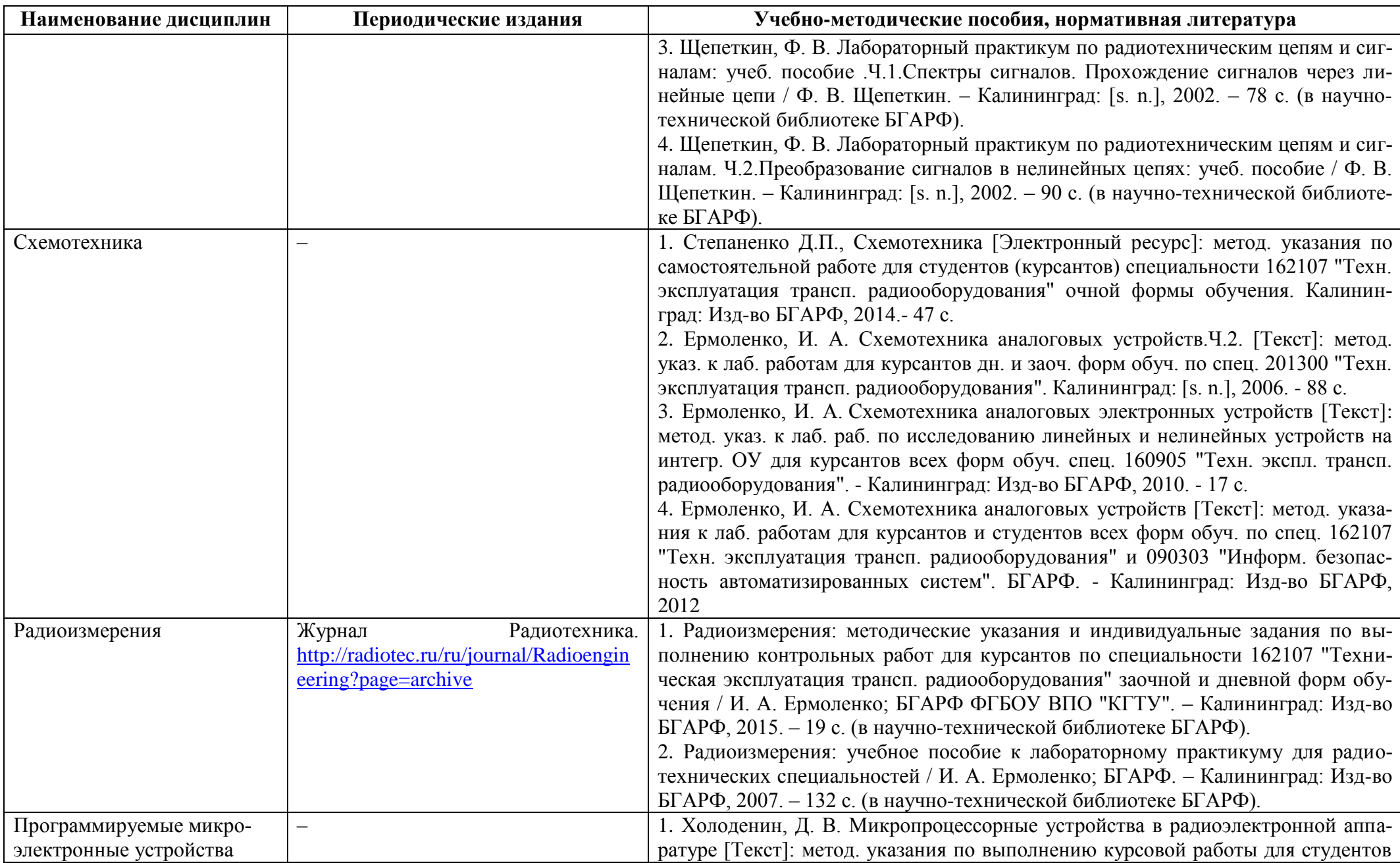

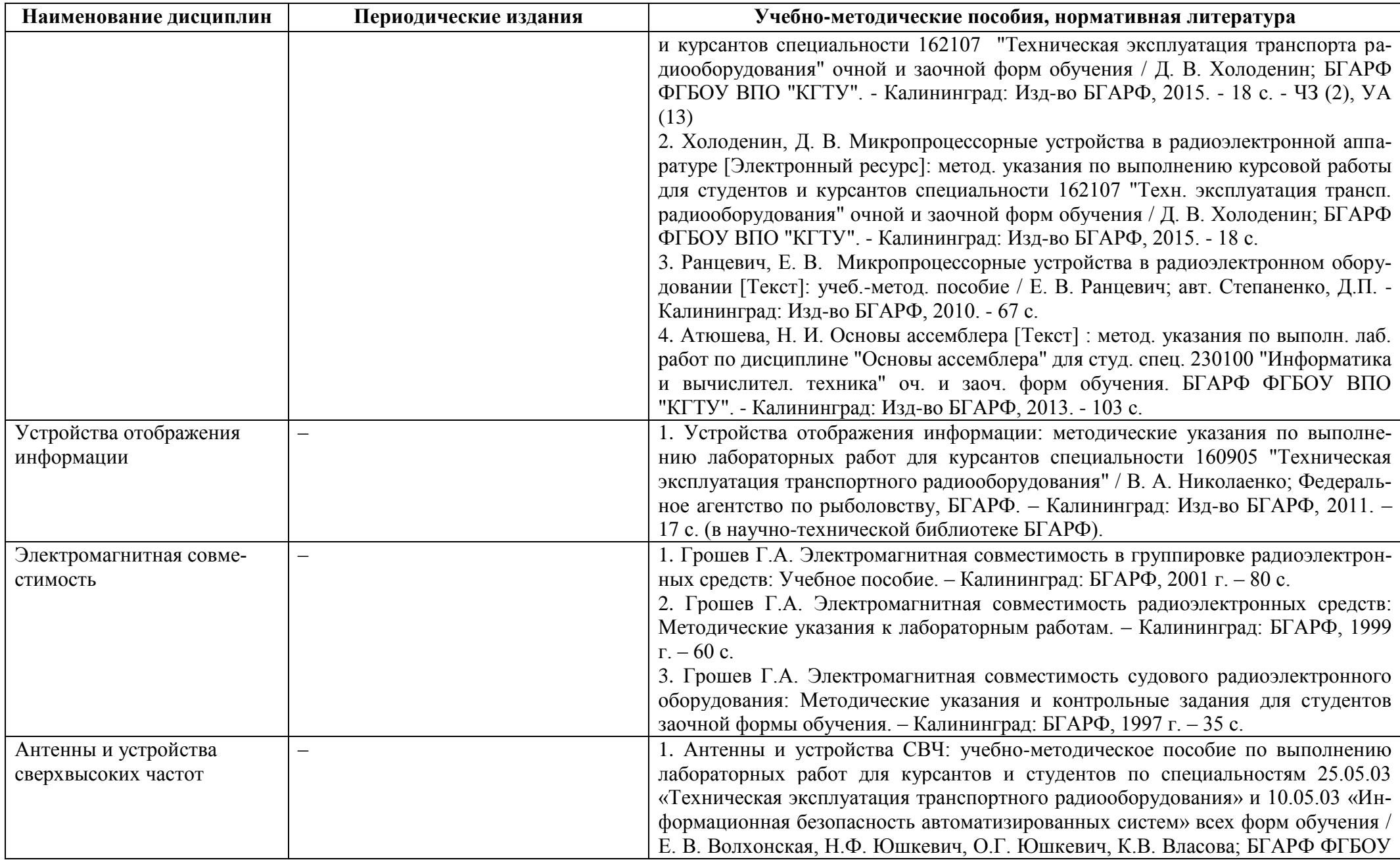

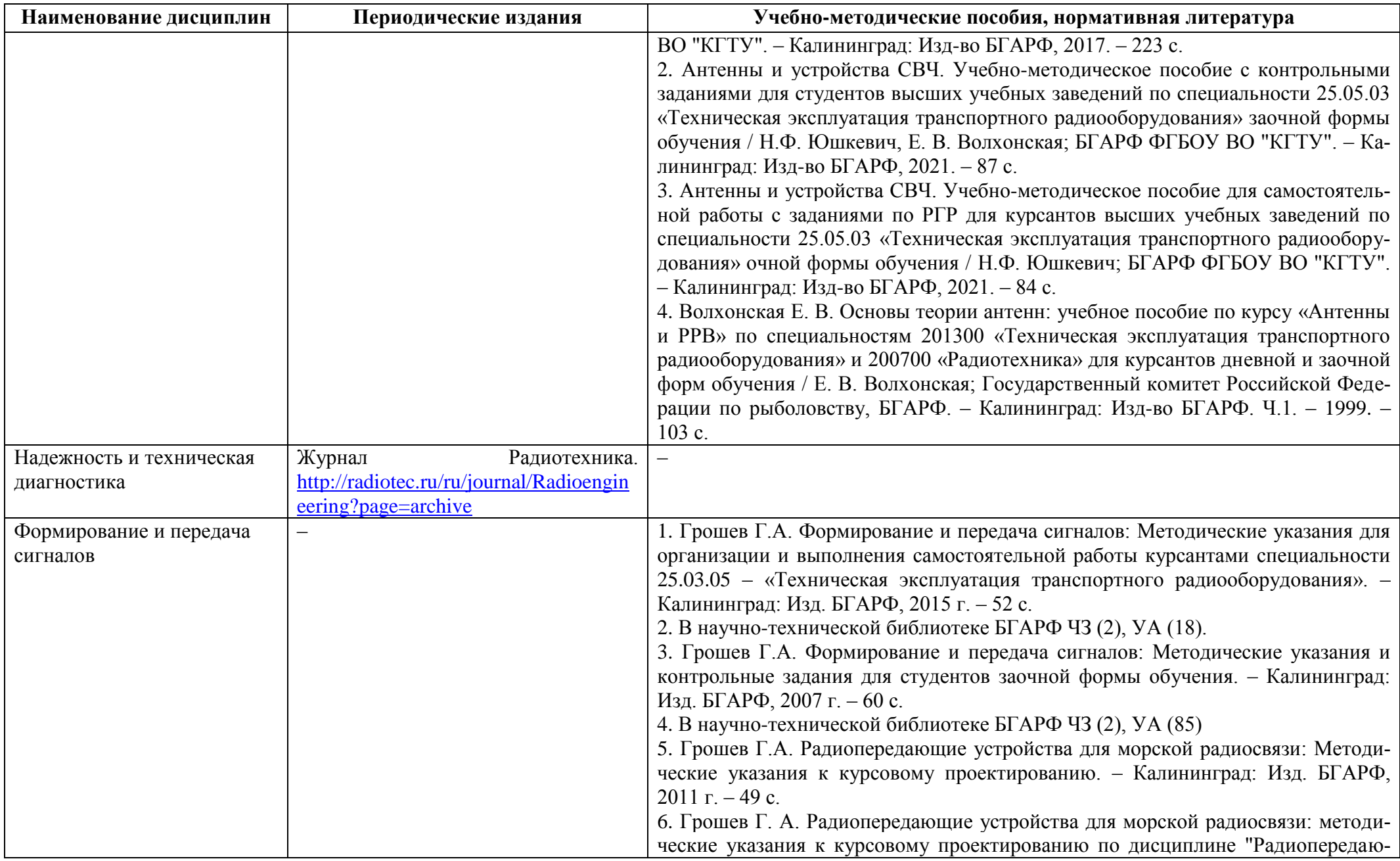

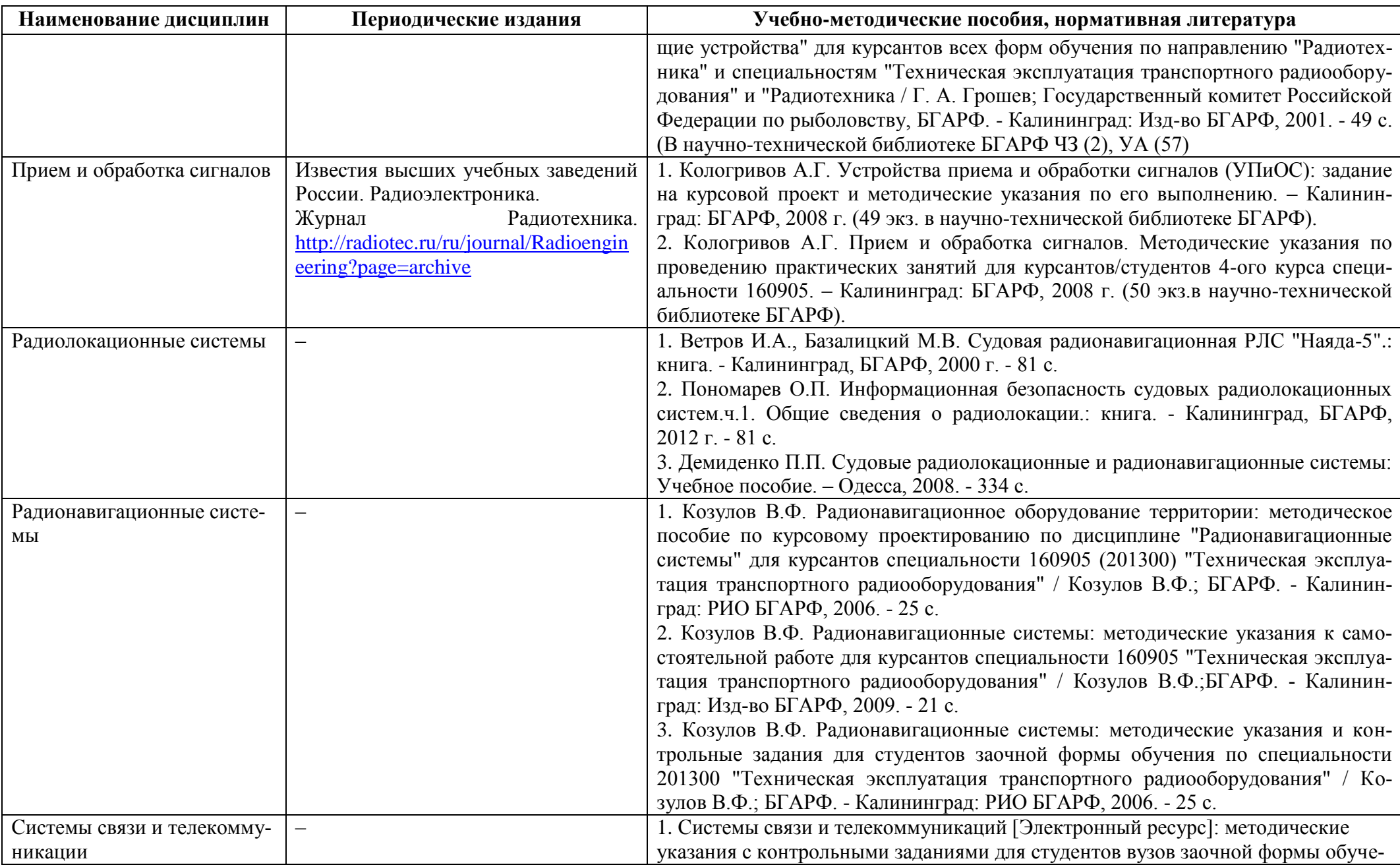

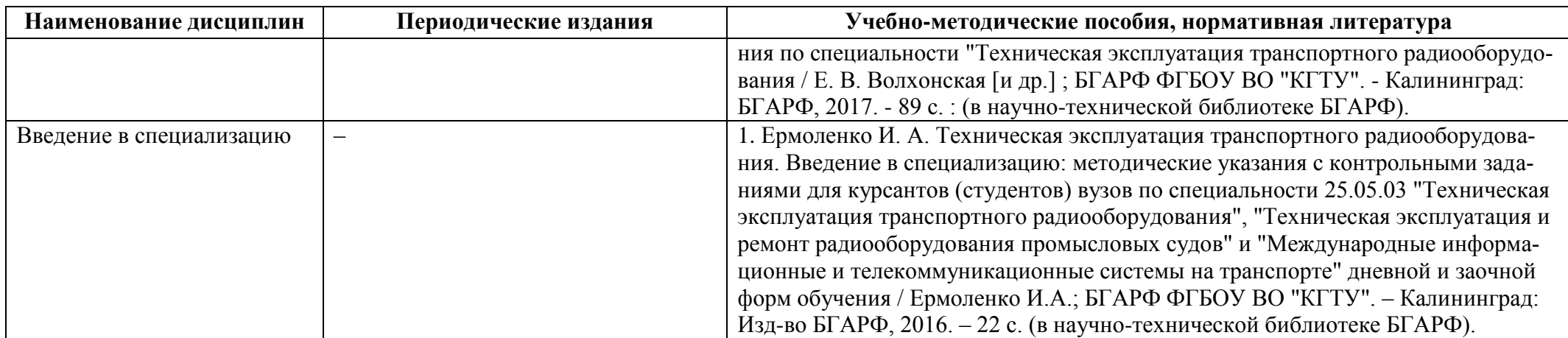

## **4 ИНФОРМАЦИОННЫЕ ТЕХНОЛОГИИ И ИНТЕРНЕТ-РЕСУРСЫ МОДУЛЯ**

#### **Информационные технологии**

В ходе освоения дисциплин, обучающиеся используют возможности интерактивной коммуникации со всеми участниками и заинтересованными сторонами образовательного процесса, ресурсы и информационные технологии посредством электронной информационной образовательной среды университета.

Перечень современных профессиональных баз данных и информационных справочных систем, к которым обучающимся по образовательной программе обеспечивается доступ (удаленный доступ), а также перечень лицензионного программного обеспечения определяется в рабочей программе и подлежит обновлению при необходимости.

### **Электронные образовательные ресурсы:**

Российская образовательная платформа и конструктор бесплатных открытых онлайнкурсов и уроков - [https://stepik.org](https://stepik.org/)

Образовательная платформа - <https://openedu.ru/>

**Состав современных профессиональных баз данных (СПБД) и информационных справочных систем (ИСС):**

# *1. Автоматика и управление:*

База данных «Научной электронной библиотеки eLIBRARY.RU» – информационноаналитический портал в области науки, технологии, медицины и образования <http://elibrary.ru/defaultx.asp>

База данных Государственной публичной научно-технической библиотеки России [www.gpntb.ru](http://www.gpntb.ru/)

Единая система конструкторской документации – [www.eskd.ru](http://www.eskd.ru/)

Система проектной документации в строительстве - [www.tehlit.ru](http://www.tehlit.ru/)

*2. Электродинамика и распространение радиоволн:*

Базы данных геологической, гидрогеологической, геоэкологической и инженерногеологической тематик с применением современных ГИС- [www.geotop.ru](http://www.geotop.ru/)

Университетская библиотека Online (г. Москва) - <https://biblioclub.ru/>

Крупнейший в России архив важных деловых публикаций, база данных POLPRED.COM

- <https://polpred.com/>

Научная лицензионная библиотека eLIBRARY.RU - <https://elibrary.ru/defaultx.asp>

ЭБС "IPRbooks" - <http://www.iprbookshop.ru/>

ЭБС "Лань" - <https://e.lanbook.com/>

ЭБС ИЦ "Академия" - <http://www.academia-moscow.ru/elibrary>

## *3. Моделирование систем и процессов:*

Базы данных геологической, гидрогеологической, геоэкологической и инженерно-

геологической тематик с применением современных ГИС- [www.geotop.ru](http://www.geotop.ru/)

Университетская библиотека Online (г. Москва) - <https://biblioclub.ru/>

Крупнейший в России архив важных деловых публикаций, база данных POLPRED.COM

- <https://polpred.com/>

Научная лицензионная библиотека eLIBRARY.RU - [https://elibrary.ru](https://elibrary.ru/)

ЭБС "IPRbooks" - <http://www.iprbookshop.ru/>

ЭБС "Лань" - <https://e.lanbook.com/>

ЭБС ИЦ "Академия" - <http://www.academia-moscow.ru/elibrary>

Российский морской регистр судоходства - <http://rs-class.org/ru/>

Информационный проект для работников энергетических служб и студентов электротехнических вузов - <http://electrichelp.ru/>

## *4. Проблемно-ориентированные пакеты прикладных программ в радиотехнике:*

База данных «Научной электронной библиотеки eLIBRARY.RU» – информационноаналитический портал в области науки, технологии, медицины и образования <http://elibrary.ru/defaultx.asp>

База данных Государственной публичной научно-технической библиотеки России [www.gpntb.ru](http://www.gpntb.ru/)

Университетская библиотека Online (г. Москва) - <https://biblioclub.ru/>

Крупнейший в России архив важных деловых публикаций, база данных POLPRED.COM - <https://polpred.com/>

Научная лицензионная библиотека eLIBRARY.RU - [https://elibrary.ru](https://elibrary.ru/)

ЭБС "IPRbooks" - <http://www.iprbookshop.ru/>

ЭБС "Лань" - <https://e.lanbook.com/>

ЭБС ИЦ "Академия" - <http://www.academia-moscow.ru/elibrary>

Российский морской регистр судоходства - <http://rs-class.org/ru/>

Информационный проект для работников энергетических служб и студентов электротехнических вузов - <http://electrichelp.ru/>

Радиотехника и электротехника для новичков, любителей и опытных инженеров информационный проект - <http://www.radioingener.ru/>

*5. Радиотехнические цепи и сигналы:*

Электронная библиотечная система «Университетская библиотека онлайн» [www.biblioclub.ru](http://www.biblioclub.ru/)

Электронная библиотечная система Book.ru - [http://www.book.ru](http://www.book.ru/)

Университетская библиотека Online (г.Москва) - <https://biblioclub.ru/>

Крупнейший в России архив важных деловых публикаций, база данных POLPRED.COM:

Научная лицензионная библиотека eLIBRARY.RU - <https://elibrary.ru/defaultx.asp>

ЭБС "IPRbooks" - <http://www.iprbookshop.ru/>

ЭБС "Лань" - <https://e.lanbook.com/>

ЭБС ИЦ "Академия" - <http://www.academia-moscow.ru/elibrary>

## *6. Схемотехника:*

Базы данных и аналитические публикации на портале «Университетская информационная система Россия» - <https://uisrussia.msu.ru/>

Пробная версия программы Multisim - [http://www.ni.com](http://www.ni.com/)

Программа схемотехнического моделирования Multisim (описание и методика использования) - [http://www.ikit.edu.sfu-kras.ru/CP\\_Electronics/pages/soft/multisim/manual.pdf](http://www.ikit.edu.sfu-kras.ru/CP_Electronics/pages/soft/multisim/manual.pdf)

Совместимость отечественных ТТЛ и импортных микросхем 74 серии http://gete.ru/page\_229.html

Информационный проект для работников энергетических служб и студентов электротехнических вузов - <http://electrichelp.ru/>

Университетская библиотека Online (г. Москва) - <https://biblioclub.ru/>

Крупнейший в России архив важных деловых публикаций, база данных POLPRED.COM - https://polpred.com/

Научная лицензионная библиотека eLIBRARY.RU - [https://elibrary.ru](https://elibrary.ru/)

ЭБС "IPRbooks" - <http://www.iprbookshop.ru/>

ЭБС "Лань" - <https://e.lanbook.com/>

ЭБС ИЦ "Академия" - <http://www.academia-moscow.ru/elibrary>

Российский морской регистр судоходства - <http://rs-class.org/ru/>

## *7. Радиоизмерения:*

Единое окно доступа к электронным ресурсам по электротехнике [http://window.edu.ru/catalog/resources?p\\_rubr=2.2.75.30](http://window.edu.ru/catalog/resources?p_rubr=2.2.75.30)

База данных «Электрик» - <http://www.electrik.org/>

Университетская библиотека Online (г. Москва) - <https://biblioclub.ru/>

Крупнейший в России архив важных деловых публикаций, база данных POLPRED.COM

- <https://polpred.com/>

Научная лицензионная библиотека eLIBRARY.RU - <https://elibrary.ru/defaultx.asp>

ЭБС "IPRbooks" - <http://www.iprbookshop.ru/>

ЭБС "Лань" - <https://e.lanbook.com/>

ЭБС ИЦ "Академия" - <http://www.academia-moscow.ru/elibrary>

*8. Программируемые микроэлектронные устройства:*

База данных «Стандарты и регламенты» Росстандарта -

[https://www.gost.ru/portal/gost//home/standarts](https://www.gost.ru/portal/gost/home/standarts)

Базы данных и аналитические публикации на портале «Университетская информационная система Россия» - <https://uisrussia.msu.ru/>

Университетская библиотека Online (г. Москва) - <https://biblioclub.ru/>

Крупнейший в России архив важных деловых публикаций, база данных POLPRED.COM - <https://polpred.com/>

Научная лицензионная библиотека eLIBRARY.RU - [https://elibrary.ru](https://elibrary.ru/)

ЭБС "IPRbooks" - <http://www.iprbookshop.ru/>

ЭБС "Лань"- <https://e.lanbook.com/>

ЭБС ИЦ "Академия" - <http://www.academia-moscow.ru/elibrary>

Информационный проект для работников энергетических служб и студентов электротехнических вузов - <http://electrichelp.ru/>

# *9. Устройства отображения информации:*

Университетская библиотека Online (г. Москва) - <https://biblioclub.ru/>

Крупнейший в России архив важных деловых публикаций, база данных POLPRED.COM

- <https://polpred.com/>

Научная лицензионная библиотека eLIBRARY.RU - <https://elibrary.ru/defaultx.asp>

ЭБС "IPRbooks" - <http://www.iprbookshop.ru/>

ЭБС "Лань" - <https://e.lanbook.com/>

ЭБС ИЦ "Академия" - <http://www.academia-moscow.ru/elibrary>

*10. Электромагнитная совместимость:*

Университетская библиотека Online (г. Москва) - <https://biblioclub.ru/>

Крупнейший в России архив важных деловых публикаций, база данных POLPRED.COM

- <https://polpred.com/>

Научная лицензионная библиотека eLIBRARY.RU - [https://elibrary.ru](https://elibrary.ru/)

ЭБС "IPRbooks" - <http://www.iprbookshop.ru/>

ЭБС "Лань"- <https://e.lanbook.com/>

ЭБС ИЦ "Академия" - <http://www.academia-moscow.ru/elibrary>

Российский морской регистр судоходства - <http://rs-class.org/ru/>

Информационный проект для работников энергетических служб и студентов электротехнических вузов - <http://electrichelp.ru/>

# *11. Антенны и устройства сверхвысоких частот:*

Университетская библиотека Online (г. Москва) - <https://biblioclub.ru/>

Крупнейший в России архив важных деловых публикаций, база данных POLPRED.COM <https://polpred.com/>

Научная лицензионная библиотека eLIBRARY.RU - <https://elibrary.ru/defaultx.asp> *ЭБС "IPRbooks" -* <http://www.iprbookshop.ru/>

*ЭБС "Лань*" - <https://e.lanbook.com/>

*ЭБС ИЦ "Академия" -* <http://www.academia-moscow.ru/elibrary>

### *12. Надежность и техническая диагностика:*

Университетская библиотека Online (г. Москва) - <https://biblioclub.ru/>

Крупнейший в России архив важных деловых публикаций, база данных POLPRED.COM - <https://polpred.com/>

Научная лицензионная библиотека eLIBRARY.RU - [https://elibrary.ru](https://elibrary.ru/)

ЭБС "IPRbooks" - <http://www.iprbookshop.ru/>

ЭБС "Лань" - <https://e.lanbook.com/>

ЭБС ИЦ "Академия" - <http://www.academia-moscow.ru/elibrary>

Российский морской регистр судоходства - <http://rs-class.org/ru/>

Информационный проект для работников энергетических служб и студентов электротехнических вузов - <http://electrichelp.ru/>

#### *13. Формирование и передача сигналов:*

Университетская библиотека Online (г. Москва) - <https://biblioclub.ru/>

Крупнейший в России архив важных деловых публикаций, база данных POLPRED.COM - <https://polpred.com/>

Научная лицензионная библиотека eLIBRARY.RU - [https://elibrary.ru](https://elibrary.ru/)

ЭБС "IPRbooks" - <http://www.iprbookshop.ru/>

ЭБС "Лань" - <https://e.lanbook.com/>

ЭБС ИЦ "Академия" - <http://www.academia-moscow.ru/elibrary>

Российский морской регистр судоходства - <http://rs-class.org/ru/>

Информационный проект для работников энергетических служб и студентов электротехнических вузов -:<http://electrichelp.ru/>

*14. Прием и обработка сигналов:*

Университетская библиотека Online (г. Москва) - <https://biblioclub.ru/>

Крупнейший в России архив важных деловых публикаций, база данных POLPRED.COM - <https://polpred.com/>

Научная лицензионная библиотека eLIBRARY.RU - [https://elibrary.ru](https://elibrary.ru/)

ЭБС "IPRbooks" - <http://www.iprbookshop.ru/>

ЭБС "Лань" - <https://e.lanbook.com/>

ЭБС ИЦ "Академия" - <http://www.academia-moscow.ru/elibrary>

Российский морской регистр судоходства - <http://rs-class.org/ru/>

## *15. Радиолокационные системы:*

База данных «Научной электронной библиотеки eLIBRARY.RU» – информационноаналитический портал в области науки, технологии, медицины и образования

### <http://elibrary.ru/defaultx.asp>

Электронная библиотечная система Booksee – [https://booksee.org](https://booksee.org/)

Электронная библиотечная система Bookfi – [https://bookfi.net](https://bookfi.net/)

Электронный каталог РНБ – [https://primo.nlr.ru](https://primo.nlr.ru/)

*16. Радионавигационные системы:*

Университетская библиотека Online (г. Москва) - <https://biblioclub.ru/>

Крупнейший в России архив важных деловых публикаций, база данных POLPRED.COM - <https://polpred.com/>

Научная лицензионная библиотека eLIBRARY.RU - [https://elibrary.ru](https://elibrary.ru/)

ЭБС "IPRbooks"- <http://www.iprbookshop.ru/>

ЭБС "Лань" - <https://e.lanbook.com/>

ЭБС ИЦ "Академия" - <http://www.academia-moscow.ru/elibrary>

Информационный проект для работников энергетических служб и студентов электротехнических вузов - <http://electrichelp.ru/>

### *17. Системы связи и телекоммуникации:*

Университетская библиотека Online (г. Москва) - <https://biblioclub.ru/>

Крупнейший в России архив важных деловых публикаций, база данных POLPRED.COM - <https://polpred.com/>

Научная лицензионная библиотека eLIBRARY.RU - [https://elibrary.ru](https://elibrary.ru/)

ЭБС "IPRbooks"- <http://www.iprbookshop.ru/>

ЭБС "Лань" - <https://e.lanbook.com/>

ЭБС ИЦ "Академия" - <http://www.academia-moscow.ru/elibrary>

Российский морской регистр судоходства - <http://rs-class.org/ru/>

Информационный проект для работников энергетических служб и студентов электротехнических вузов - <http://electrichelp.ru/>

### *18. Введение в специализацию:*

База данных «Научной электронной библиотеки eLIBRARY.RU» – информационноаналитический портал в области науки, технологии, медицины и образования <http://elibrary.ru/defaultx.asp>

База данных Государственной публичной научно-технической библиотеки России [www.gpntb.ru](http://www.gpntb.ru/)

Университетская библиотека Online (г. Москва) - <https://biblioclub.ru/>

Крупнейший в России архив важных деловых публикаций, база данных POLPRED.COM - <https://polpred.com/>

Научная лицензионная библиотека eLIBRARY.RU - <https://elibrary.ru/defaultx.asp> ЭБС "IPRbooks" - <http://www.iprbookshop.ru/>

ЭБС "Лань" - <https://e.lanbook.com/>

ЭБС ИЦ "Академия"- <http://www.academia-moscow.ru/elibrary>

### **5 МАТЕРИАЛЬНО-ТЕХНИЧЕСКОЕ ОБЕСПЕЧЕНИЕ МОДУЛЯ**

Аудиторные занятия проводятся в специализированных аудиториях с мультимедийным оборудованием, в компьютерных классах, а также в других аудиториях университета согласно расписанию занятий.

Консультации проводятся в соответствии с расписанием консультаций.

Предэкзаменационные консультации проводится в аудиториях в соответствии с графиком консультаций.

Помещения для самостоятельной работы обучающихся оснащены компьютерной техникой с возможностью подключения к сети «Интернет» и обеспечением доступа в электронную информационно-образовательную среду университета.

При освоении модуля используется программное обеспечение общего назначения и специализированное программное обеспечение.

Перечень соответствующих помещений и их оснащения приведен в таблице 7.

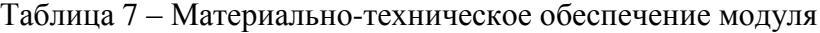

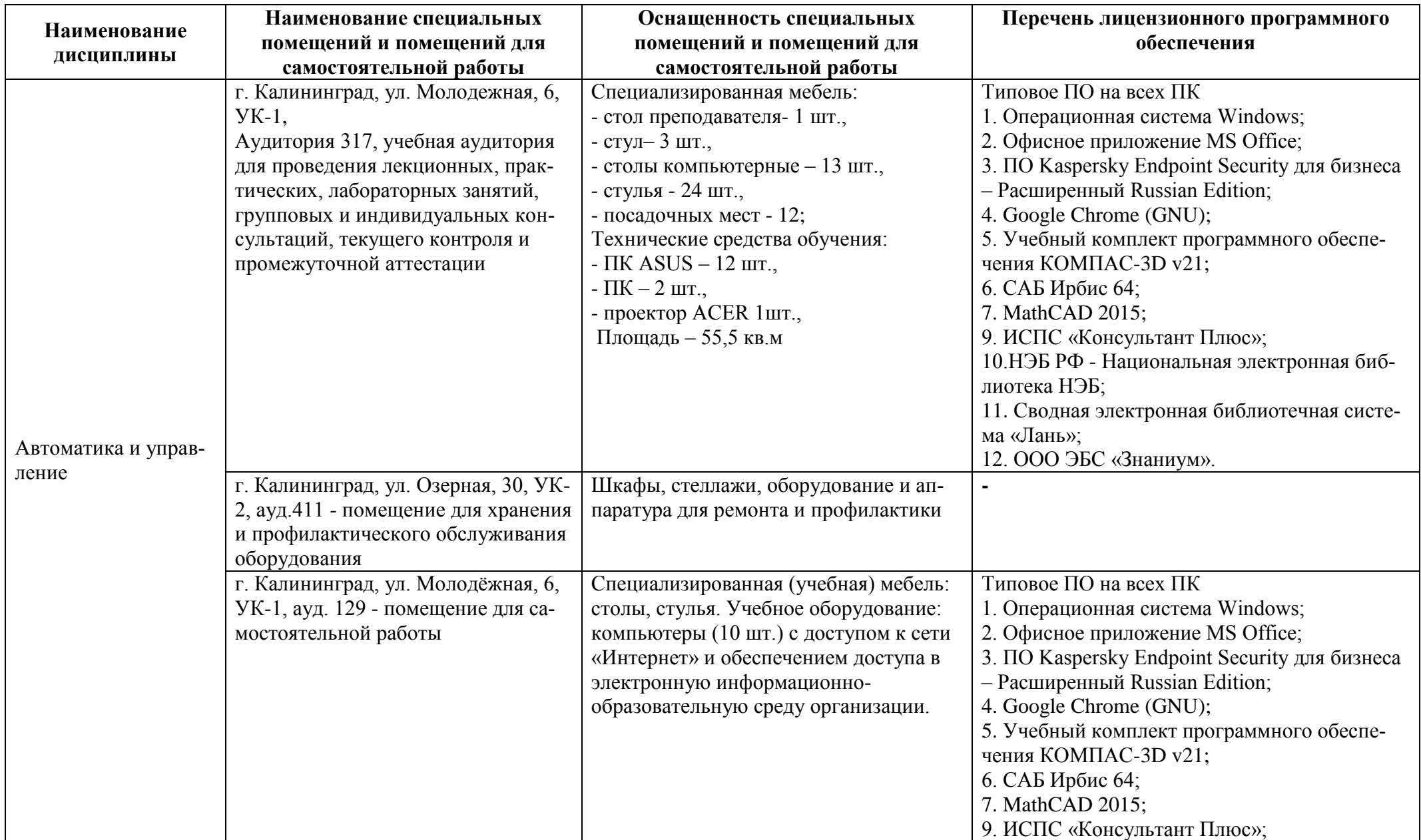

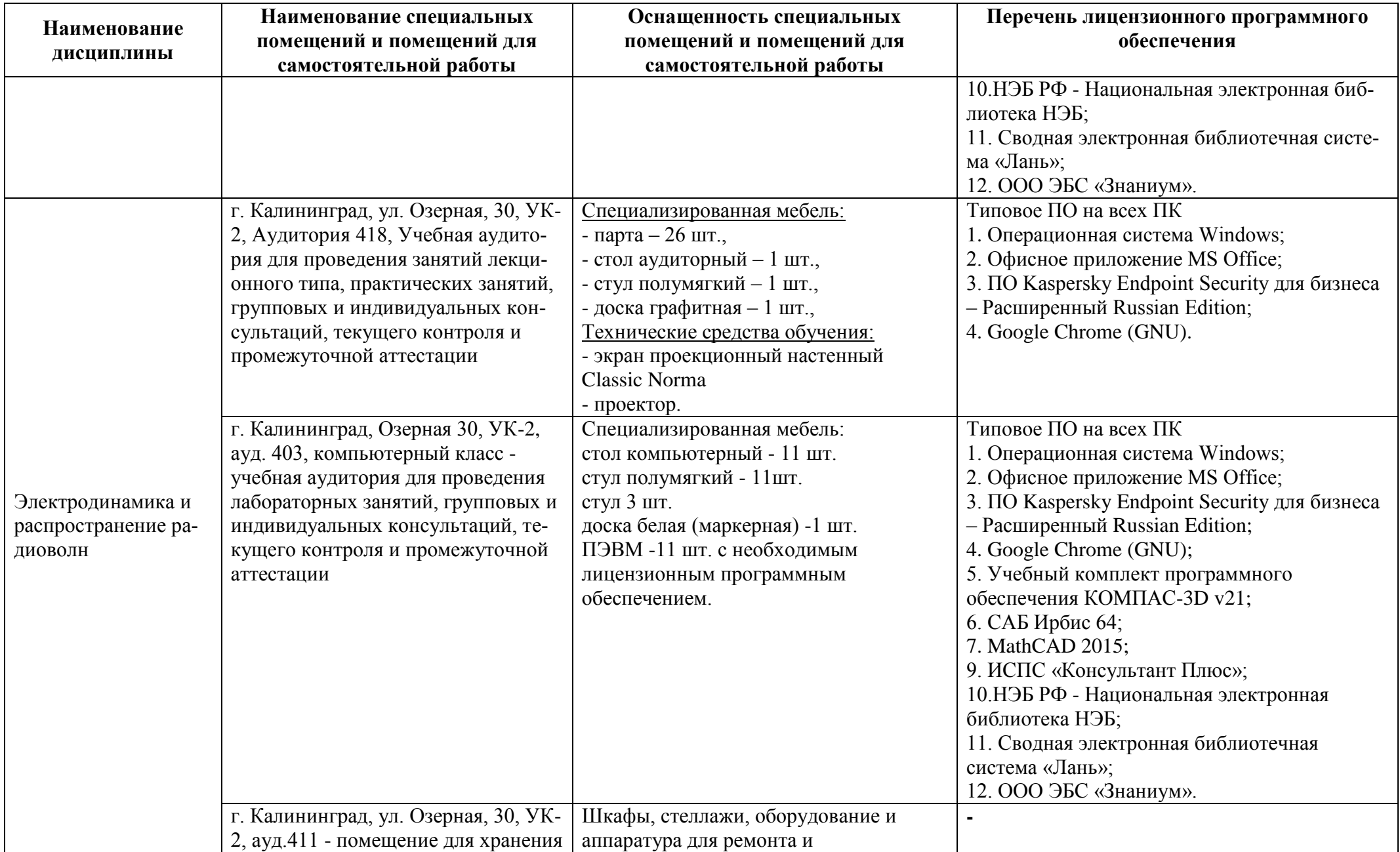

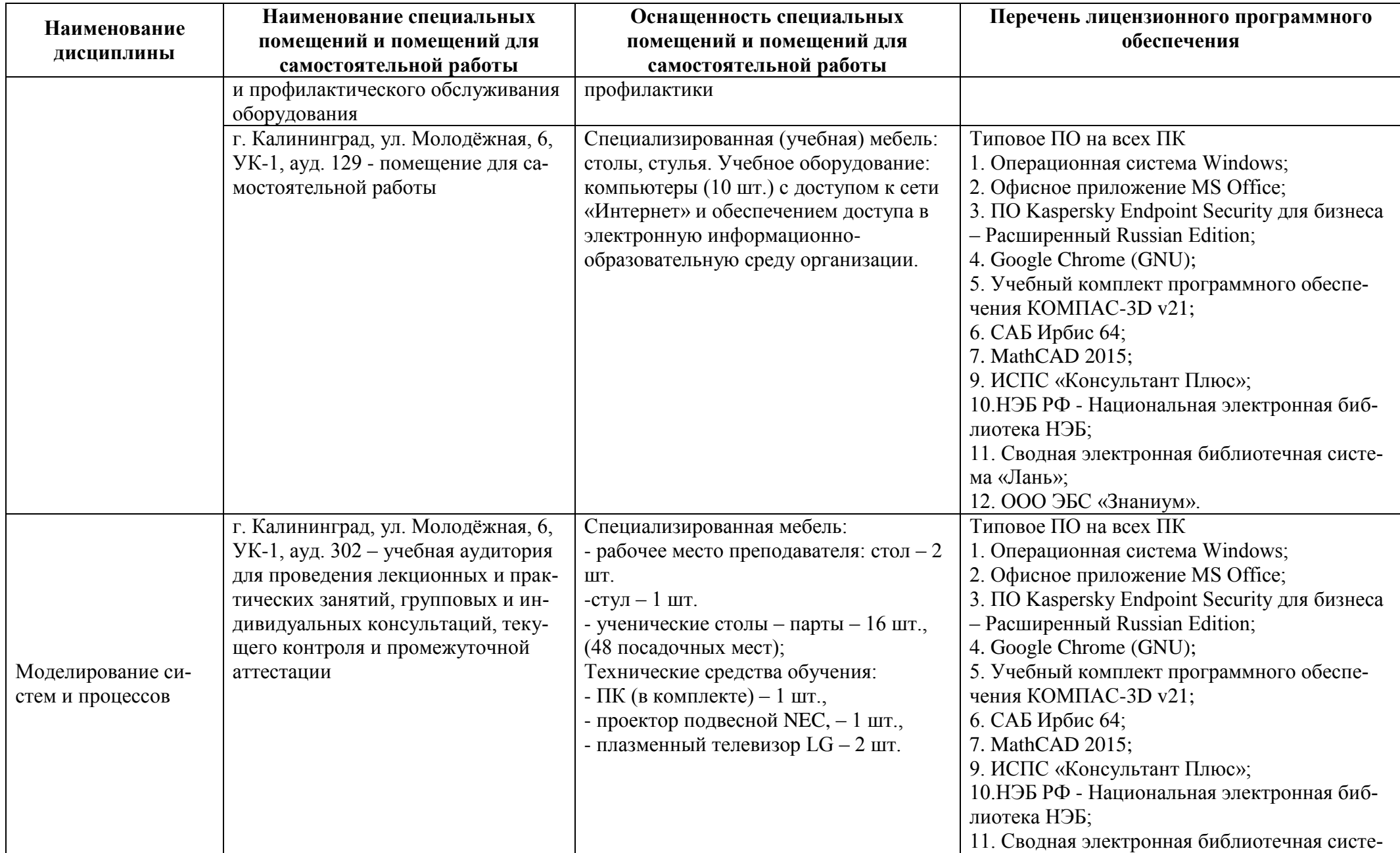

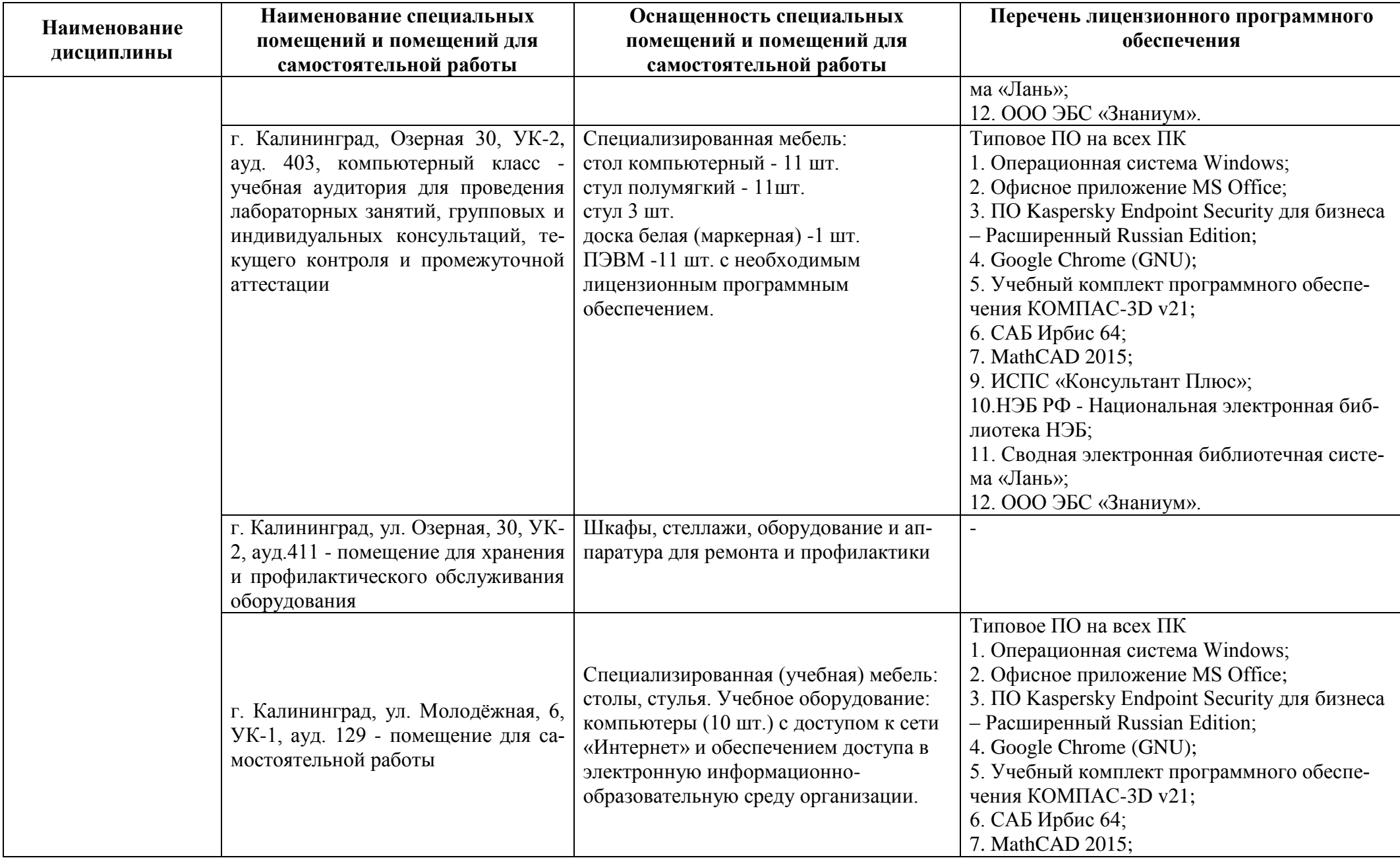

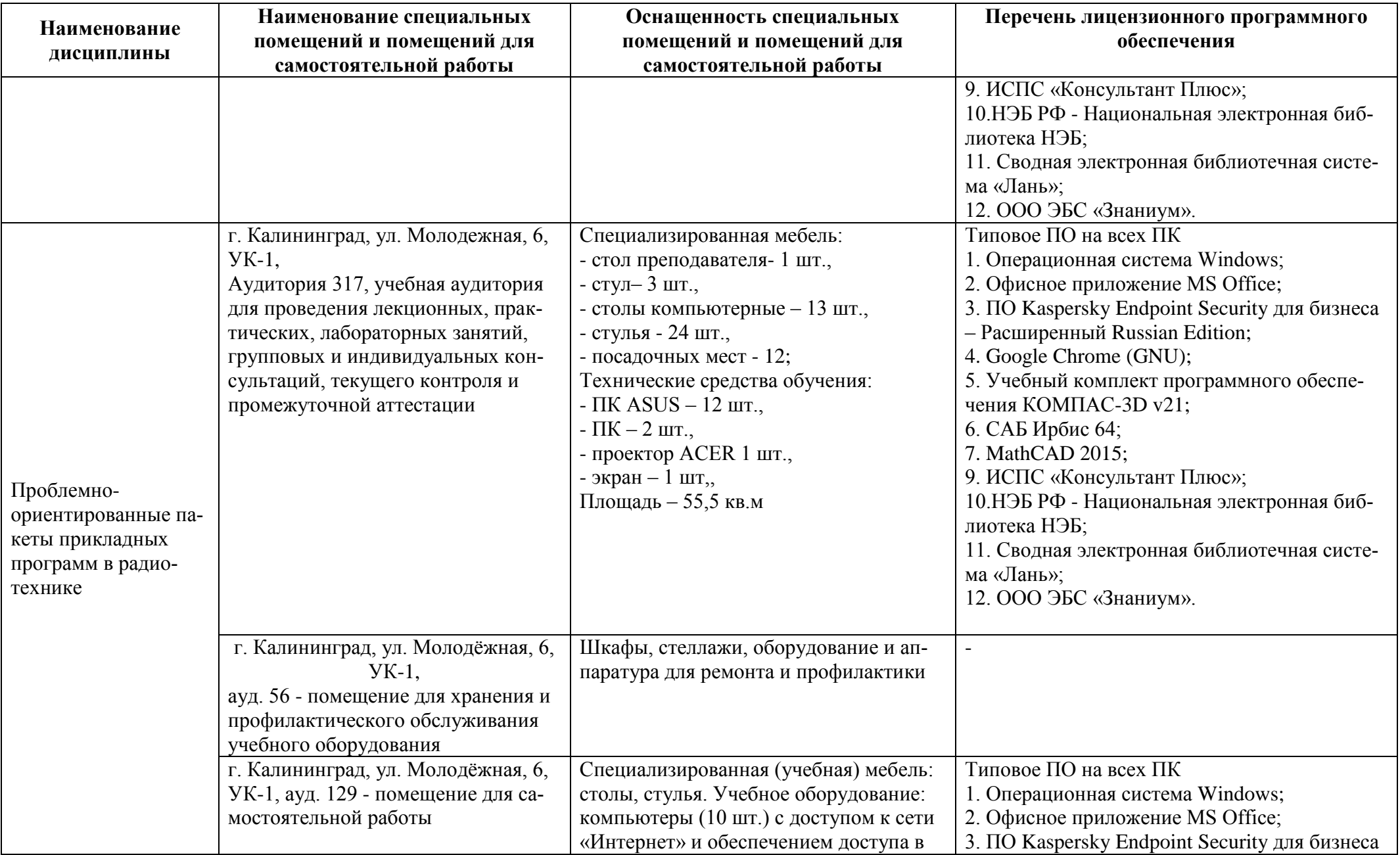

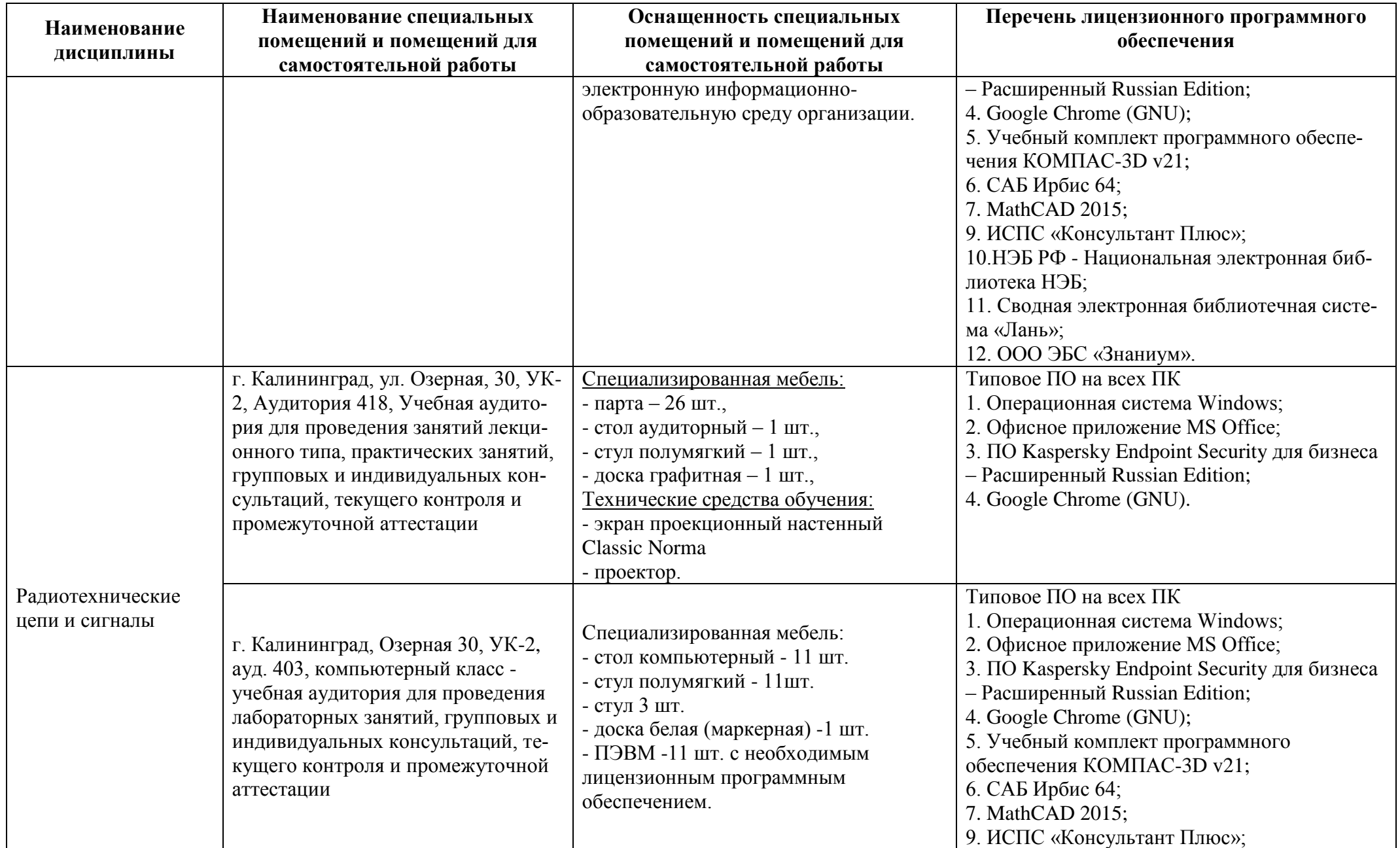

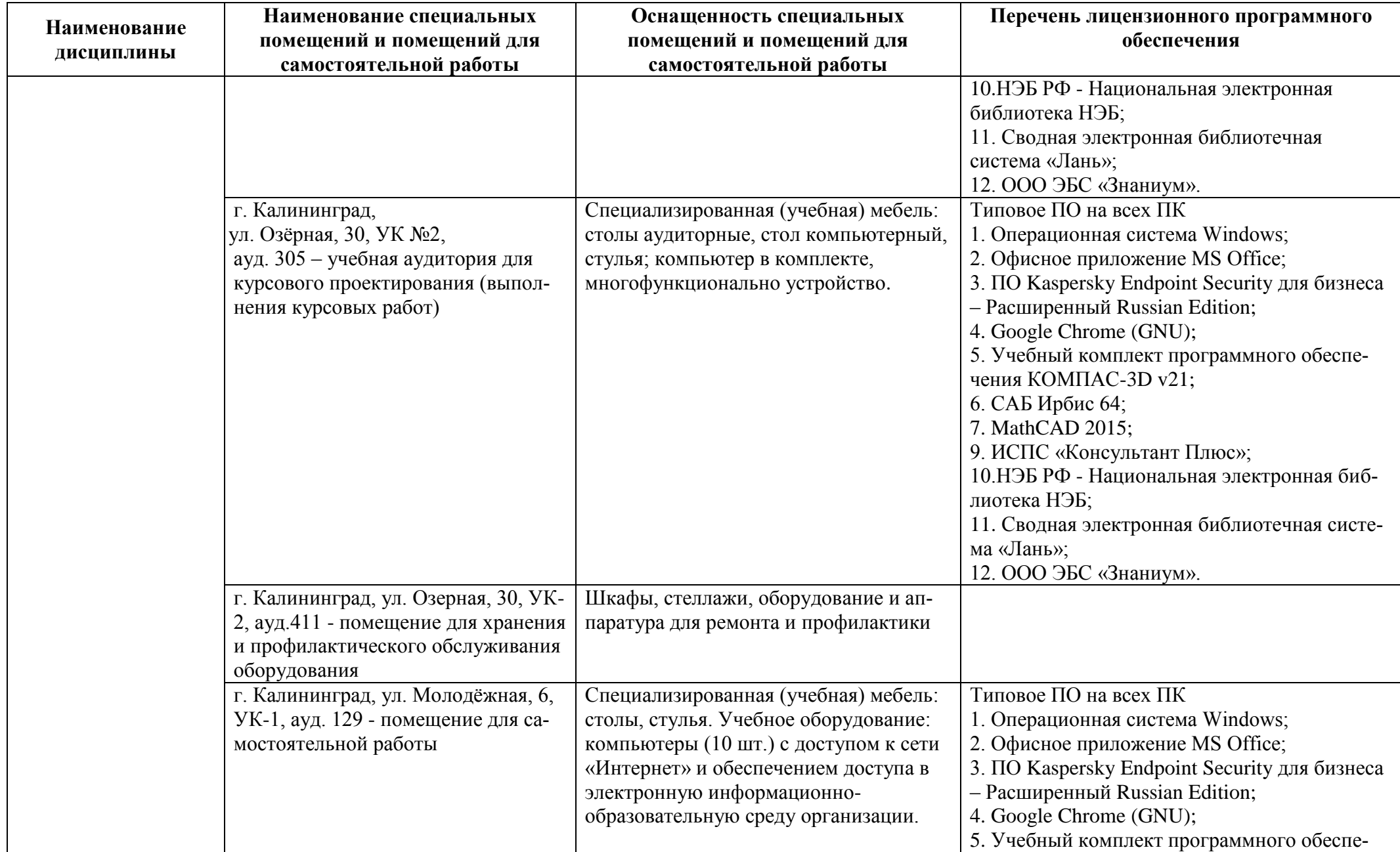

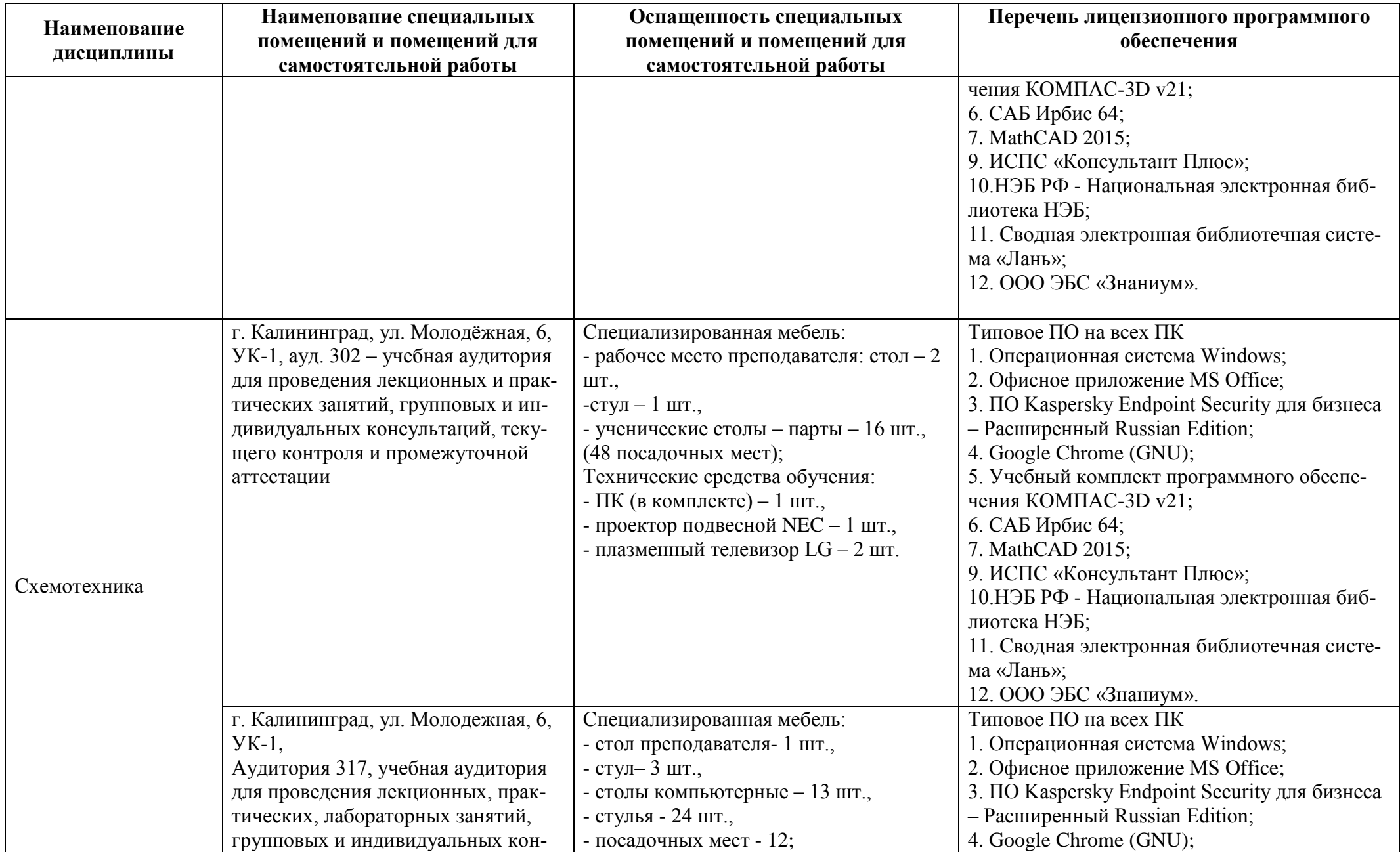

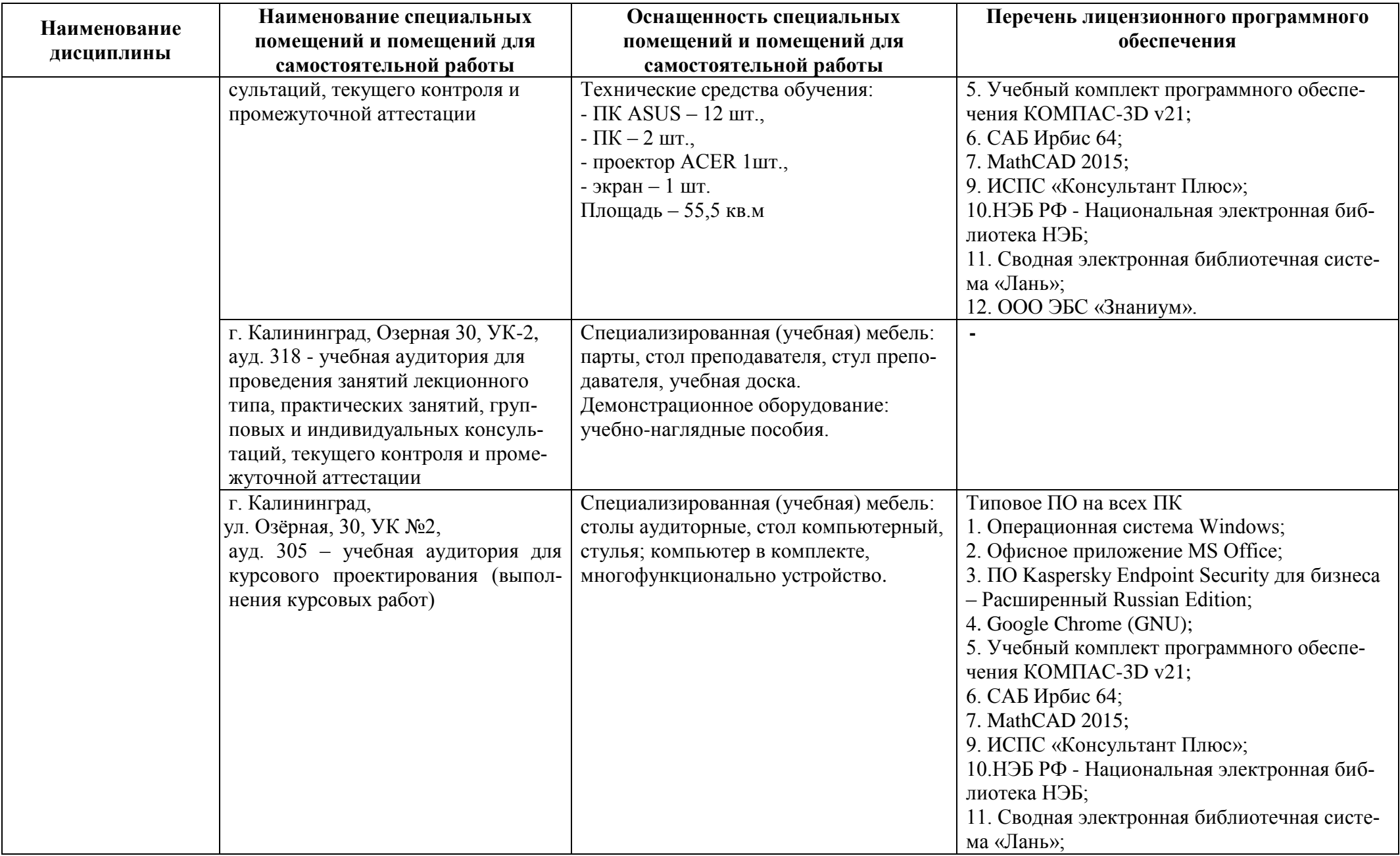

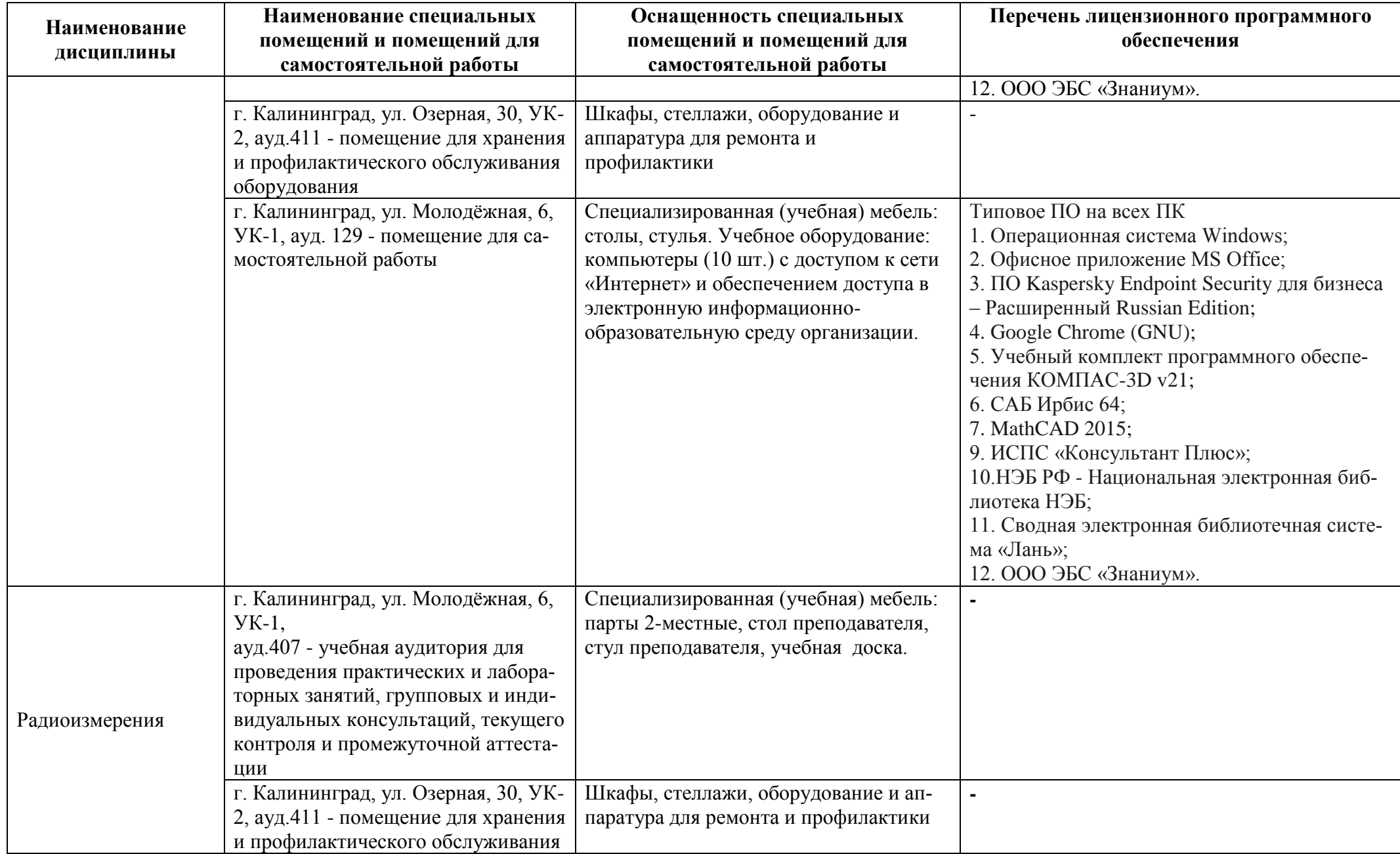

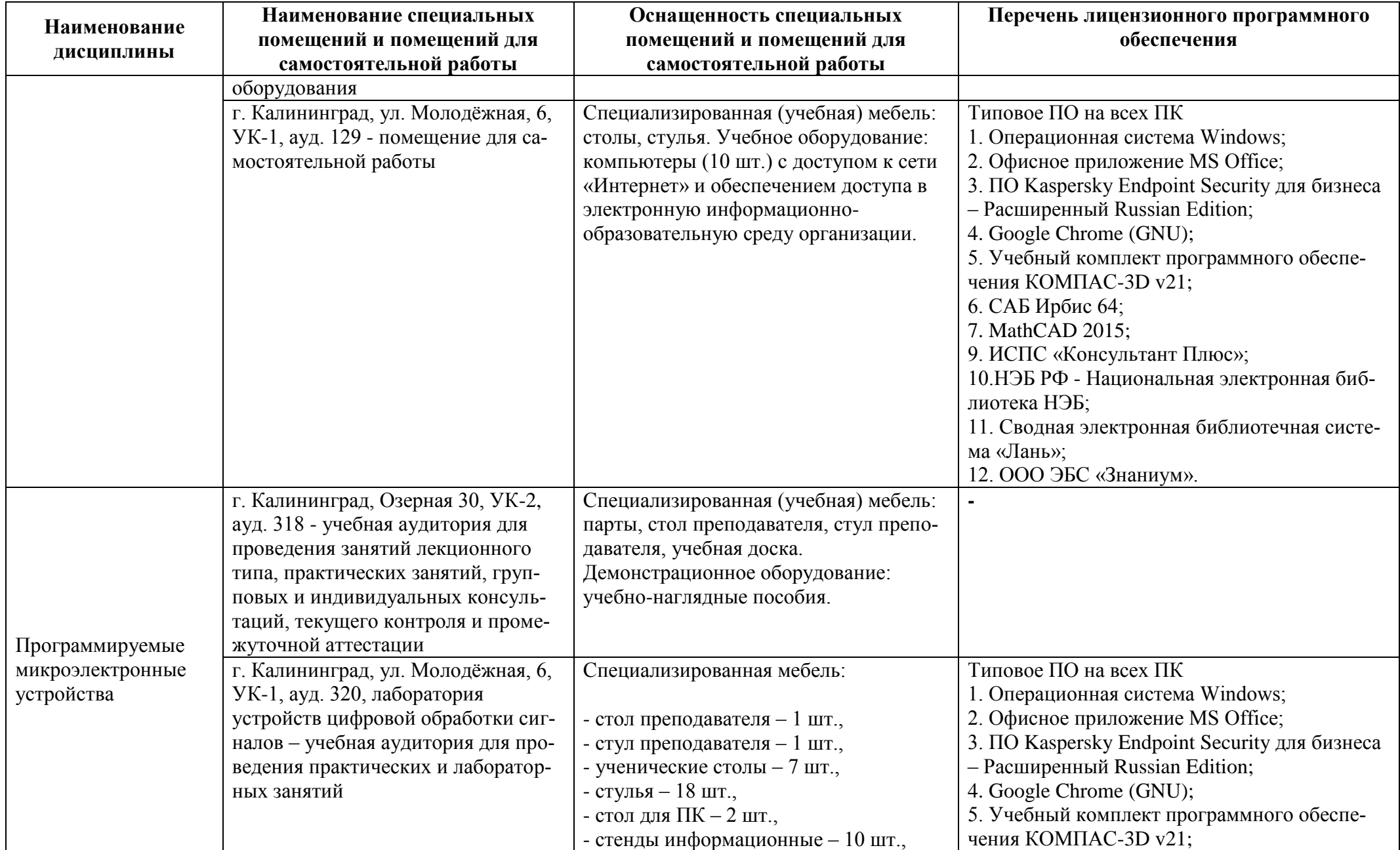

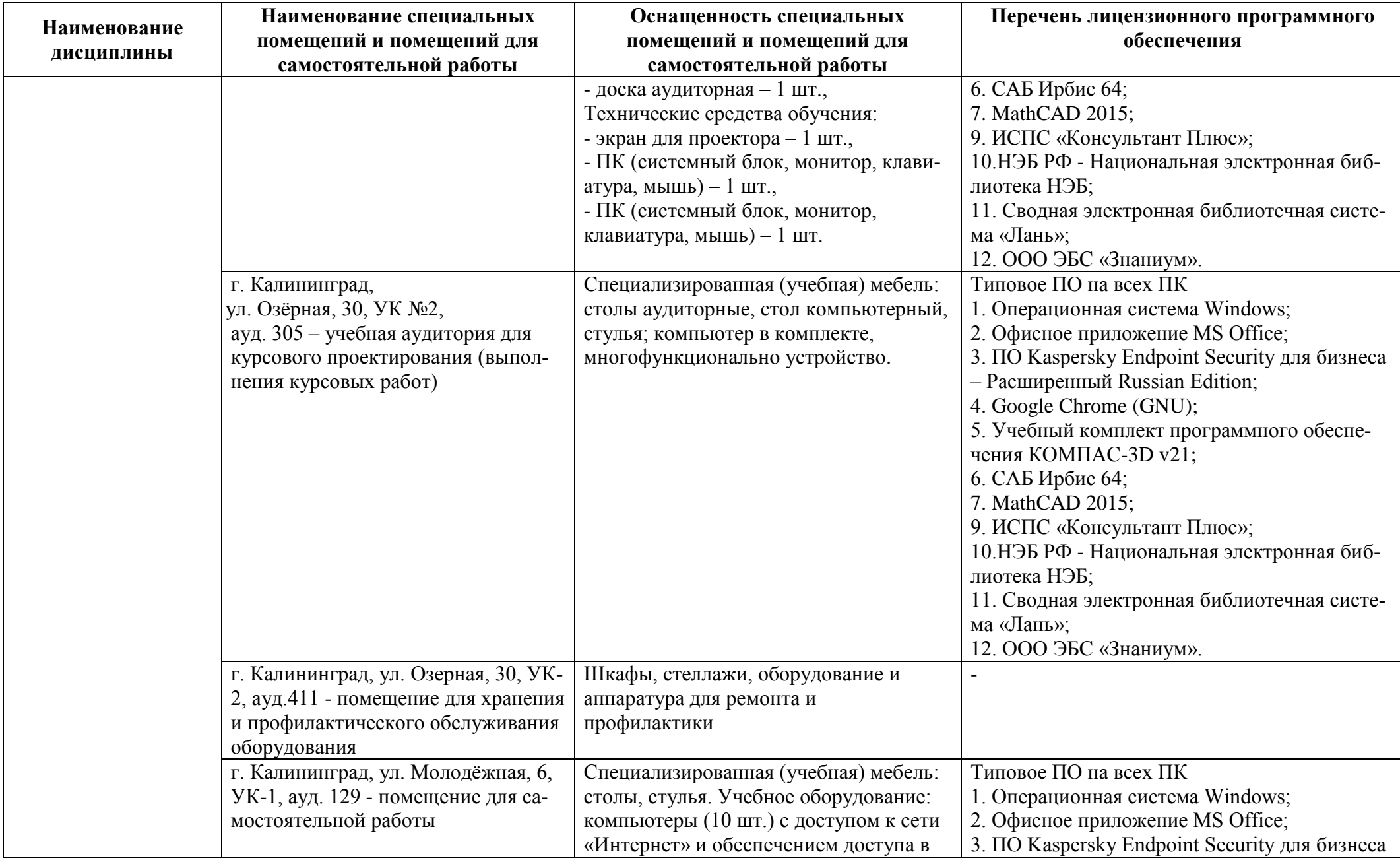

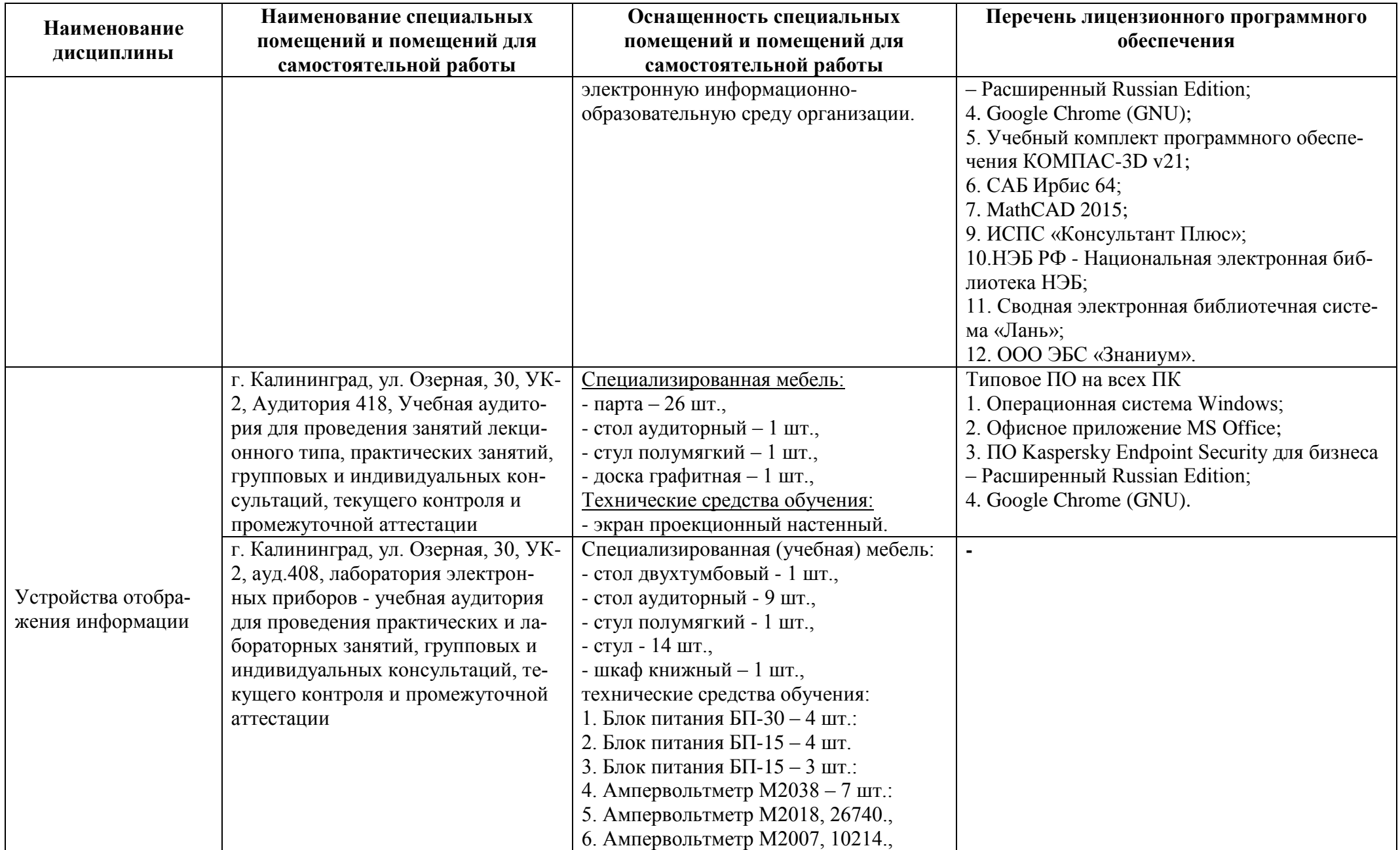

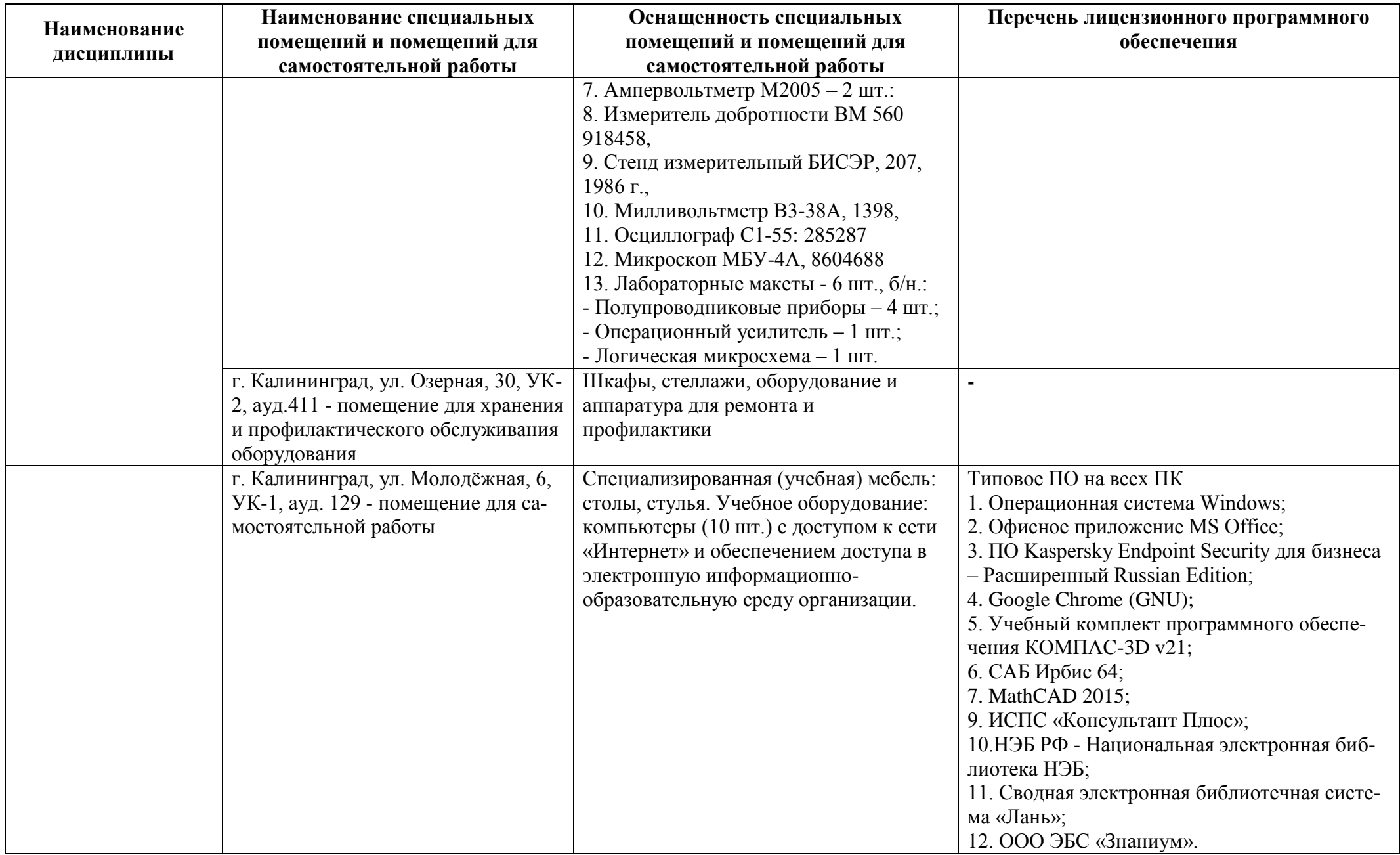

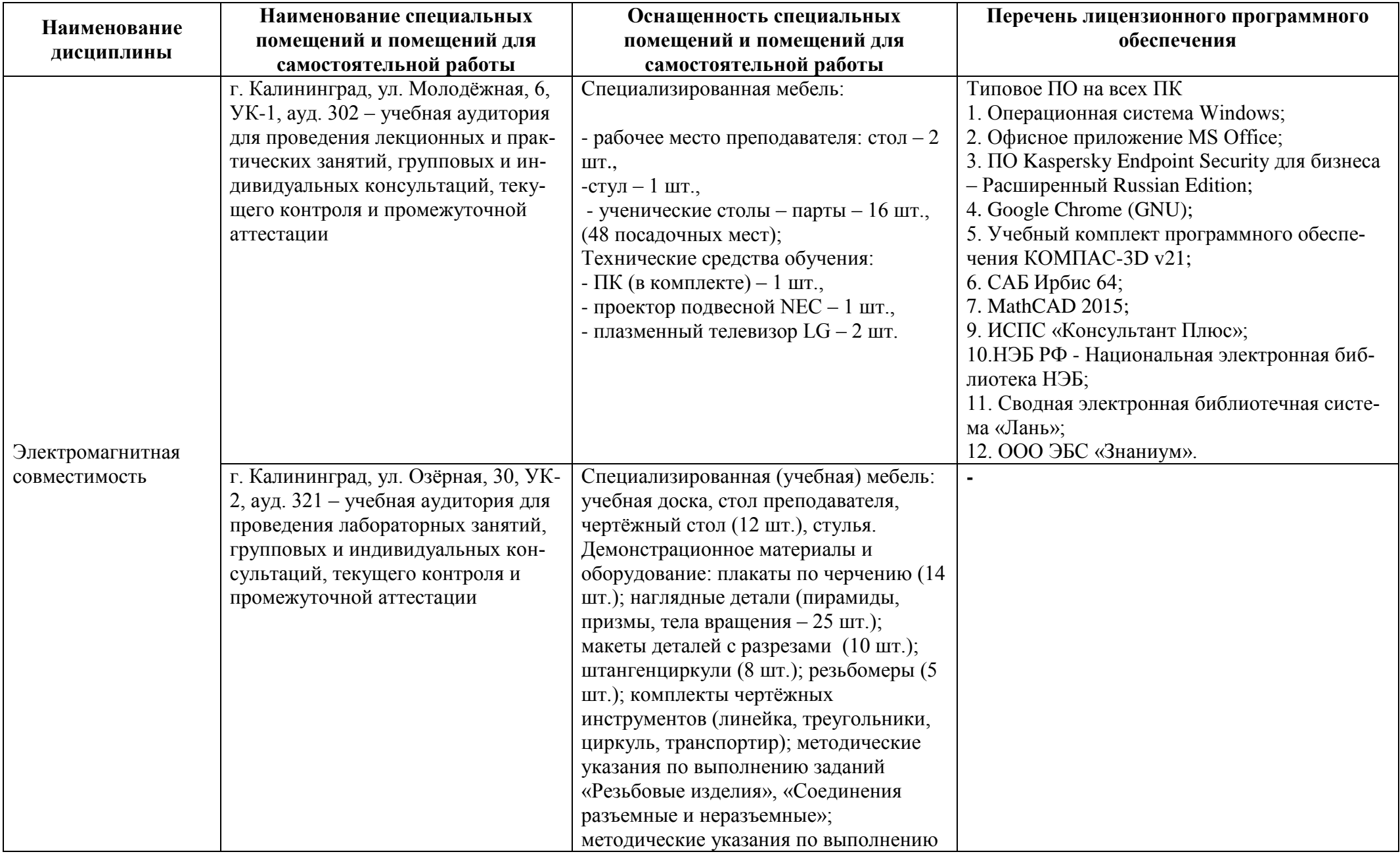

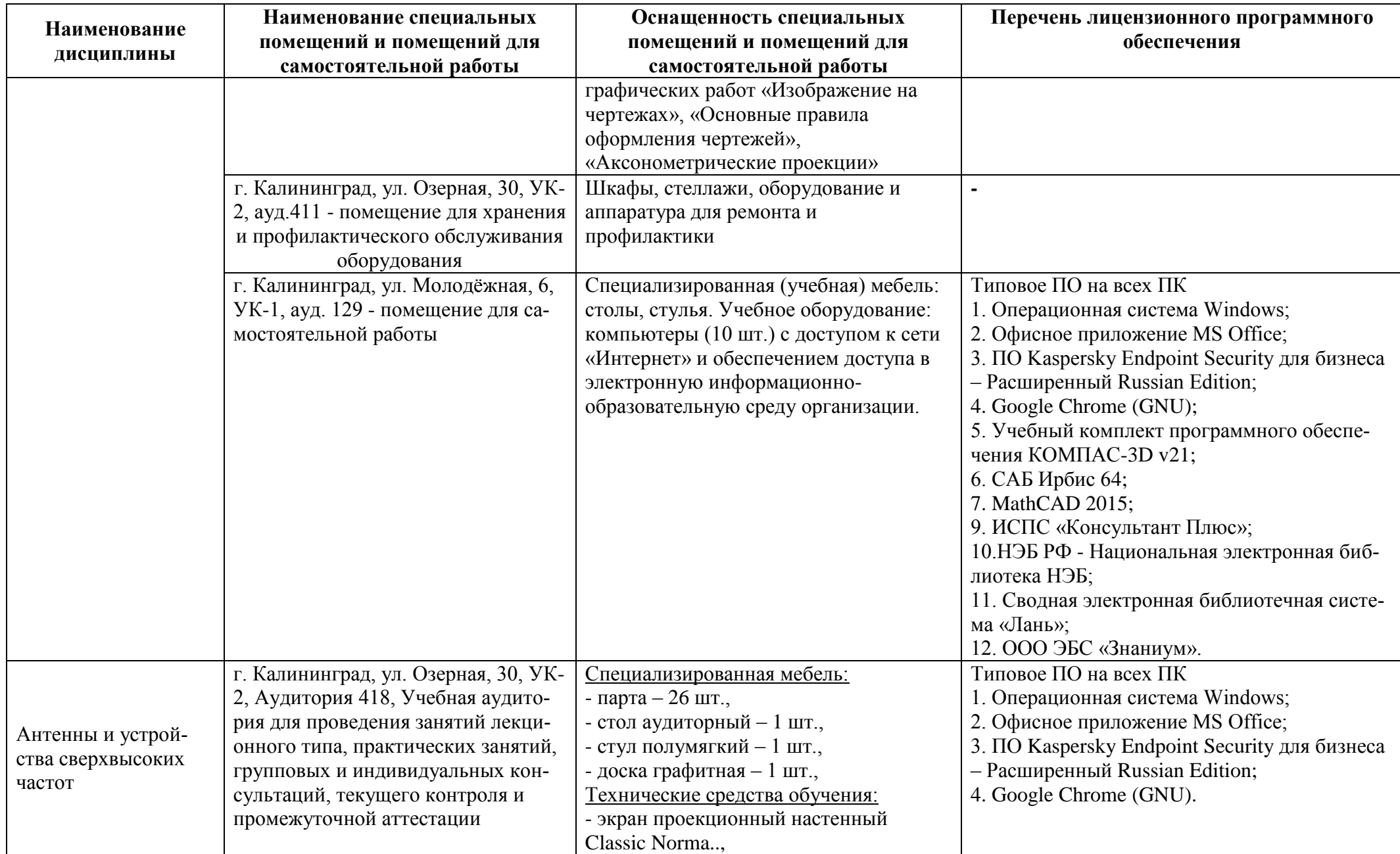

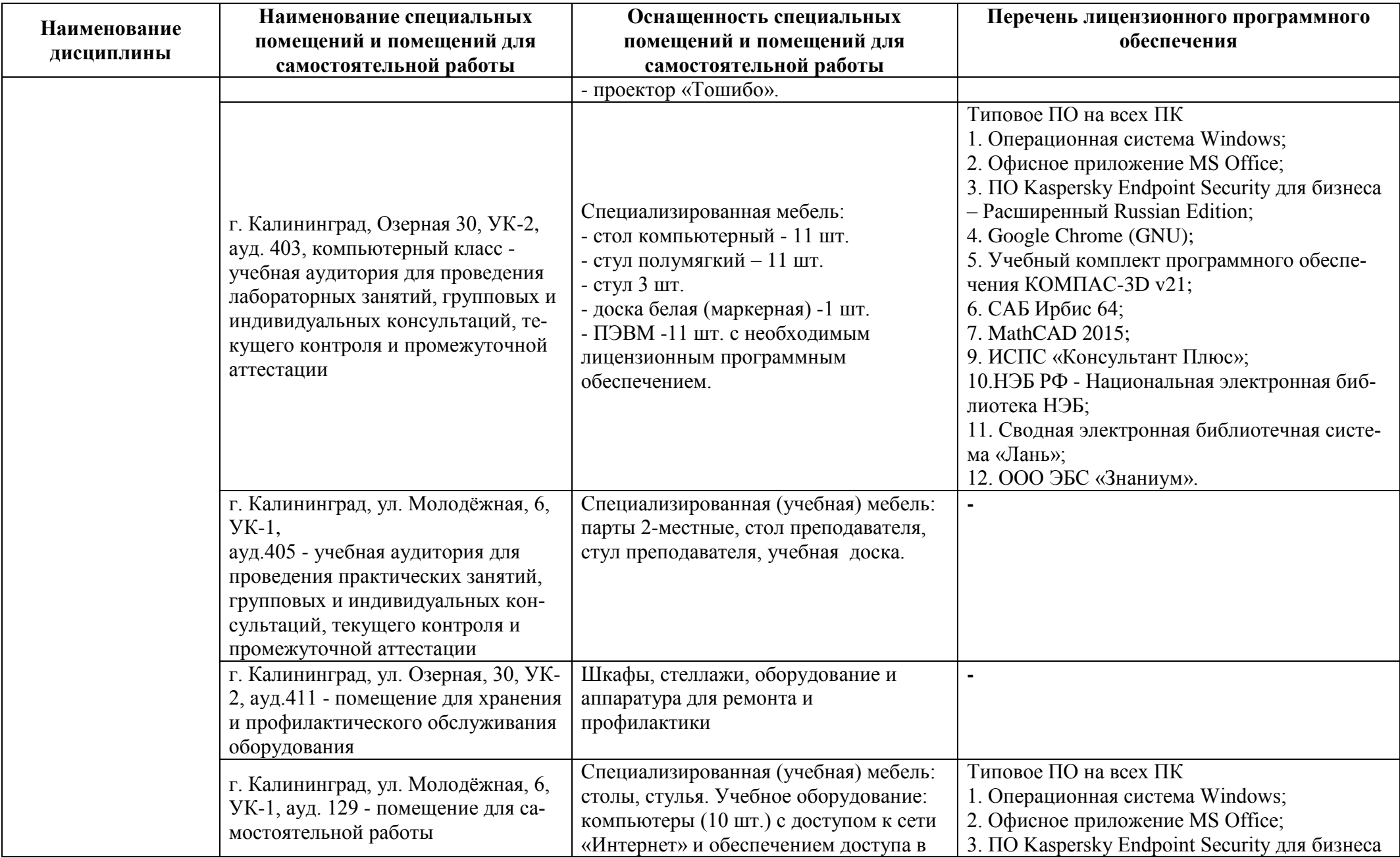

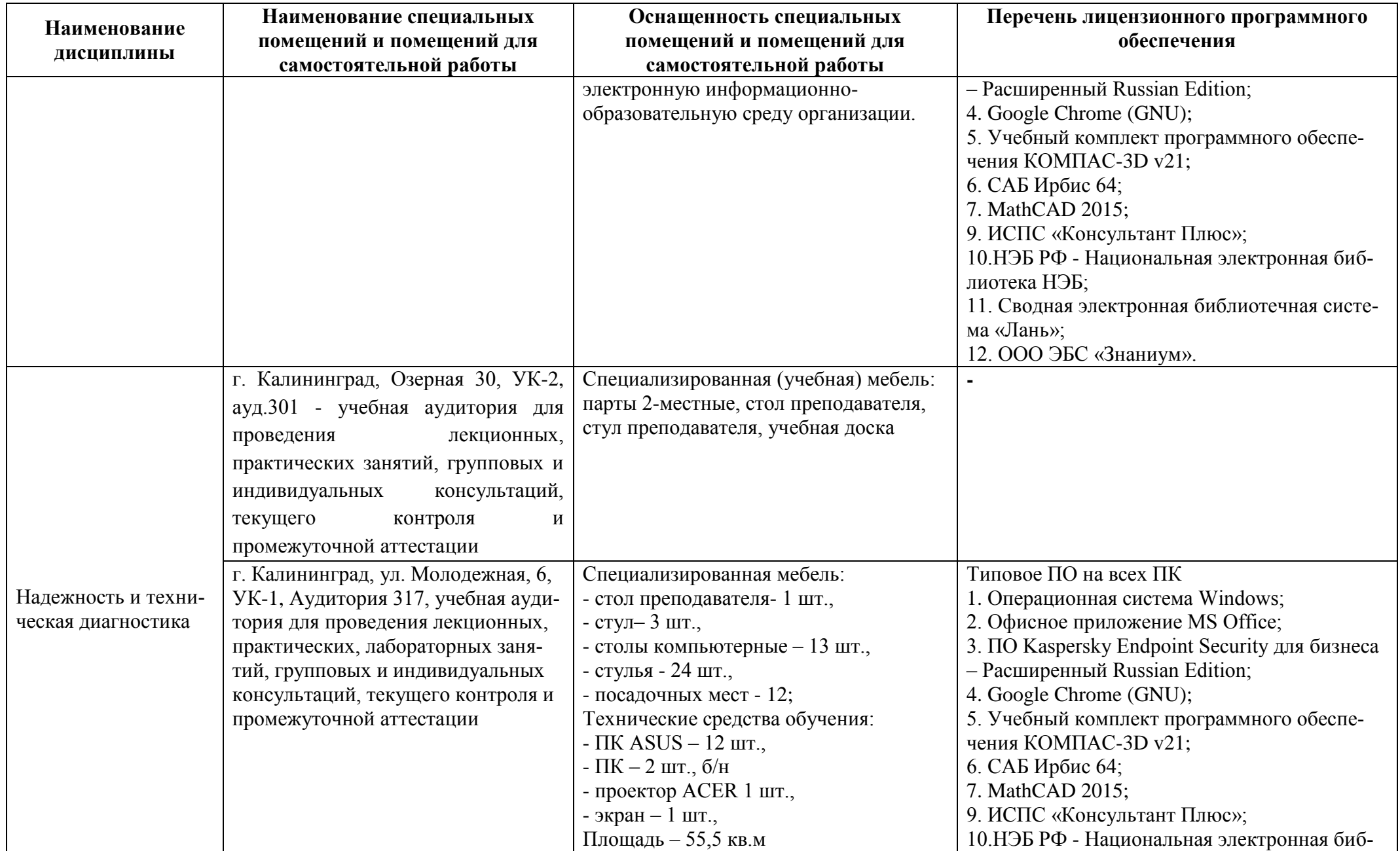

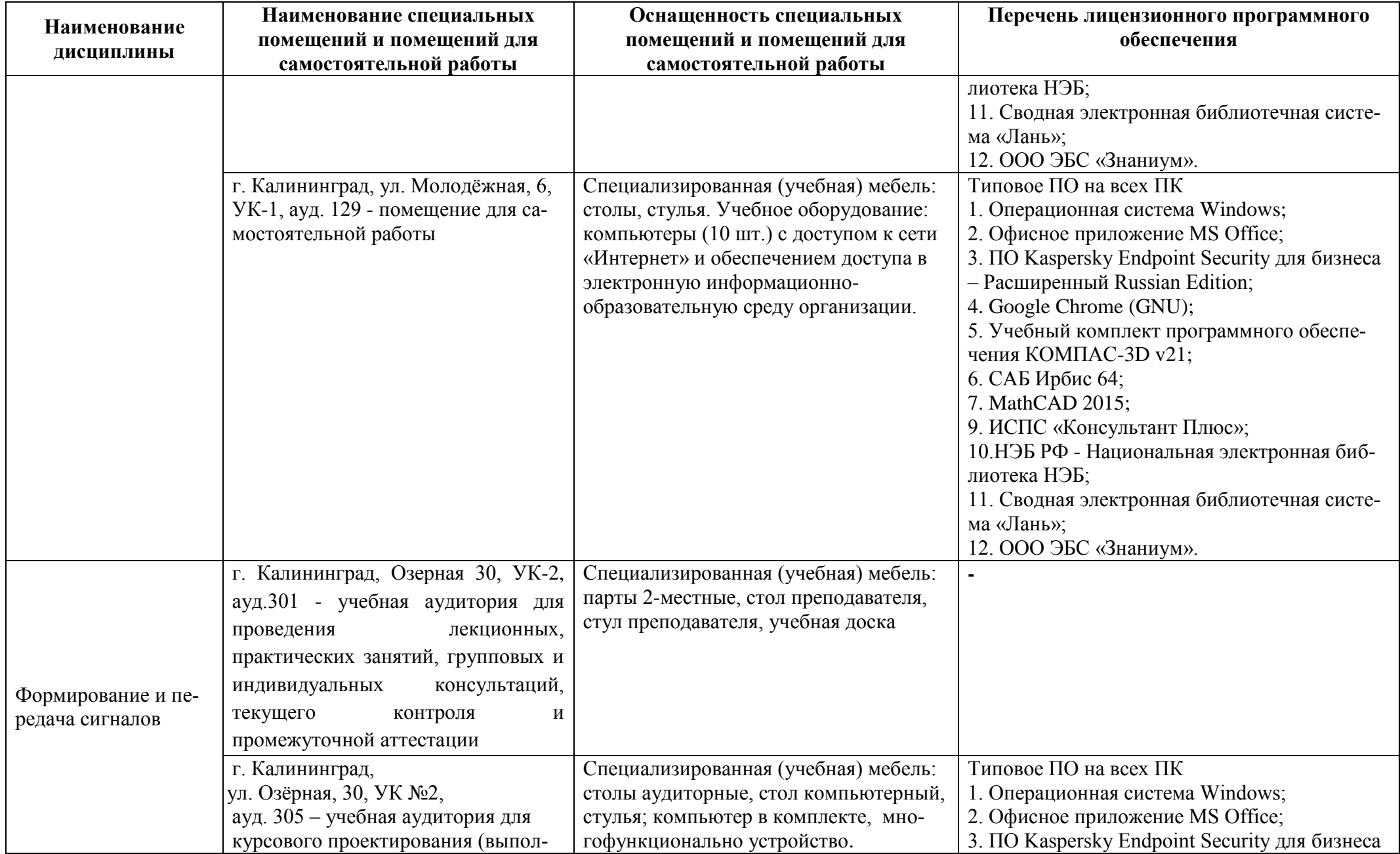

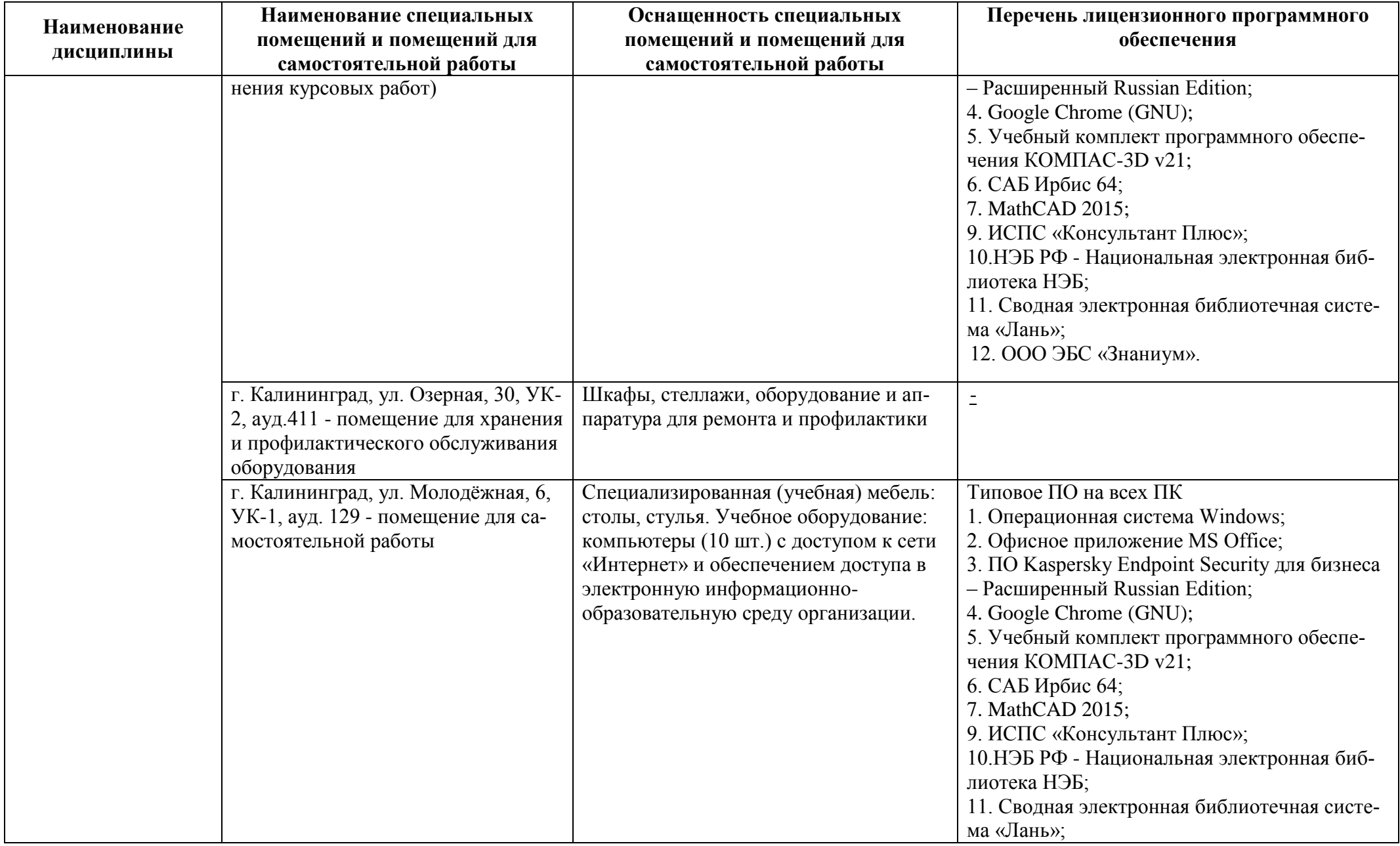

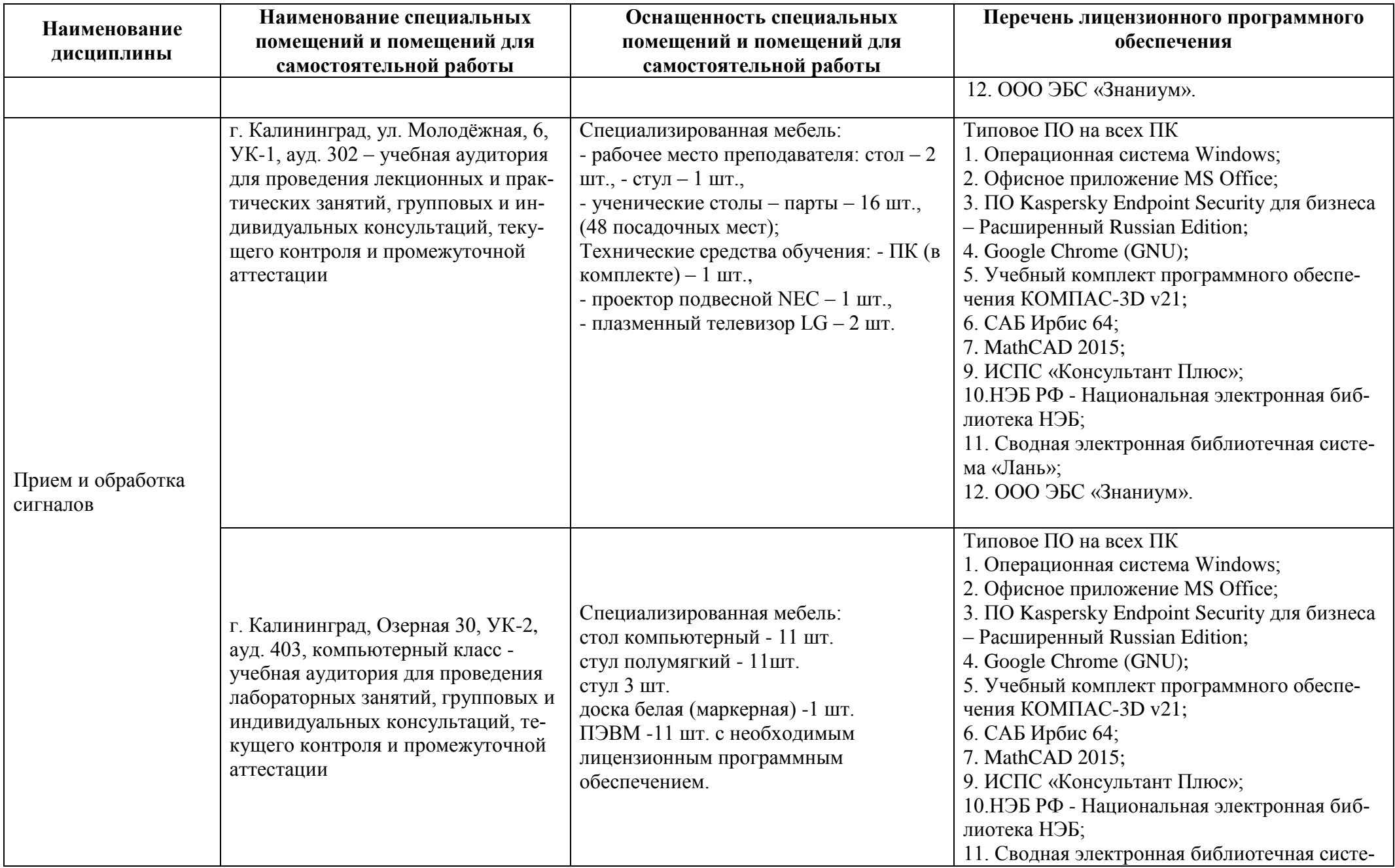

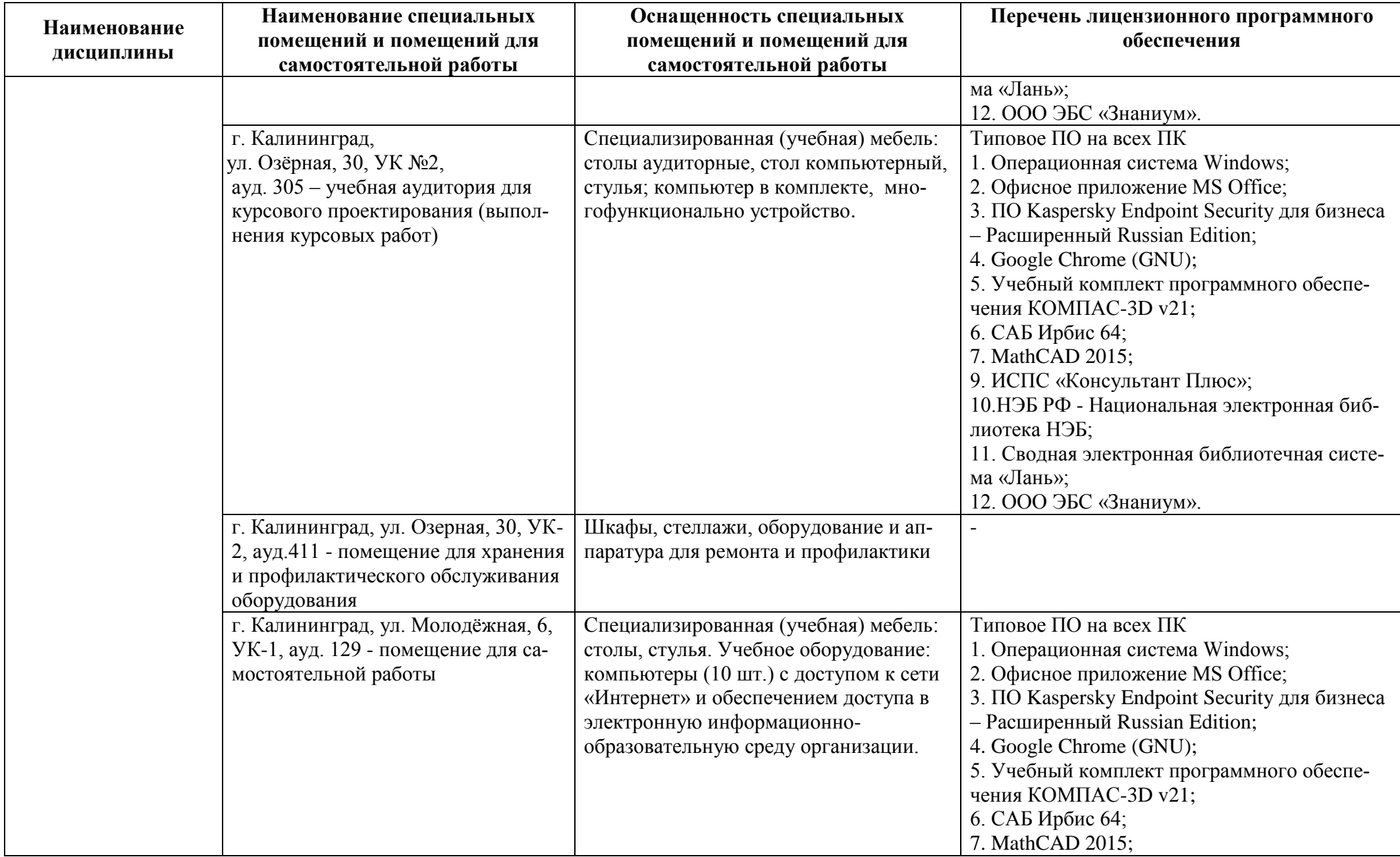
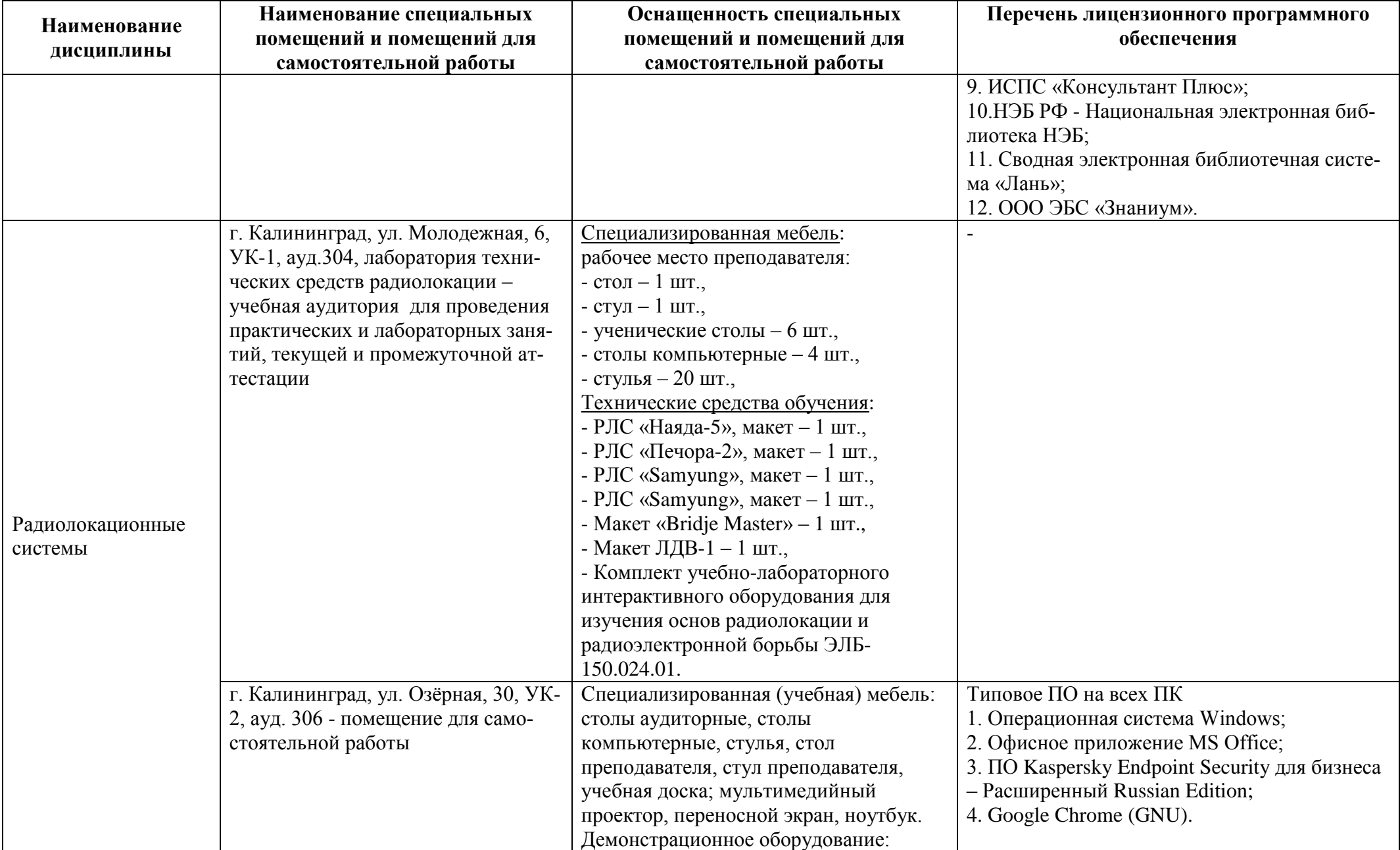

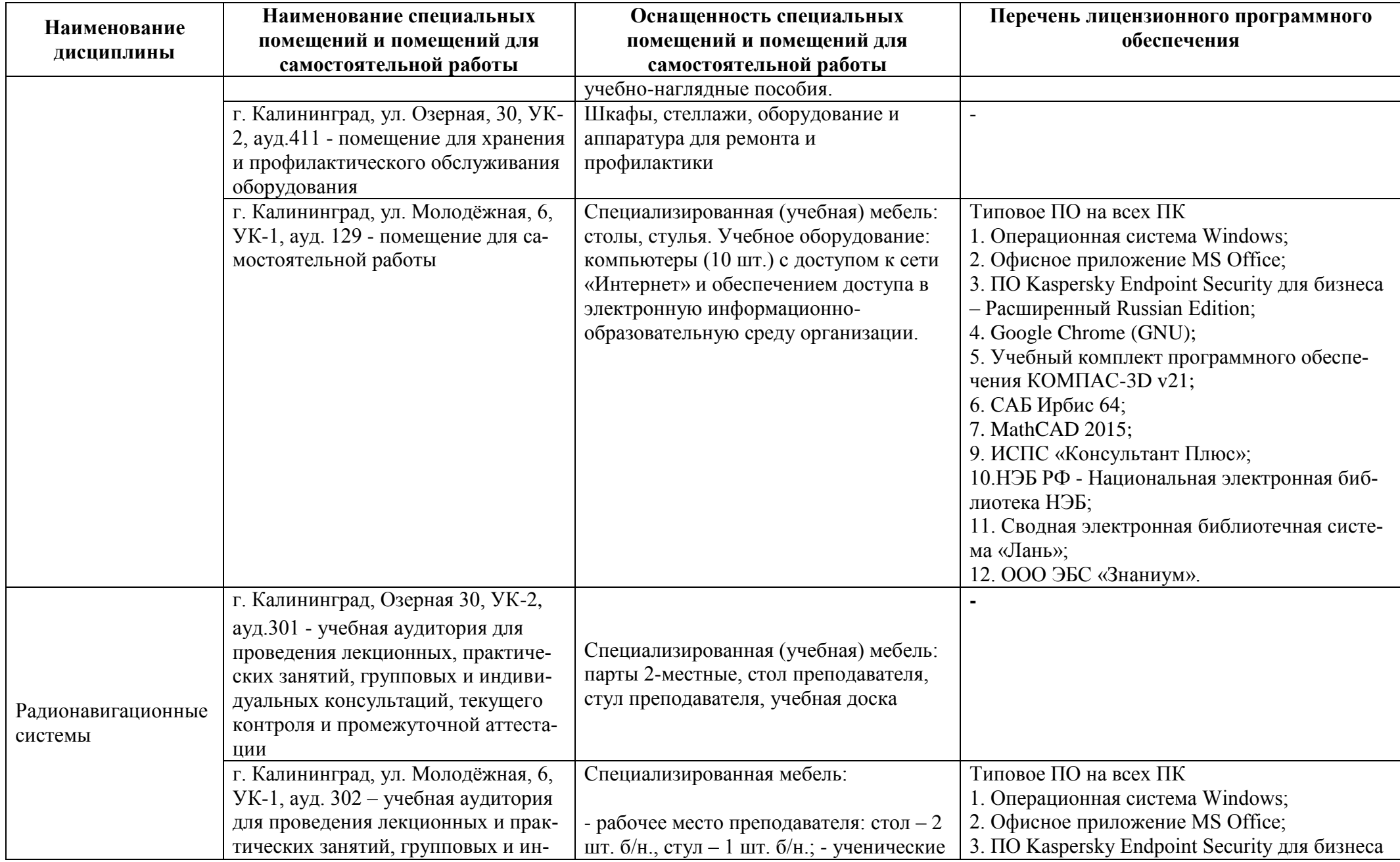

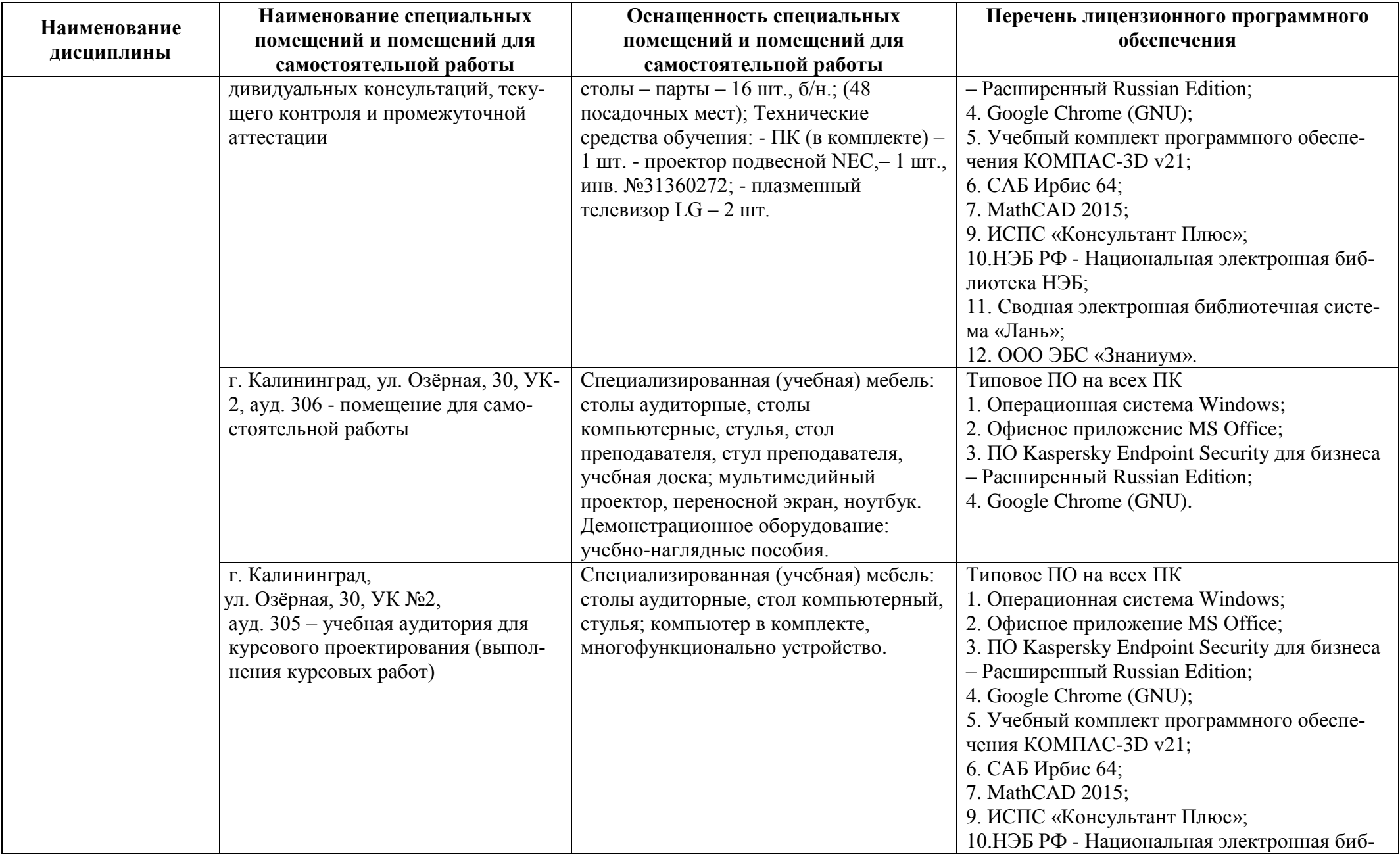

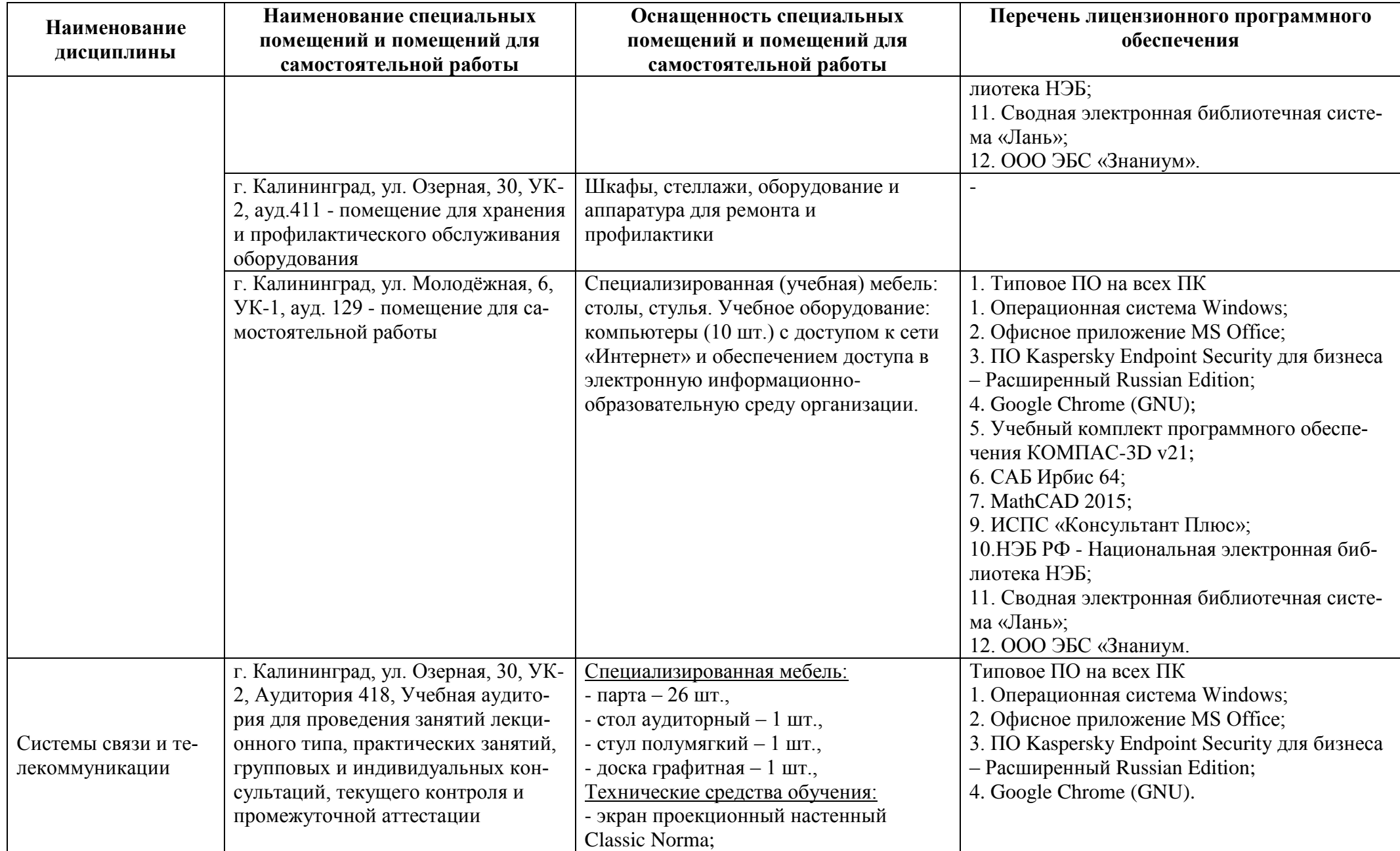

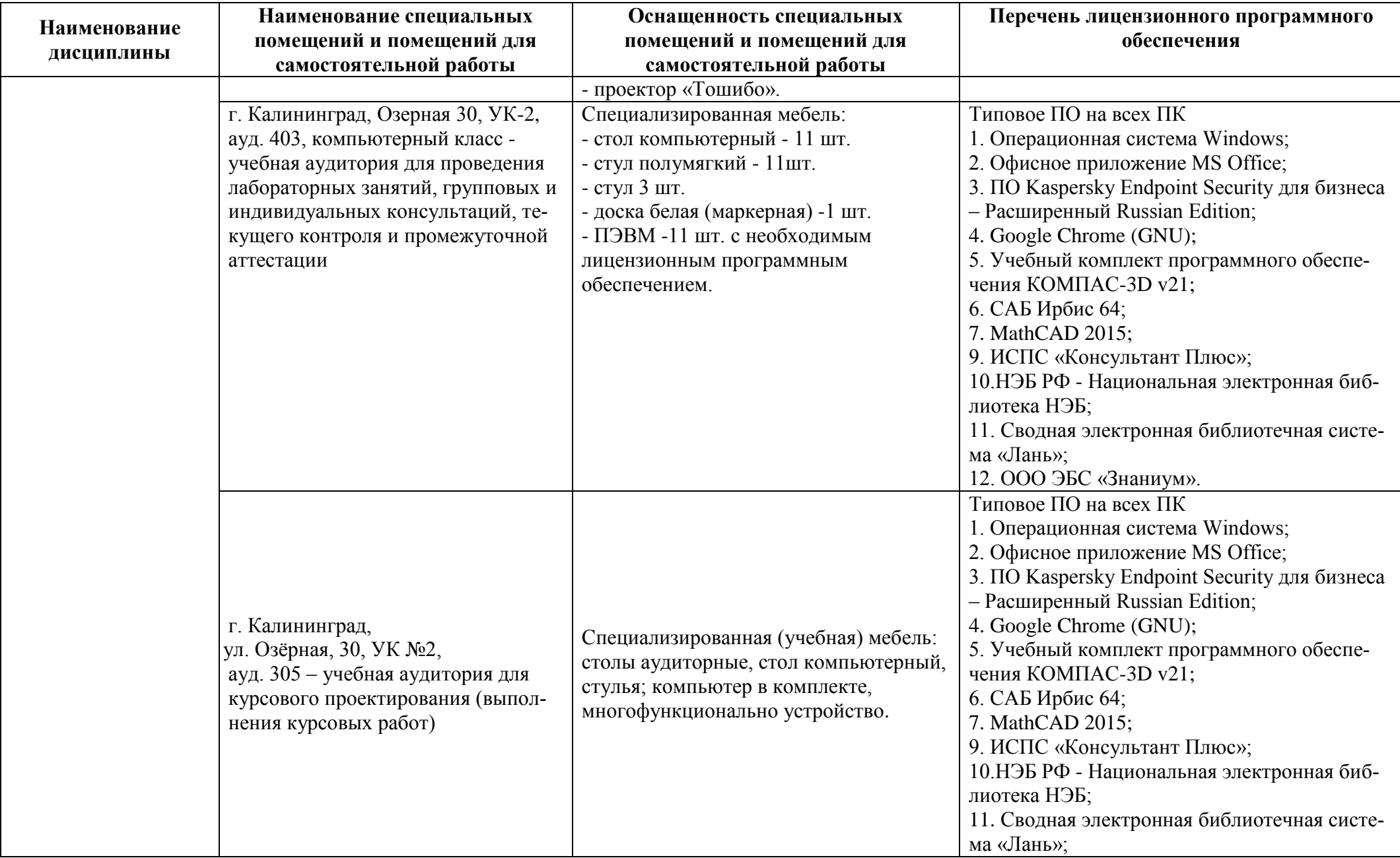

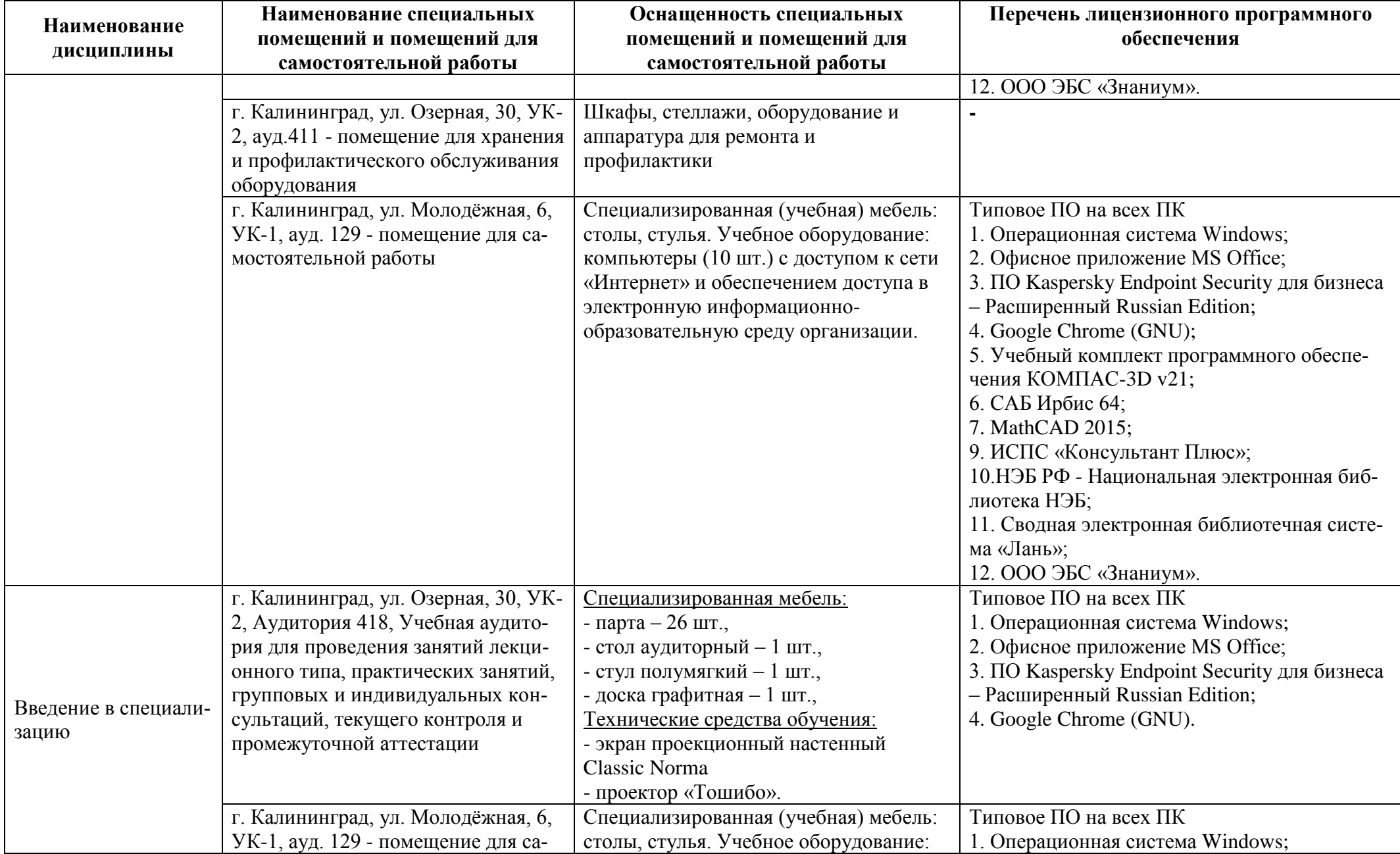

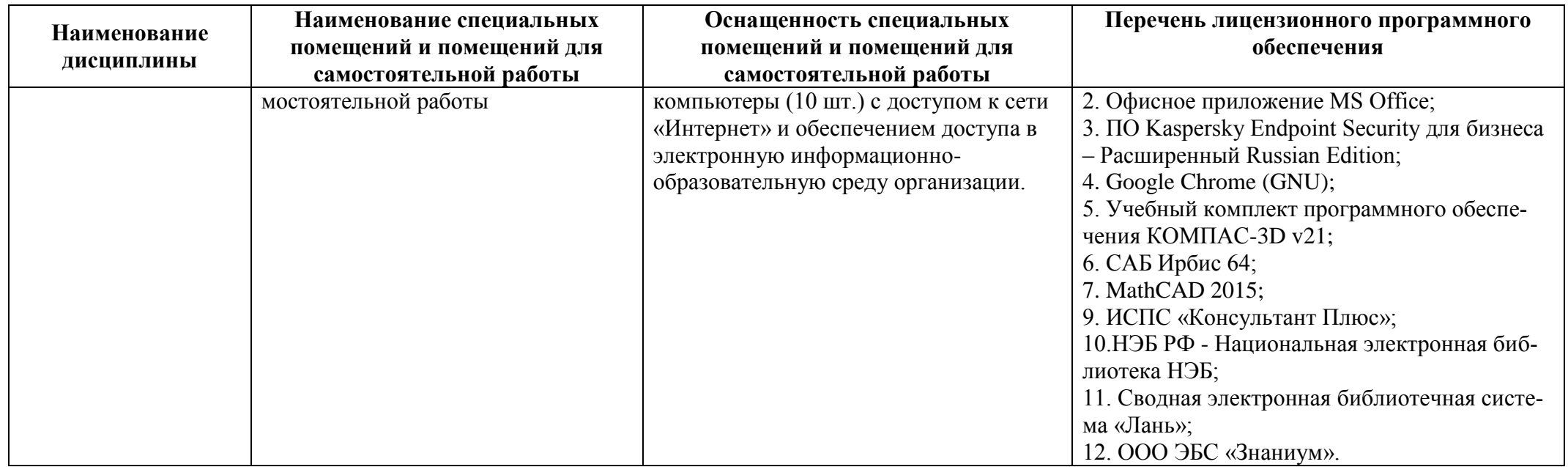

## **6 ФОНД ОЦЕНОЧНЫХ СРЕДСТВ ДЛЯ ПРОВЕДЕНИЯ АТТЕСТАЦИИ, СИСТЕМА ОЦЕНИВАНИЯ И КРИТЕРИИ ОЦЕНКИ**

6.1 Типовые контрольные задания и иные материалы, необходимые для оценки результатов освоения дисциплин модуля (в т.ч. в процессе освоения), а также методические материалы, определяющие процедуры этой оценки приводятся в приложении к рабочей программе модуля (утверждается отдельно).

6.2 Универсальная система оценивания результатов обучения включает в себя системы оценок: 1) «отлично», «хорошо», «удовлетворительно», «неудовлетворительно»; 2) «зачтено», «не зачтено»; 3) 100 – балльную/процентную систему и правило перевода оценок в пятибалльную систему (табл. 8).

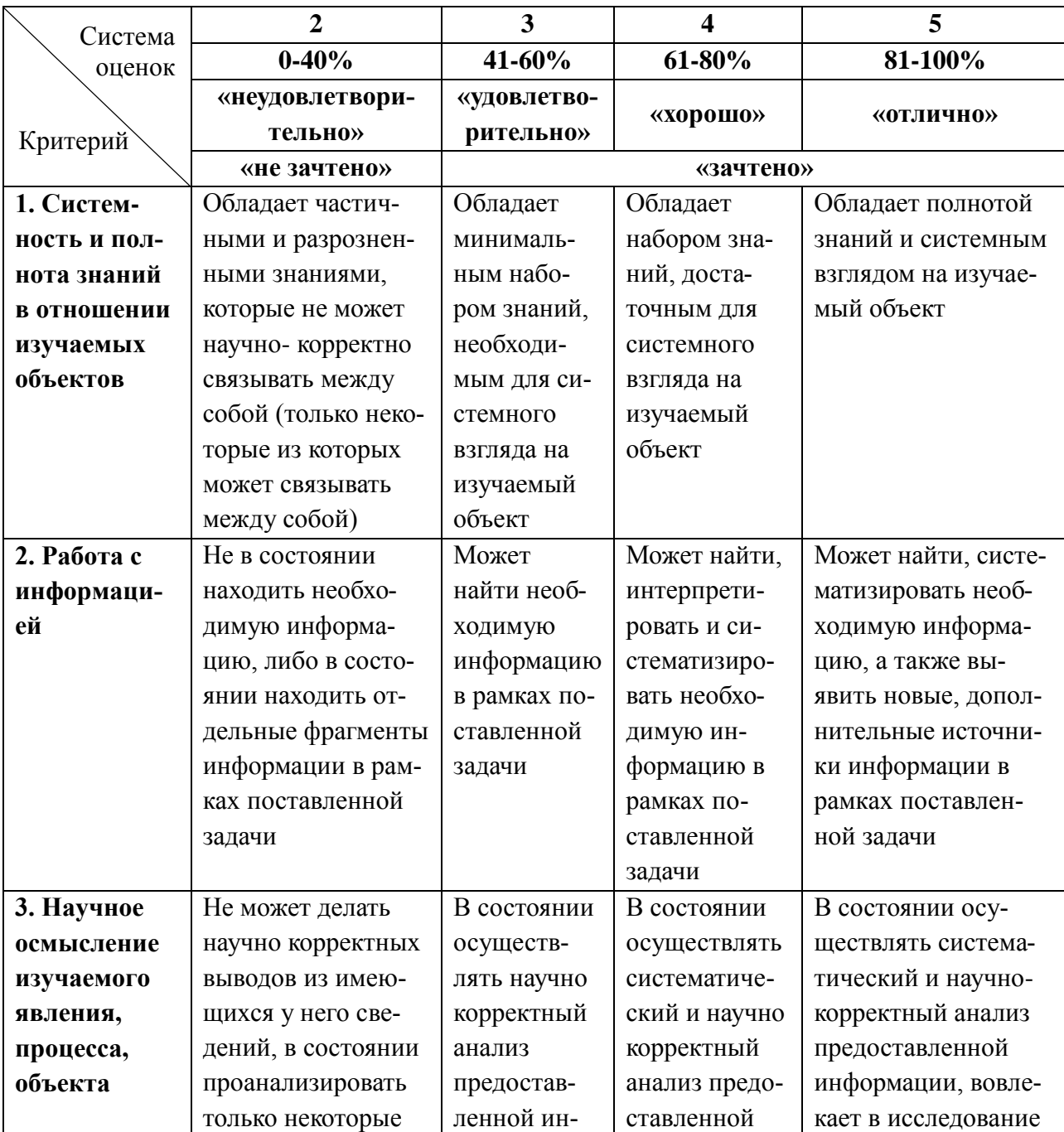

Таблица 8 – Система оценок и критерии выставления оценки

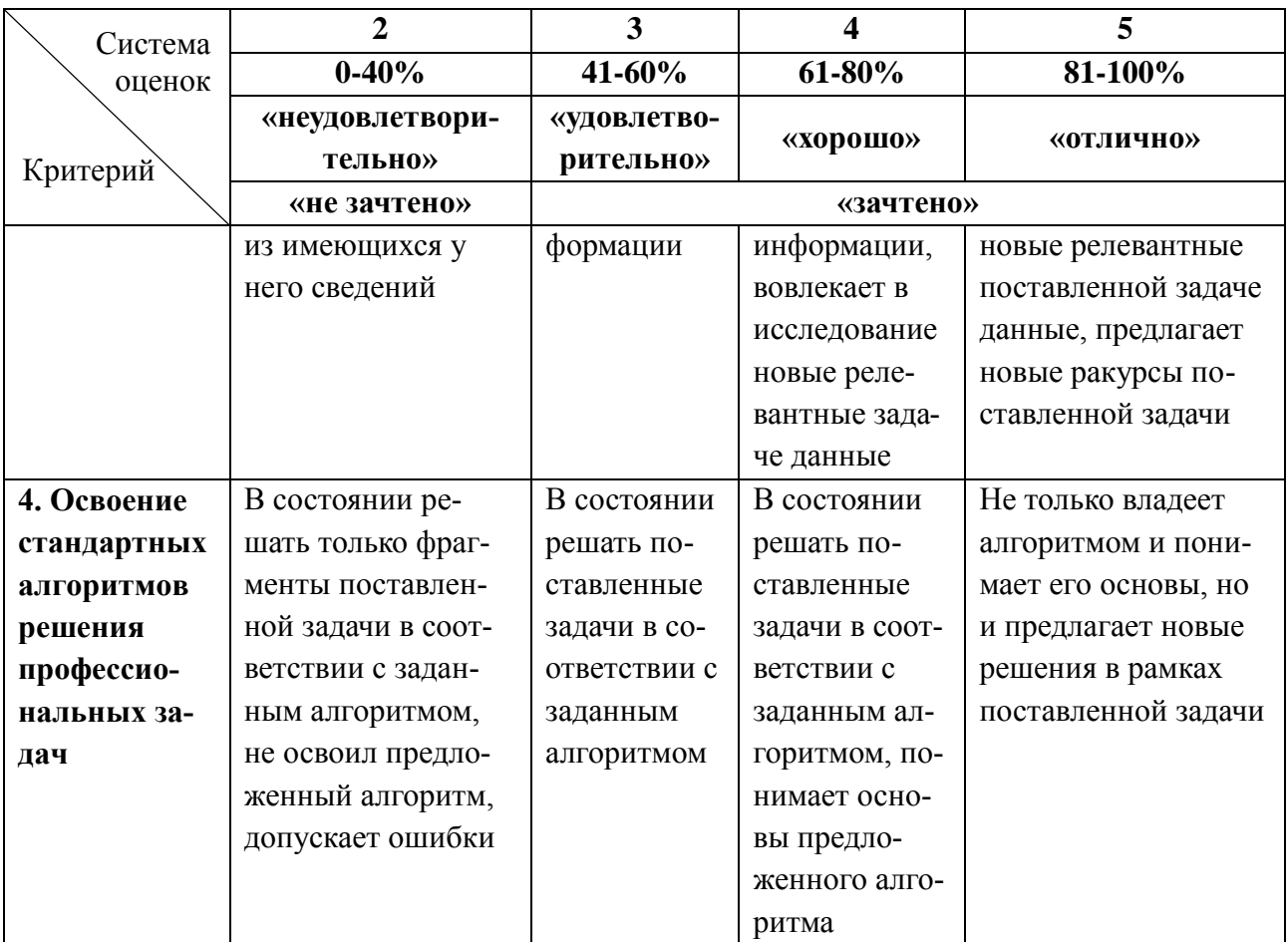

6.3 Оценивание результатов обучения может проводиться с применением электронного обучения, дистанционных образовательных технологий.

## **5 СВЕДЕНИЯ О РАБОЧЕЙ ПРОГРАММЕ И ЕЕ СОГЛАСОВАНИИ**

Рабочая программа Профессионального модуля представляет собой компонент основной профессиональной образовательной программы специалитета по специальности 25.05.03 Техническая эксплуатация транспортного радиооборудования, специализация «Техническая эксплуатация и ремонт радиооборудования промыслового флота».

Рабочая программа модуля рассмотрена и одобрена на заседании кафедры судовых радиотехнических систем 22.04.2022г. (протокол № 8).

Заведующий кафедрой <sup>6</sup> ВЗА Е.В. Волхонская

Директор института С.В. Ермаков

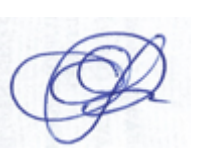